VŠB – Technická univerzita Ostrava Fakulta strojní Katedra energetiky

# **Numerický a empirický výpočet tlakové ztráty v obtokovém kanále experimentální parní turbíny 10 MW**

Numerical and Empirical Calculation of a Pressure Loss in the Bypass Channel of the 10 MW Experimental Steam Turbine

Student: Bc. Vít Plesník Osobní číslo: PLE0059 Vedoucí diplomové práce: Ing. Zdeněk Šmída, Ph.D.

Ostrava 2020

VŠB - Technická univerzita Ostrava Fakulta stroiní Katedra energetiky

## Zadání diplomové práce

Student:

## **Bc.** Vít Plesník

Studiiní program:

N2301 Strojní inženýrství

Studijní obor:

2302T006 Energetické stroje a zařízení

Téma:

Numerický a empirický výpočet tlakové ztráty v obtokovém kanále experimentální parní turbíny 10 MW Numerical and Empirical Calculation of a Pressure Loss in the Bypass Channel of the 10 MW Experimental Steam Turbine

Jazyk vypracování:

čeština

Zásady pro vypracování:

V teoretické části diplomové práce zpracujte rešerši na téma "Parní turbíny a základní teorie CFD". V praktické části diplomové práce se věnujte následujícím úkolům:

1) Proveďte numerickou simulaci proudění v obtokovém kanále parní turbíny 10 MW v provedení turbonapáječka.

2) Okrajové podmínky pro numerickou simulaci převezměte z provedených experimentálních měření. 3) Proveďte empirický odhad ztrát v obtokovém kanále.

4) Porovnejte výsledky numerické simulace proudění s empiricky zjištěnou ztrátou a s výsledky experimentálního měření.

5) V případě potřeby navrhněte korekci empirických vztahů.

V případě přetrvávajících problémů s divergencí CFD simulací, jinými slovy v případě nemožnosti vypočítat danou geometrii, zjednodušte geometrii nebo analyzujte částečně vypočtená data s důrazem na podrobné zdůvodnění tohoto kroku.

Seznam doporučené odborné literatury:

BLOCH, P., Heinz and Murai P. SINGH. Steam Turbines - Design, Applications and Re-Rating - 2nd Edition. New York: McGraw-Hill Companies, Inc., 2009, 414 p. ISBN: 978-0-471-72793-4 LEYZEROVICH, S. Alexander. Steam Turbines for Modern Fossil-Fuel Power Plants. Lilburn: Fairmont Press, 2008, 350 p. ISBN: 0-88173-549-3.

SCHOBEIRI, M. T. Turbomachinery Flow Physics and Dynamic Performance. Berlin, Heidelberg: Springer, 2005, 522 p. ISBN: 3-540-22368-1.

ftp.energia.bme.hu. ANSYS FLUENT Tutorial Guide. [online]. © 2012, [cit. 2018-03-11]. dostupné z: < ftp://ftp.energia.bme.hu/pub/Tuzelestechnika/MSc/flu tg.pdf>

ŠČEGLAJEV, V.: Parní turbíny. Praha, SNTL, 1983.

BEČVÁŘ, J.: Tepelné turbíny. Praha, SNTL, 1968.

Formální náležitosti a rozsah diplomové práce stanoví pokyny pro vypracování zveřejněné na webových stránkách fakulty.

É

Vedoucí diplomové práce: Ing. Zdeněk Šmída Datum zadání: 20.12.2019 Datum odevzdání: 18.05.2020 Uh doc. Ing. Stanislav Honus, Ph.D. prof. Ing. Ivo Hlavatý, Ph.D. vedoucí katedry děkan fakulty

Místopřísežné prohlášení studenta

Prohlašuji, že jsem celou diplomovou práci včetně příloh vypracoval samostatně pod vedením vedoucího diplomové práce a uvedl jsem všechny použité podklady a literaturu.

V Ostravě dne 18. května 2020

…………………………………

podpis studenta

Prohlašuji, že

- jsem si vědom, že na tuto moji závěrečnou diplomovou práci se plně vztahuje zákon č. 121/2000 Sb. Zákon o právu autorském, o právech souvisejících s právem autorským a o změně některých zákonů (dále jen Autorský zákon), zejména § 35 (Užití díla v rámci občanských či náboženských obřadů nebo v rámci úředních akcí pořádaných orgány veřejné správy, v rámci školních představení a užití díla školního) a § 60 (Školní dílo),
- beru na vědomí, že Vysoká škola báňská Technická univerzita Ostrava (dále jen "VŠB-TUO") má právo užít tuto závěrečnou diplomovou práci nekomerčně ke své vnitřní potřebě (§ 35 odst. 3 Autorského zákona),
- bude-li požadováno, jeden výtisk této diplomové práce bude uložen u vedoucího práce,
- s VŠB-TUO, v případě zájmu z její strany, uzavřu licenční smlouvu s oprávněním užít dílo v rozsahu § 12 odst. 4 Autorského zákona,
- užít toto své dílo, nebo poskytnout licenci k jejímu využití, mohu jen se souhlasem VŠB-TUO, která je oprávněna v takovém případě ode mne požadovat přiměřený příspěvek na úhradu nákladů, které byly VŠB-TUO na vytvoření díla vynaloženy (až do jejich skutečné výše),
- beru na vědomí, že podle zákona č. 111/1998 Sb., o vysokých školách a o změně a doplnění dalších zákonů (zákon o vysokých školách), ve znění pozdějších předpisů - že tato diplomová práce bude před obhajobou zveřejněna na pracovišti vedoucího práce a v elektronické podobě uložena a po obhajobě zveřejněna v Ústřední knihovně VŠB-TUO, a to bez ohledu na výsledek její obhajoby.

V Ostravě dne 18. května 2020

Til Dlent

…………………………………

podpis studenta

#### **ANOTACE DIPLOMOVÉ PRÁCE**

PLESNÍK, V. *Numerický a empirický výpočet tlakové ztráty v obtokovém kanále experimentální parní turbíny 10 MW: diplomová práce*. Ostrava: VŠB – Technická univerzita Ostrava, Fakulta strojní, Katedra energetiky, 2020, 104 s. Vedoucí práce: Ing. Zdeněk Šmída, Ph.D.

Diplomová práce se zabývá problematikou modelování proudění páry v obtokovém kanálu experimentální parní turbíny 10 MW. V první části diplomové práce je uvedena obecná teorie parních turbín (historie, rozdělení, způsoby regulace, typy lopatkování) a dále pak základy teorie CFD výpočtů. V rámci praktické části této diplomové práce byl vytvořen inverzní model výřezu obtokového kanálu a byly vyšetřeny tlakové ztráty. Hodnoty tlakové ztráty získané ze CFD byly porovnány s hodnotami vypočtenými empiricky. Snahou této práce bylo zjistit, zda je možné využití empirických vztahů k určení tlakové ztráty s dostatečnou přesností v porovnání s numerickým výpočtem, který je mnohem pracnější a časově náročnější.

#### **KLÍČOVÁ SLOVA**

Parní turbína, obtokový kanál, ANSYS Fluent, numerický výpočet, empirický výpočet, tlaková ztráta

#### **ANNOTATION OF MASTER THESIS**

PLESNÍK, V. *Numerical and Empirical Calculation of a Pressure Loss in the Bypass Channel of the 10 MW Experimental Steam Turbine*: Diploma Thesis. Ostrava: VŠB – Technical University of Ostrava, Faculty of Mechanical Engineering, Department of Energy, 2020, 104 p. Thesis head: Ing. Zdeněk Šmída, Ph.D.

The master thesis deals with the issue of steam flow modeling inside the bypass channel of an experimental steam turbine 10 MW. The first part of the thesis presents the general steam turbines theory (history, types, regulation methods, blading) and the CFD theory basics. Within the practical part of this thesis, an inverse model of the bypass channel section was created and pressure losses were investigated. The pressure losses obtained from the CFD were compared with the values calculated empirically. The goal of this work was to find out whether it is possible to use empirical relationships to determine the pressure loss with sufficient accuracy in comparison with numerical calculation which is much more laborious and time consuming.

#### **KEYWORDS**

Steam turbine, Bypass channel, ANSYS Fluent, Numerical calculation, Empirical calculation, Pressure losses

## **OBSAH**

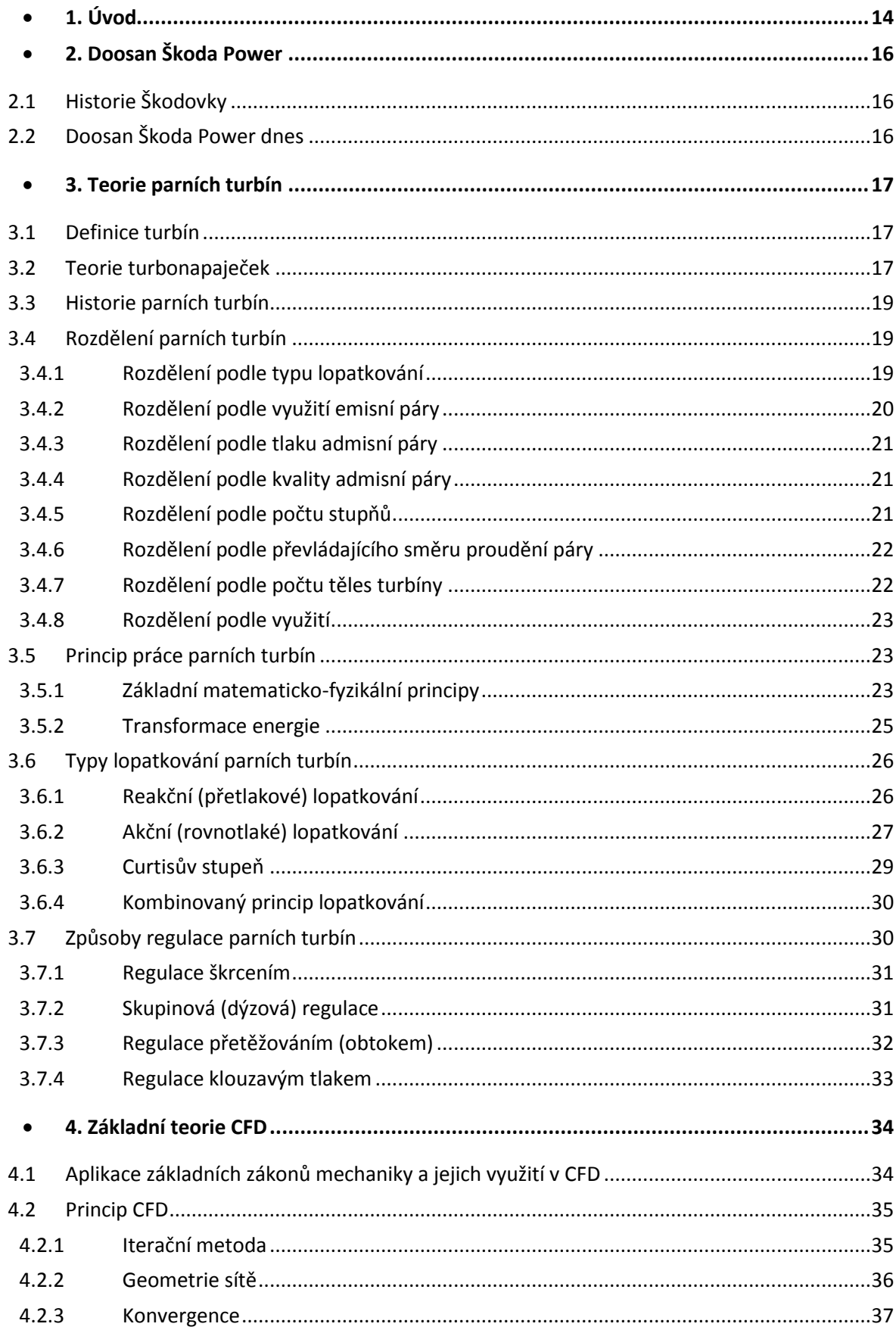

#### Obsah

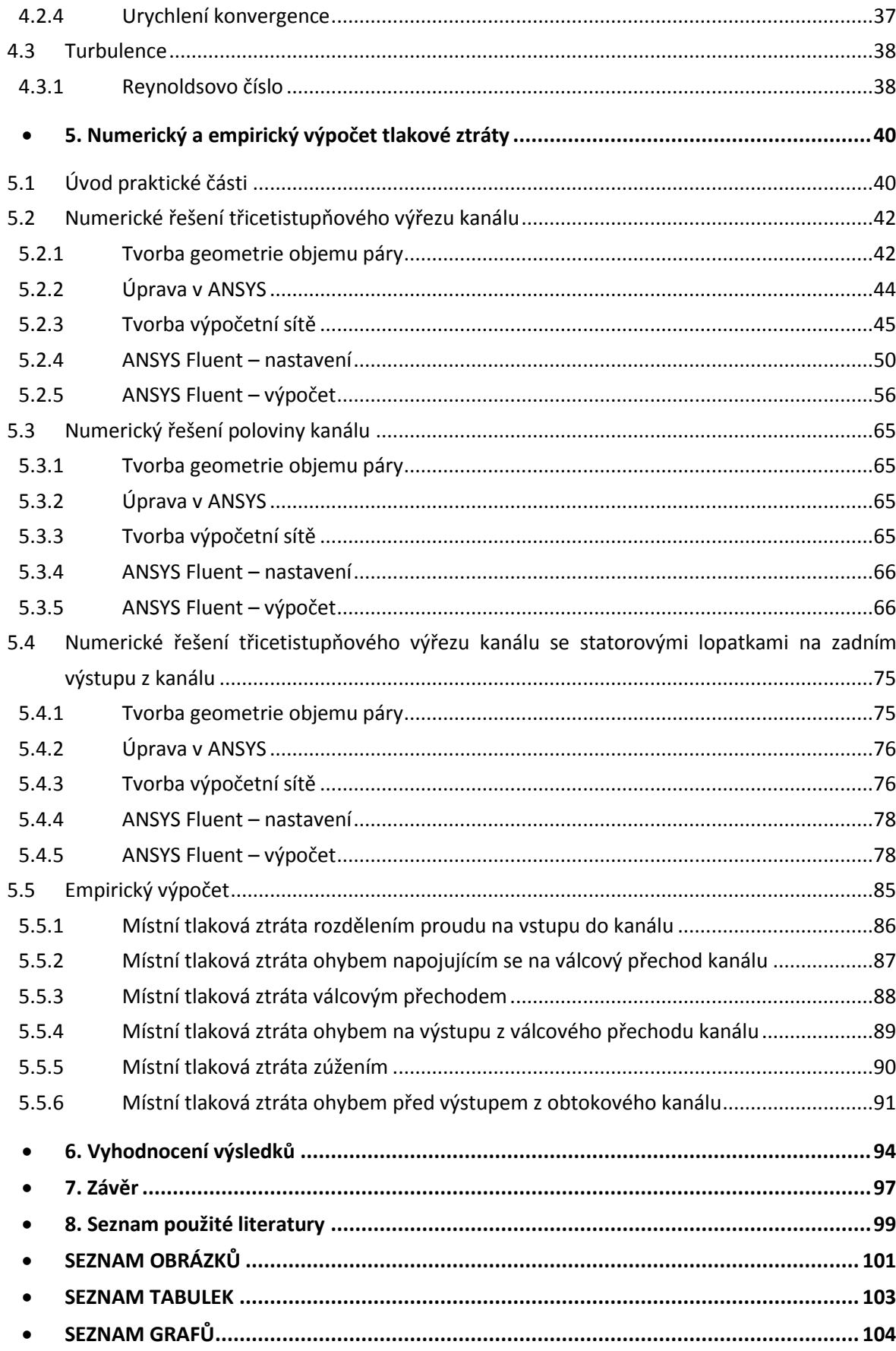

## **SEZNAM SYMBOLŮ A ZKRATEK**

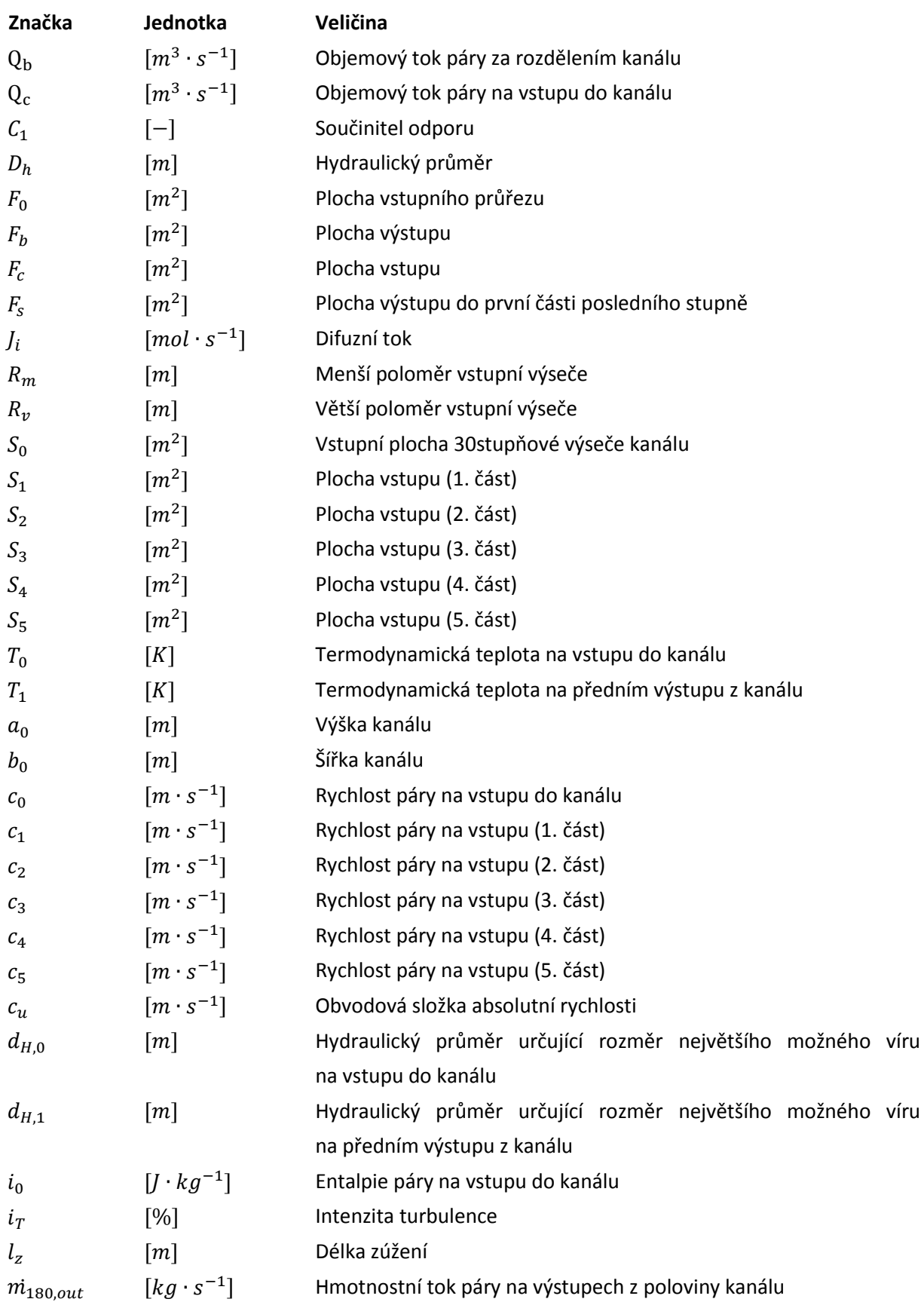

## **Značení veličin a jednotky**

Seznam symbolů a zkratek

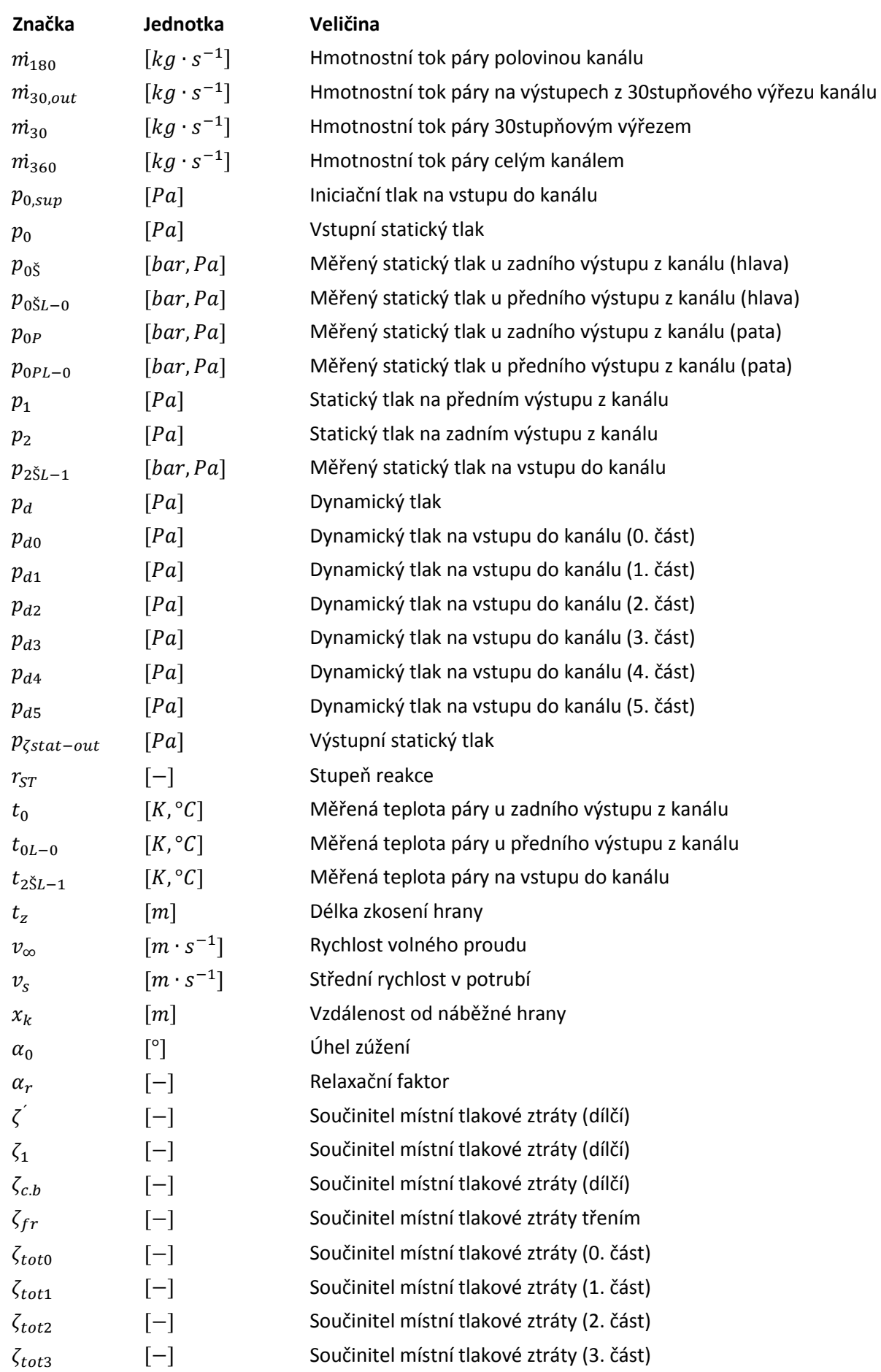

Seznam symbolů a zkratek

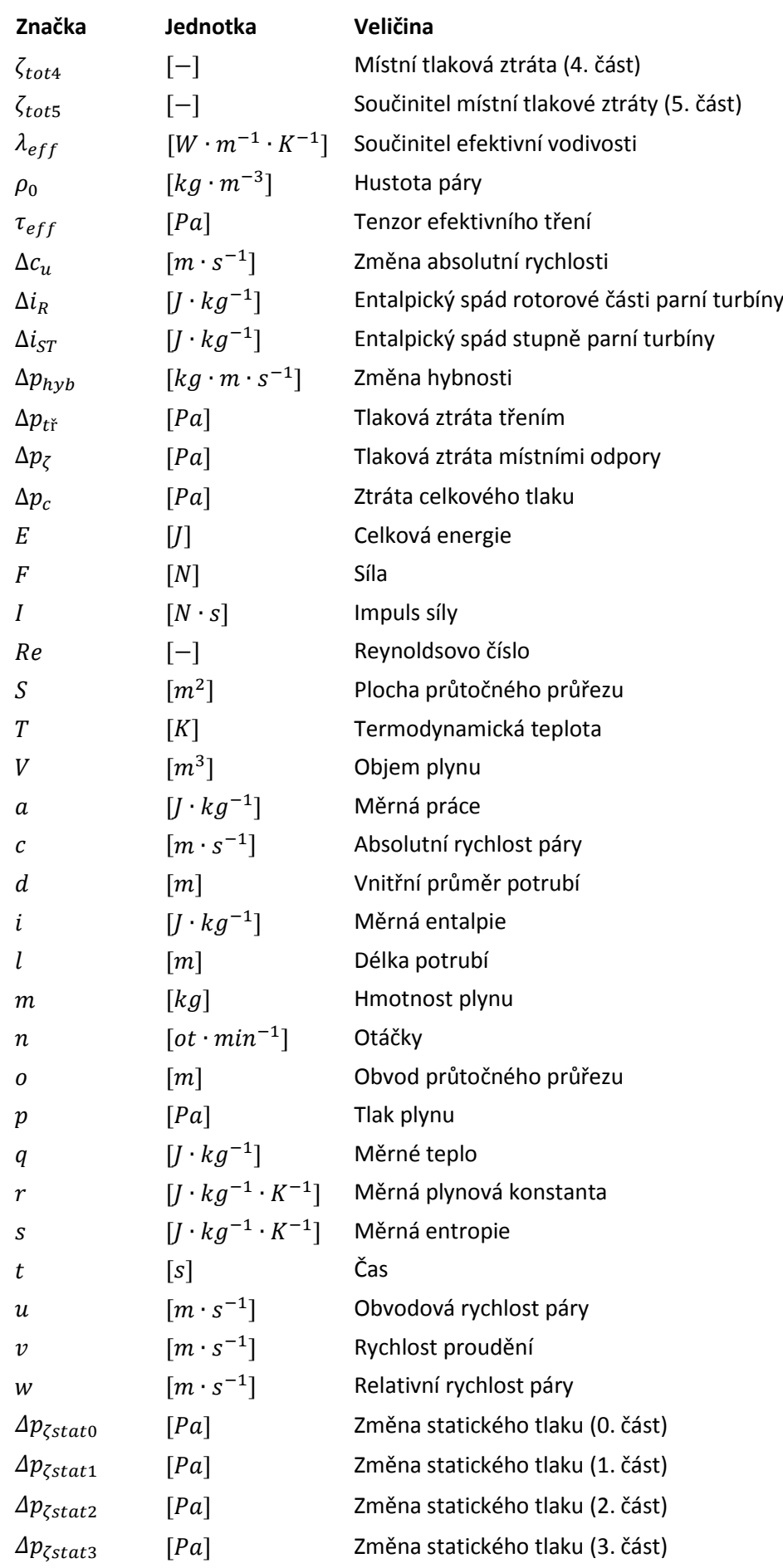

Seznam symbolů a zkratek

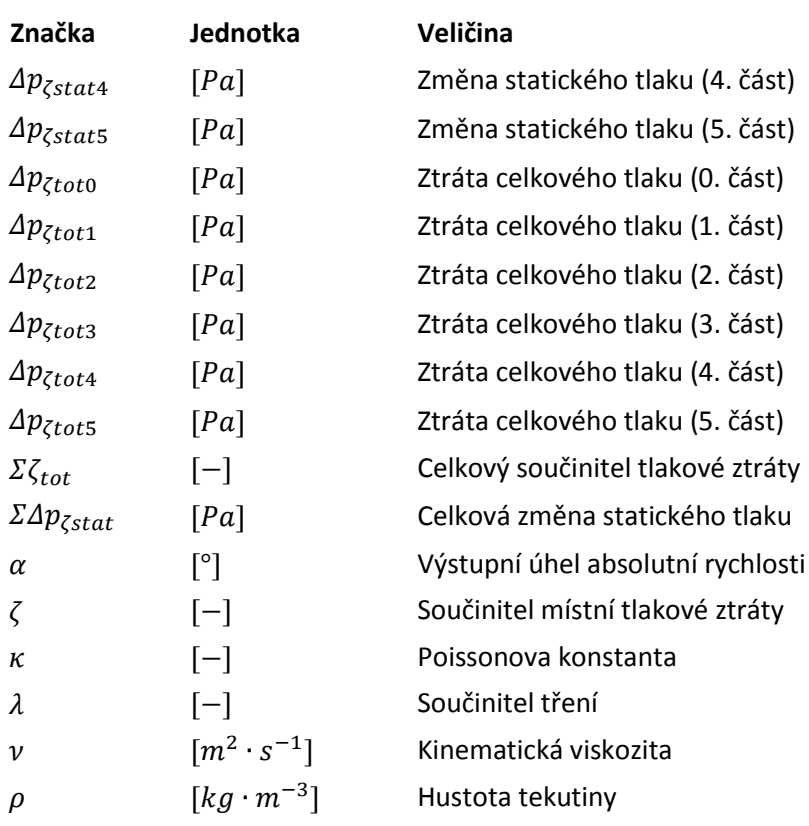

## **Značení zkratek**

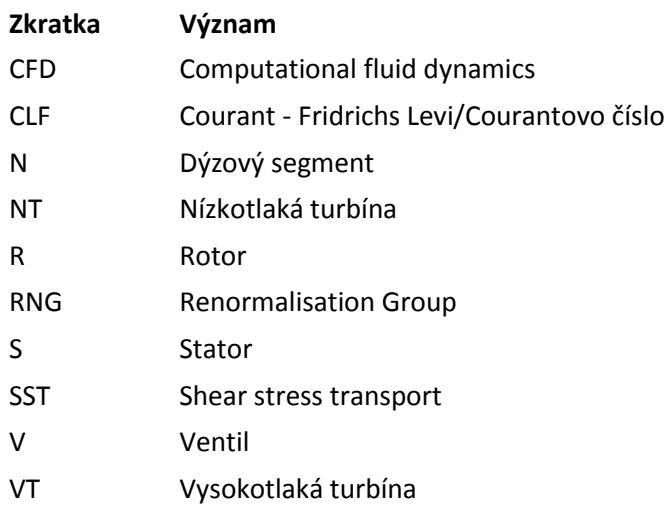

## <span id="page-13-0"></span>**1. Úvod**

Předmětem řešení této diplomové práce byl obtokový kanál experimentální parní turbíny 10 MW v provedení turbonapaječka. Co se týče sledování chování a nejrůznějších jevů spojených s prouděním tekutin energetickými stroji a zařízeními od kompresorů a čerpadel přes parní kotle až po parní turbíny, jedná se o velice komplexní disciplínu. Ještě v nedávné historii byly jedinou cestou k porozumění těchto jevů složité experimenty a výpočetní metody, které byly jak časově, tak finančně velice náročné a poskytovaly pouze rámcový pohled na celou problematiku proudění. Rozvoj informačních a výpočetních technologií v této oblasti znamenal zásadní změnu, kombinace stále rostoucího výpočetního výkonu s již dříve stanovenými výpočetními vzorci dal za vznik úplně nové vědní disciplíně CFD, která nám umožňuje lépe pochopit celou problematiku proudění tekutin. Je však nutné si uvědomit, že žádná simulace není dokonale přesná a vždycky bude zatížena řadou chybových faktorů s ohledem na matematickou podstatu řešení, nutností konstrukčního zjednodušení a dalšími nepřesnostmi. Jedná se o velice užitečný nástroj z hlediska předpokladu chování proudění, ideálně v kombinaci s provedeným experimentem potvrzujícím relevantnost získaných výsledků.

Jak již bylo zmíněno na samotném začátku, hlavním tématem této diplomové práce je řešení

proudění páry obtokovým kanálem experimentální parní turbíny 10 MW *(Obr. č. 1—1)* právě za použití metody CFD. Tato diplomová práce je zpracována ve spolupráci s výzkumným centrem společnosti Doosan Škoda Power se sídlem v Plzni. Cílem samotné práce je provedení numerické simulace proudění v obtokovém kanálu umístěném na výstupu z předposledního stupně parní turbíny. Část páry prochází a expanduje klasicky ve všech stupních parní turbíny a část je před závěrečnou expanzí převedena obtokovým kanálem. Dá se tedy říci, že vlivem obtokového kanálu došlo k rozdělení posledního stupně na dva stupně nové s opačnými směry vstupu proudící páry. Výše popsané řešení má za následek určitou kompenzaci axiálních sil působících na turbínu během provozu, ale především rozdělením proudu páry bylo docíleno snížení maximálních délkových rozměrů lopatek použitých v posledním stupni turbíny.

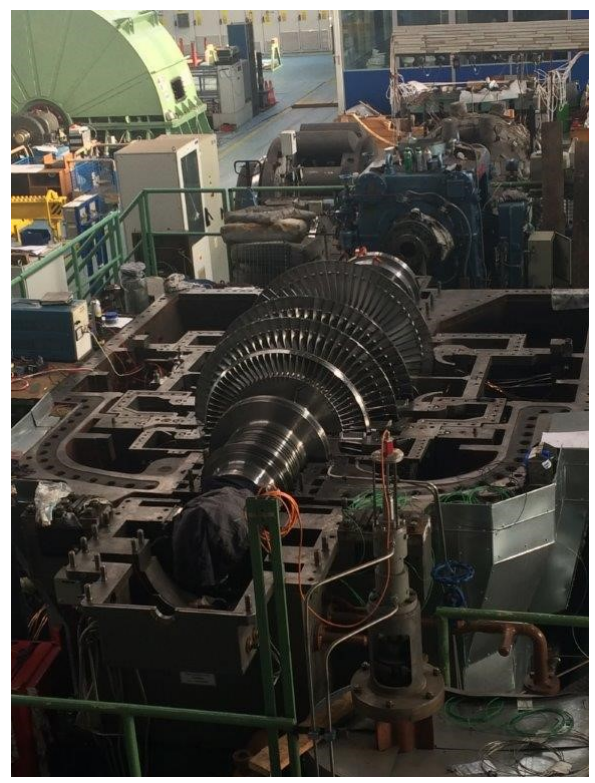

*Obr. č. 1—1 Experimentální parní turbína 10 MW [Doosan Škoda Power]*

Samotná práce se skládá ze dvou stěžejních částí. V úvodu je stručně popsána historie a problematika parních turbín. Dále je rozpracována základní teorie CFD analýz.

#### Úvod

Praktická část řeší dva základní úkoly. V první části jde o odhad tlakových ztrát za daných provozních podmínek vznikajících prouděním páry obtokovým kanálem *(Obr. č. 1—2)* založených na CFD simulaci. Samotná CFD simulace se odráží od výsledků experimentálního měření, které již bylo provedeno v laboratoři Doosan Škoda Power, kde je turbína instalována. Je nutné podotknout, že výsledky naměřených tlaků jsou pouze orientační, jelikož není technicky možné provést měření tlaku po celém průřezu, což bylo hlavním podnětem k zadání této diplomové práce, jejímž cílem je bližší pochopení průběhu tlaků po délce kanálu.

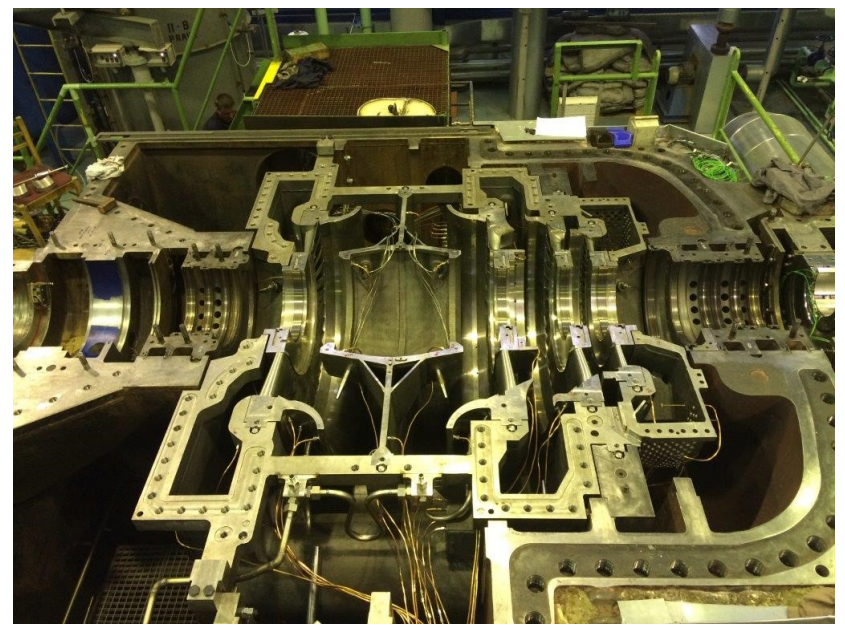

*Obr. č. 1—2 Obtokový kanál [Doosan Škoda Power]*

V druhé části praktické oblasti jsou tlakové ztráty určeny na základě empirických vztahů a v samotném závěru jsou porovnány obě metody stanovení tlakových ztrát a výsledky experimentálního měření.

## <span id="page-15-0"></span>**2. Doosan Škoda Power**

## <span id="page-15-1"></span>**2.1 Historie Škodovky**

Tato diplomová práce byla vypracována ve spolupráci s Doosan Škoda Power, proto bych chtěl úvodní kapitolu věnovat této společnosti, jejímu vzniku, vývoji a současnému poli působení.

Škodovka jako podnik je odjakživa pevně spjata s městem Plzeň, kde byla v roce 1866 založena Emilem Škodou. Velice rychle se vypracovala na jeden z největších evropských strojírenských podniků a dodnes patří mezi nejvýznamnější české průmyslové společnosti. [1]

Svůj původ má Plzeňská Škodovka v 60. letech 19. století, kdy původní pobočka sléváren a strojíren založených Arnoštem Valdštejnem byla prodána již výše zmíněnému Emilovi Škodovi. Za dob Rakousko-Uherska byla výroba soustředěna především na zbraně a munici. Během období První republiky společnost rozšířila svůj záběr v oblasti dopravy na výrobu automobilů, lokomotiv a lodních celků. S příchodem Druhé světové války a ustanovením Protektorátu Čechy a Morava byla Plzeňská Škodovka začleněna do nacistické vojenské výroby, což mělo za následek vybombardování velké části závodů spojeneckými bombardéry. Po Druhé světové válce s nástupem socialismu byly závody znárodněny. Došlo k odtržení vojenské a letecké divize, aby se podnik mohl věnovat převážně těžkému a dopravnímu strojírenství. Éra socialismu je provázena mohutným rozvojem výroby v oblasti právě již zmíněné dopravy, strojních celků (technologie pro pivovary, lihovary, cukrovary, atd.) a energetiky (výroba kotlů, turbín, generátorů, transformátorů). Po pádu socializmu došlo k privatizaci společnosti a složitým pochodům, které měly za následek vznik různých divizí a dceřiných společností, kterými jsou dnes například právě Doosan Škoda Power, Škoda Auto, Škoda Transportation a další. [1]

Historie samotné Škody Doosan Power v rámci Škodovky jako celku sahá již do roku 1904, kdy byla vyrobena první parní turbína systému Rateau o výkonu 412 kW a o sedm let později Škodovka přichází s prvními turbínami vlastního designu. Během let 1945-1992 jsou konstruovány turbíny o stále větších výkonech. V roce 1976 je vyrobena první parní turbína určená pro jaderné elektrárny o výkonu 220 MW a vše vrcholí v roce 1992, kdy byla vyrobena parní turbína o výkonu 1000 MW pro jadernou elektrárnu Temelín. V roce 1998 vzniká společnost Škoda Energo sloučením společností Škoda Controls, Škoda Elektrické stroje, Škoda ETD a Škoda Turbíny. S rokem 2004 je společnost přejmenována na Škoda Power. [2]

## <span id="page-15-2"></span>**2.2 Doosan Škoda Power dnes**

Dnes se společnost Doosan Škoda Power na poli energetiky věnuje mimo turbíny také výrobě kondenzátorů, regenerativních ohříváků a dalšímu příslušenství souvisejícímu se zabezpečením chodu elektrárenského a teplárenského cyklu. Mimo jiné se firma zaměřuje i na poskytování technického a strojírenského poradenství a dále nabízí služby v oblasti modernizace a retrofitů. Jedná se tedy ve svém oboru o flexibilní společnost dnešní doby. [2]

## <span id="page-16-1"></span><span id="page-16-0"></span>**3.1 Definice turbín**

Turbíny obecně jsou mechanické rotační stroje skládající se z jednoho nebo více pohyblivých lopatkových kol umístěných na společné hřídeli, mezi nimiž aktivně prochází tekutina. Kinetická, tepelná a tlaková energie proudícího média se v turbíně přeměňuje na rotační pohyb hřídele. [3]

Parní turbíny jsou sekundární energetické stroje, ve kterých dochází ke změně entalpie páry na kinetickou energii páry, a jejímž částečným zbrzděním na lopatkách rotoru se získává mechanická energie rotoru turbíny. [3]

#### <span id="page-16-2"></span>**3.2 Teorie turbonapaječek**

V tepelné elektrárně je napájecí čerpadlo kotle stěžejním zařízením sloužícím k přívodu napájecí vody o daném tlaku do kotle. Při výrobě elektrické energie je vysokotlaká pára vyrobená v kotli z přivedené napájecí vody využívána k pohonu parní turbíny, která je připojena ke generátoru elektrické energie.

Napájecí voda obvykle cirkuluje v uzavřeném okruhu, kdy se po průchodu kotlem, turbínou a kondenzátorem vrací zpět do napájecí nádrže, odkud je opět čerpána napájecím čerpadlem zpět do kotle. Cirkulace vody tedy mimo jiné zajišťuje chlazení celého zařízení, kdy v případě náhlé poruchy napájecího čerpadla a znemožnění dopravy vody do kotle musí být celé zařízení ihned nouzově odstaveno. V opačném případě by přerušení průtoku vody znamenalo destrukci kotelního zařízení.

Hlavním důvodem použití turbonapaječek oproti elektronapaječkám je snížení vlastní spotřeby elektrické energie. Turbonapaječka využívá k pohonu napájecího čerpadla páru vyrobenou v elektrárenském zařízení, čímž dochází k snížení vlastní spotřeby elektrické energie elektrárny a navýšení účinnosti výrobního procesu.

Z již výše popsaných důvodů je nezbytně nutné zajištění provozu napájecích čerpadel, proto v případě velkých elektrárenských zdrojů je běžná kombinace instalace turbonapaječky a záložních elektronapaječek, jako je tomu např. v případě černouhelné elektrárny Dětmarovice. K pohonu napájecího čerpadla za běžného provozu se využívá turbonapaječka. Elektronapaječky se používají při náběhu výrobního bloku a zároveň slouží jako záloha.

17

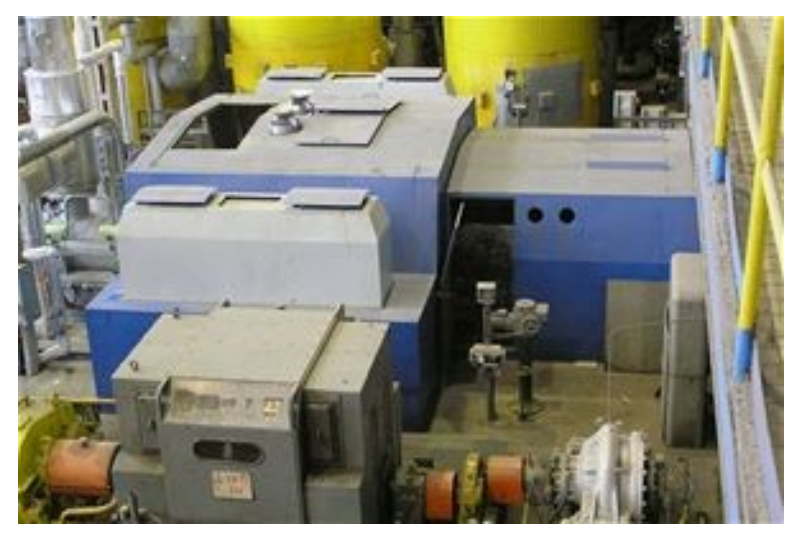

*Obr. č. 3—1 Turbonapaječka elektrárny Dětmarovice [4]*

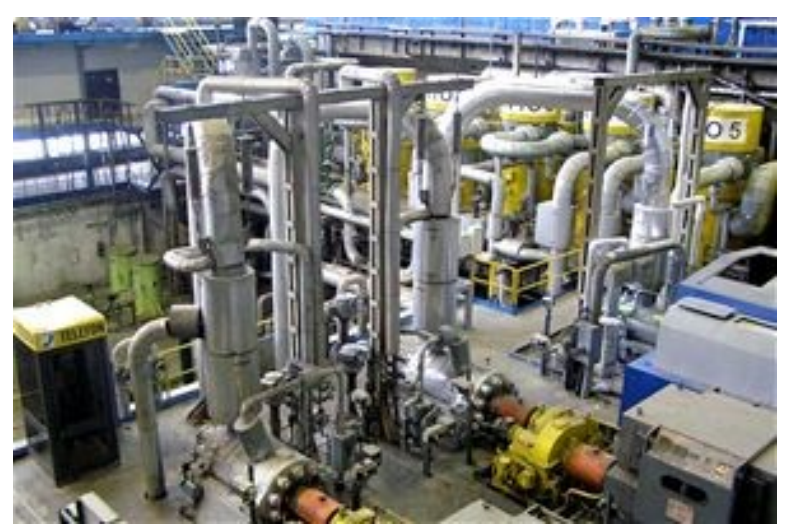

*Obr. č. 3—2 Elektronapaječky elektrárny Dětmarovice [4]*

Aby turbonapaječky mohly plnit svou funkci, musí splňovat řadu specifik. Musí být plně kompatibilní s čerpadlem a hlavní generátorovou turbínou, vzhledem k propojenosti těchto částí zařízení. Jednou z unikátních vlastností těchto turbín je schopnost pracovat se dvěma odlišnými zdroji páry (vysokotlaká pára VT z kotle, nízkotlaká odběrová pára z turbíny NT). Každý zdroj má vlastní vstup. Vysokotlaký vstup má parciálnost do 25%, nízkotlaký vstup pak okolo 50% a mnohem větší průtočnou plochu. Při zvyšování zátěže na hlavní turbíně se zvyšuje množství přiváděné NT páry do turbonapaječky. VT pára se používá převážně při najíždění a je doplněna NT zdrojem pro dosažení požadovaného zatížení. [5]

Právě z důvodu nutnosti synchronizovat otáčky turbonapaječky s otáčkami čerpadla a snahy zredukovat délkový rozměr lopatek na výstupu došlo k vytvoření specifické konstrukce o dvou výstupech, která je předmětem řešení této diplomové práce.

#### <span id="page-18-0"></span>**3.3 Historie parních turbín**

Za první parní rotační zařízení je považován vynález Herona Alexandrijského aeolipie. Jedná se o dutou rotační kouli, do které byla přiváděna pára generovaná v kotli. Pára z koule unikala skrze jednu či více zahnutých trubek, které byly tvarovány přesně tak, aby bylo docíleno otáčivého pohybu celé sféry. Samotné zařízení nemělo žádné praktické využití, jedná se však o názornou ukázku základních mechanických principů známých již v 1. století našeho letopočtu. [6]

Dalším zajímavým zařízením poháněným parou byl mechanismus Itala Giovanniho da Branky z roku 1629. Proud páry byl přiváděn na lopatky oběžného kola, čímž byl konán rotační pohyb. Jedná se o první návrh připomínající svou konstrukcí parní turbínu a stal se tak ideovou předlohou pro další vynálezce. [8,9]

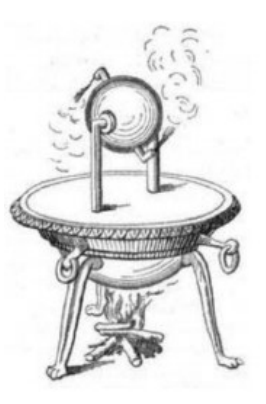

*Obr. č. 3—3 Aeolipile od Herona Alexandrijského [7]*

Koncem 18. století přichází James Watt s řadou patentů, které po jejich uvolnění dále přispívají k prudkému rozvoji parních strojů obecně. [8,9]

Během 19. století se objevila řada vynálezů, které dále připravily půdu pro moderní parní turbíny dnešního typu. [8,9]

1827 Francouzi Real a Pichon – první vícestupňová turbína akčního typu

1831 Američan William Avery – první americký patent reakční turbíny

1838 Leroy – první použití rozšiřující se expanzní trysky

1894 Sir [Charles Algernon Parsons](https://www.britannica.com/biography/Charles-Algernon-Parsons) – patent na využití parní turbíny k pohonu lodí

Carl de Laval (1845-1913) – vynález divergentní dýzy (Lavalova dýza), konstrukce turbín o vysokých otáčkách

1894 Auguste Rateau – vícestupňová rovnotlaká impulsní turbína [8,9]

V průběhu 20. století s rostoucí cenou fosilních paliv rostl i výkon parních turbín. Běžnými se staly turbíny o výkonech 100 MW a více. Vysoké výkony vyžadují vyšší provozní teploty a tlaky páry. Nadkritické jednotky pracují s párou o teplotě okolo 650 °C a tlakem až 34,5 MPa. Běžnými provozními parametry jsou pak turbíny pracující s parou o tlaku do 17 MPa a teplotou 540-565 °C. Velké turbíny u jaderných elektráren obecně pracují s tlaky kolem 7,6 MPa a teplotou 295 °C. Může se jednat o turbíny s výkony přesahujícími až 1 GW. Lopatky takovýchto turbín, kde na konci stupně hrozí kondenzace, musí být vyrobeny z drahých vysoce legovaných ocelí. V současnosti se však trend velkých elektrárenských turbín pomalu obrací směrem k menším jednotkám využívaným při kogeneraci. [8]

#### <span id="page-18-1"></span>**3.4 Rozdělení parních turbín**

Existuje mnoho hledisek a parametrů, na základě kterých je možno dělit parní turbíny do různých skupin. [3]

#### <span id="page-18-2"></span>**3.4.1 Rozdělení podle typu lopatkování**

Základním kritériem dělení parních turbín je podle typu lopatkování. Rozlišujeme dva základní typy lopatkování a to rovnotlaké (akční) a přetlakové (reakční). [3]

#### **a) Rovnotlaké lopatkování**

Jak vyplývá z názvu, u rovnotlakého (akčního) lopatkování zůstává tlak před a za rotorem teoreticky konstantní, k poklesu tlaku dochází pouze při průchodu páry statorem. K expanzi páry dochází především ve statorové části. [10]

#### **b) Přetlakové lopatkování**

U přetlakového (reakčního) lopatkování dochází k poklesu tlaku v celém stupni (ve statoru i rotoru). Pára expanduje při průchodu statorem i rotorem. [10]

## <span id="page-19-0"></span>**3.4.2 Rozdělení podle využití emisní páry**

Dalším možným kritériem rozdělení parních turbín je využití emisní páry. Zde rozlišujeme turbíny kondenzační, protitlaké a odběrové. [3]

## **a) Kondenzační parní turbíny**

S kondenzačními parními turbínami se nejčastěji můžeme setkat v tepelných elektrárnách, kde je kladen důraz na co nejvyšší výrobu elektrické energie, čehož je dosaženo zpracováním co největšího entalpického spádu. Pára expanduje v turbíně na velmi nízké hodnoty tlaku (okolo 6 kPa) a následně kondenzuje v kondenzátoru, jelikož další využití páry o takových parametrech není možné. [10]

## **b) Protitlaké parní turbíny**

Protitlaké turbíny jsou široce využívány v průmyslu pro výrobu technologické páry. Ostrá pára vyrobená v kotli jde do turbíny, kde expanduje na tlak potřebný pro její další využití (z pravidla tlak vyšší než barometrický). Pára jakožto zdroj energie zahrnuje výhody v podobě vysoké tepelné kapacity, jednoduchého rozvodu do míst určení a velmi nízké toxicity. Protitlaké parní turbíny tedy nachází své uplatnění v teplárnách, kdy energie částečně vyexpandované páry může být využita pro potřeby vytápění. Dále se tento typ turbín hojně využívá v textilním, chemickém a papírenském průmyslu nebo například v zařízeních sloužících k demineralizaci vody. [10]

#### **c) Odběrové parní turbíny**

Konstrukce odběrových parních turbín má dva základní důvody. Za prvé jde o využití částečně vyexpandované páry pro potřeby další průmyslové technologie, stejně jak tomu bylo v případě protitlaké parní turbíny. Pára je odebírána z příslušného turbínového stupně v závislosti na požadovaných parametrech páry. [10]

Druhou možností je využití odběrové páry ke zvýšení termodynamické účinnosti celého cyklu. Jedná se především o odběry páry za účelem ohřevu napájecí vody. Rozlišujeme vysokotlaké a nízkotlaké ohříváky vody. Ve vysokotlakých ohřívácích vody je využita odběrová pára z vysokotlakých stupňů turbíny, zatím co u nízkotlakých ohříváků vody je použita spíše pára z nízkotlakých stupňů. Regenerativním ohřevem napájecí vody je docíleno snížení přívodu tepla nutného pro dosažení bodu varu a tím pádem dochází k zlepšení celkové termodynamické účinnosti cyklu. [10]

Odběry páry mohou být neregulované i regulované. Jak název napovídá, u neregulovaných odběrů není možná regulace tlaku a množství odebírané páry. Samotný oděr bývá proveden ve formě výstupního hrdla mezi příslušnými stupni turbíny. Takto odebraná pára se využívá například k regenerativnímu ohřevu napájecí vody. [3]

Regulované odběry se používají především pro potřeby externí technologie, kdy je spotřebitelem definován tlak a množství páry. Turbína je rozdělena pevnou přepážkou s regulačními ventily, které udržují požadovaný tlak v místě odběru. [3]

## <span id="page-20-0"></span>**3.4.3 Rozdělení podle tlaku admisní páry**

V závislosti na tlaku páry na vstupu do turbíny můžeme turbíny rozdělit na nízkotlaké, středotlaké a vysokotlaké. [3]

#### **a) Nízkotlaké turbíny**

Tlak admisní páry se pohybuje do 2,5 MPa.

#### **b) Středotlaké turbíny**

Tlak admisní páry se pohybuje v rozmezí 2,5 – 6,4 MPa.

#### **c) Vysokotlaké turbíny**

Tlak admisní páry je větší než 6,4 MPa

## <span id="page-20-1"></span>**3.4.4 Rozdělení podle kvality admisní páry**

V závislosti na míře přehřátí a tlaku páry lze uvažovat rozdělení na turbíny pracující se sytou admisní parou, s přehřátou admisní parou a s admisní parou o nadkritických parametrech. [3]

#### **a) Sytá admisní pára**

Může se jednat o páru produkovanou v tlakovodních jaderných reaktorech nebo v geotermálních elektrárnách. Parametry takové páry se pohybují okolo 280 °C a tlaku 6,3 MPa (parametry admisní páry jaderné elektrárny Temelín). [3]

#### **b) Přehřátá admisní pára**

Jde o standardní realizaci parní turbíny pro teplárenské či elektrárenské účely. Tlak a teplota admisní páry může dosahovat až 17 MPa a 560 °C.

#### **c) Admisní pára s nadkritickými parametry**

Jedná se o páru produkovanou v nadkritických blocích. Příkladem může být nadkritický blok elektrárny Ledvice s admisní parou o teplotě 595°C a tlakem 27,2 MPa. [3,11]

## <span id="page-20-2"></span>**3.4.5 Rozdělení podle počtu stupňů**

V závislosti na expanzi páry v jednom či více stupních můžeme turbíny dělit na jednostupňové a vícestupňové. [3]

#### **a) Jednostupňové parní turbíny**

Tento typ parních turbín se používá převážně při zpracování menších entalpických spádů. Pro zpracování větších entalpických spádů může být použit Curtisův stupeň (pára je distribuována mezi jednotlivými rotory prostřednictvím převáděcích lopatek). Lopatkování bývá zpravidla rovnotlaké. Účinnost těchto turbín dosahuje maximálně 35%. Vyznačují se vysokými otáčkami. Své využití nachází jednostupňové parní turbíny jako pohon různých zařízení (např. čerpadel). [3,12]

#### **b) Vícestupňové parní turbíny**

Počet stupňů parní turbíny závisí převážně na velikosti entalpického spádu. Můžou být použity stupně rovnotlaké i přetlakové. Jako první se z pravidla řadí stupně rovnotlaké, které jsou schopny zpracovat větší počáteční entalpický spád, většinou hovoříme o vysokotlaké části turbíny. Stupně přetlakové jsou řazeny spíše do oblastí s nižšími parametry páry, proto hovoříme většinou o středotlaké a nízkotlaké části parní turbíny. Běžně se jedná o turbíny velkých výkonů používané v teplárnách a elektrárnách. [3]

## <span id="page-21-0"></span>**3.4.6 Rozdělení podle převládajícího směru proudění páry**

Dle směru proudění páry zařízením můžeme turbíny dělit na axiální, radiální a radiálně axiální.

#### **a) Axiální parní turbíny**

Pára turbínou proudí ve směru osy rotace zařízení. Jako axiální je provedena většina dnešních turbín. [3]

#### **b) Radiální parní turbíny**

Pára turbínou proudí ve směru kolmo k ose rotace zařízení. V dnešní době se tento typ již téměř nevyrábí. [3]

#### **c) Radiálně axiální parní turbíny**

Pára vstupuje do turbíny směrem kolmo k ose rotace a vystupuje ve směru rovnoběžném. [3]

## <span id="page-21-1"></span>**3.4.7 Rozdělení podle počtu těles turbíny**

Dle počtu těles můžeme turbíny dělit na jedno-tělesové a více-tělesové. [3]

#### **a) Jedno-tělesové parní turbíny**

Jde převážně o turbíny menších výkonů. [3]

#### **b) Více-tělesové parní turbíny**

Pára expanduje postupně ve více tělesech turbíny. Nejprve probíhá expanze ve vysokotlaké části a poté pára expanduje na výstupní parametry v části nízkotlaké, případně může být mezi vysokotlakou a nízkotlakou část zařazena část středotlaká. Mezi jednotlivými tělesy turbíny může být zařazen mezipřihřívák páry nebo separátor vlhkosti. [3]

## <span id="page-22-0"></span>**3.4.8 Rozdělení podle využití**

Parní turbíny je možno využít ve více směrech a to k výrobě elektrické energie, v dopravě, jako pohon čerpadel/turbodmýchadel/turbokompresorů nebo jako točivé redukce. [3]

#### **a) Výroba elektrické energie**

Jde o klasické parní turbíny připojené k elektrickému generátoru, kdy se energie páry v turbíně transformuje na mechanickou rotační energii hřídele a ta je v generátoru přeměněna na výstupní elektrickou energii.

#### **b) Doprava**

V dopravě mohou být parní turbíny použity k pohonu velkých nákladních či vojenských lodí.

#### **c) Pohon čerpadel/turbodmychadel/turbokompresorů**

Elektromotor sloužící normálně k pohonu těchto zařízení je nahrazen parní turbínou. V rámci většího technologického celku tak může dojít k významné úspoře elektrické energie, která by za běžných podmínek byla nutná k pohonu zařízení. [3]

#### **d) Točivé redukce**

Umožňují využití tlakové energie, která by byla za normálních podmínek zmařena v redukční stanici při průchodu redukčními ventily. [3]

## <span id="page-22-1"></span>**3.5 Princip práce parních turbín**

Základním principem fungování parních turbín je přeměna entalpie páry na mechanickou energii hřídele turbíny, která dále může být napojena na elektrický generátor nebo sloužit jako hnací ústrojí pro jiné zařízení.

Pára vstupuje do turbíny, kde dochází k expanzi ve statoru, expanze je provázena nárůstem kinetické energie a poklesem celkového tlaku, teploty a tudíž i entalpie páry. Tato vysokorychlostní pára dále vstupuje do rotoru, kde formou dynamického tlaku roztáčí lopatky připevněné k hřídeli turbíny. Samotný princip se může lišit v závislosti na použitém lopatkování, viz kapitola o typech lopatkování. Vzhledem k vysokým rychlostem proudící páry a určité míře zjednodušení může být expanze na turbíně považován za izoentropický děj (nedochází k přenosu tepla mezi molekulami páry a tělesem turbíny). [3,13]

## <span id="page-22-2"></span>**3.5.1 Základní matematicko-fyzikální principy**

Z pohledu matematicko-fyzikálních principů je dobré si uvědomit základní souvislosti v podobě stavové rovnice ideálního plynu, zmíněné izoentropické stavové změny, rovnice kontinuity, rovnice změny hybnosti, rovnice zákona zachování energie a Eulerovy rovnice. [3]

#### **Stavová rovnice ideálního plynu**

$$
p \cdot V = m \cdot r \cdot T \tag{3.1}
$$

Rovnice popisující vztah mezi jednotlivými stavovými veličinami, kde  $p\ [Pa]$  je tlak plynu,  $V\ [m^3]$ je objem plynu,  $m \, [kg]$  hmotnost plynu,  $r \, [J \cdot kg^{-1} \cdot K^{-1}]$  měrná plynová konstanta a  $T \, [K]$ termodynamická teplota.

#### **Izoentropická stavová změna**

Jde o idealizovaný děj, který je uvažován za tak rychlý, že nestihne dojít k přenosu tepla mezi médiem a soustavou.

$$
p \cdot V^{\kappa} = \text{konst}
$$
\n<sup>(3.2)</sup>

Kde  $\kappa$  představuje Poissonovu konstantu.

\n- Rownice kontinuity
\n- $$
Q_v = v \cdot S = \text{konst}
$$
\n
$$
(3.3)
$$

Vyjadřuje vztah mezi rychlostí proudění  $v$   $[m\cdot s^{-1}]$  a průřezem  $S$   $[m^2].$ 

 **Rovnice změny hybnosti**  $I = \Delta p_{hyb}$  (3.4)

$$
F \cdot t = m \cdot \Delta c_u
$$

Impuls síly I [N ⋅ s] působící na lopatky rotoru je roven změně hybnosti proudu páry  $\Delta p_{hyb}$   $[kg\cdot m\cdot s^{-1}]$ . Impuls síly vyjadřuje působení síly  $F$   $[N]$  za čas  $t$   $[s]$ . Změnu hybnosti je možné rozepsat jako součin hmotnosti a rozdílu obvodových složek absolutní rychlosti  $\Delta c_{u}[m\cdot s^{-1}].$  [3]

#### **Zákon zachování energie**

$$
i_0 + \frac{c_0^2}{2} + q = i_1 + \frac{c_1^2}{2} + a \tag{3.5}
$$

Bilanční rovnice celkové energie plynu s přívodem tepla  $q$  [ $j \cdot kg^{-1}$ ] na jedné straně a ziskem práce  $a [J \cdot kg^{-1}]$  na straně druhé.  $i [J \cdot kg^{-1}]$  představuje měrnou entalpii páry (součet vnitřní tepelné a vnější mechanické energie).  $c~[m\cdot s^{-1}]$  je absolutní rychlost proudící páry. [3]

#### **Eulerova rovnice**

Popisuje transformaci energie v turbínách. Na základě rovnice změny hybnosti (3.4) lze odvodit první vyjádření Eulerovy rovnice, rovnici měrné práce.

$$
a = u \cdot (c_{1u} - c_{2u}) \tag{3.6}
$$

Z rovnice je patrná závislost množství práce a vykonané turbínou na obvodové rychlosti  $u~[m\cdot s^{-1}]$ , která je dána otáčkami a průměrem lopatkového kola. Dále pak závisí na zakřivení proudu, což reprezentují obvodové složky absolutní rychlosti  $c_{1u}$  a  $c_{2u}$  na vstupu a výstupu z rotoru.

Pokud položíme výstupní úhel absolutní rychlosti proudu  $\alpha_2$  [°] roven 90°, výsledná obvodová složka bude rovna nule a rovnice měrné práce vypadá následovně (3.8):

$$
c_{2u} = c_2 \cdot \cos \alpha_2 \tag{3.7}
$$

$$
a = u \cdot c_{1u} \tag{3.8}
$$

Vyjádřením Kosinové věty pro rychlostní trojúhelník, následným vyjádřením obvodových složek absolutní rychlosti a dosazením do rovnice pro měrnou práci turbíny (3.6) dostaneme rovnici maximální měrné práce axiální parní turbíny, kde  $w[m\cdot s^{-1}]$  je relativní složka rychlosti. [3]

$$
a = \frac{c_1^2 - c_2^2}{2} + \frac{w_2^2 - w_1^2}{2} \tag{3.9}
$$

#### <span id="page-24-0"></span>**3.5.2 Transformace energie**

Z druhé formulace prvního termodynamického zákona (3.10) se určí rovnice celkové energie pracovního média. Rotor koná práci  $a_t\ [J\cdot kg^{-1}].$  [3]

$$
dq = di - da_t \tag{3.10}
$$

#### **a) Transformace energie ve statoru**

Jak již bylo výše řečeno, v ideálním případě se jedná o izoentropickou stavovou změnu, tedy neuvažujeme výměnu tepla s okolím a jelikož se jedná o stator, tak i vykonaná práce je rovna nule. Naopak víme, že pára do statoru vstupuje s rychlostí  $c_{s1}$ , ve statoru dojde ke zvýšení kinetické energie a pára ho opouští s vyšší rychlostí  $c_{s2}$ . Na základě těchto poznatků můžeme formulovat rovnici transformace energie ve statoru jako:

$$
i_{1S} - i_{2S} = \frac{1}{2}(c_{2S}^2 - c_{1S}^2)
$$
\n(3.11)

Z rovnice je patrné, že s poklesem entalpie ve statoru dochází k růstu kinetické energie a tedy i rychlosti na výstupu ze statoru. [3]

#### **b) Transformace energie v rotoru**

Stejně jako ve statoru, tak i při průchodu páry rotorem dochází ke změně rychlosti, plus je konána práce. Pokud opět budeme vycházet z rovnice prvního termodynamického zákona (3.10) podobně jako v případě statoru a dosadíme do ní rovnici vyjadřující měrnou práci parní turbíny (3.9), dostaneme výslednou rovnici vyjadřující transformaci energie v rotoru. [3]

$$
i_{1R} - i_{2R} = \frac{1}{2}(w_2^2 - w_1^2) \tag{3.12}
$$

Z rotoru turbíny se odvádí veškerá práce.

#### <span id="page-25-0"></span>**3.6 Typy lopatkování parních turbín**

Jak již bylo uvedeno v kapitole o rozdělení parních turbín, rozlišujeme dva základní druhy lopatkování a to akční (rovnotlaké) a reakční (přetlakové). Prvním, kdo přišel s turbínou s reakčním lopatkováním byl Parsons, zatímco Laval je považován za otce lopatkování akčního (viz historie parních turbín). Hlavní rozdíl mezi oběma typy lopatkování spočívá ve změně tlaku před a za rotorem a ve schopnosti zpracovat entalpický spád (stupeň reakce). [10,16]

Stupeň reakce je definován jako poměr entalpického spádu rotorové části  $\Delta i_R$  ku entalpickému spádu celého stupně parní turbíny  $\Delta i_{ST}$ . [15]

$$
r_{ST} = \frac{\Delta i_R}{\Delta i_{ST}}\tag{3.13}
$$

Někdy může být též označován jako kinematický stupeň reakce, jelikož je možné ho vyjádřit z tvaru rychlostních trojúhelníků před a za rotorem. [15]

#### <span id="page-25-1"></span>**3.6.1 Reakční (přetlakové) lopatkování**

Lopatky statoru i rotoru mají podobnou geometrii. Mezilopatkový prostor má tvar zužující se dýzy. Při průchodu páry statorem dochází k poklesu tlaku a růstu kinetické energie vlivem expanze. V rotoru postupná expanze pokračuje, tlak klesá a kinetická energie se spotřebovává na pohyb rotoru, viz *Obr. č. 3—4*. Stupeň reakce je větší než 0 a v ideálním případě je roven 0,5, což značí entalpický spád zpracovaný statorem, viz *Obr. č. 3—5.* [3,10,16]

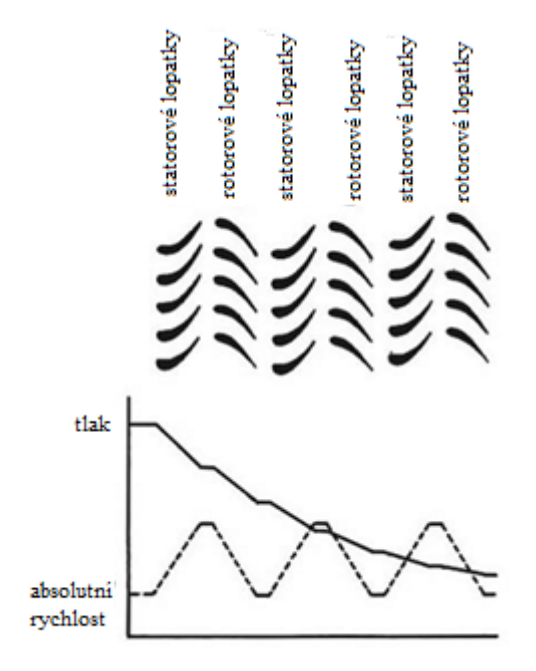

*Obr. č. 3—4*. *Průběh rychlosti a tlaku u přetlakového lopatkování [16]*

Účinnost reakčního lopatkování je vyšší než účinnost lopatkování akčního. Vzhledem k tomu, že není schopno zpracovat tak velké tlakové spády jako rovnotlaké lopakování, jsou stupně s přetlakovým lopatkováním řazeny převážně ke konci turbíny. Na konci turbíny je pára většinou mokrá, tudíž aby lopatky mohly čelit značným erozivním vlivům, je potřeba použít k jejich výrobě ty nejkvalitnější materiály, což se odráží i na jejich ceně. [3,10]

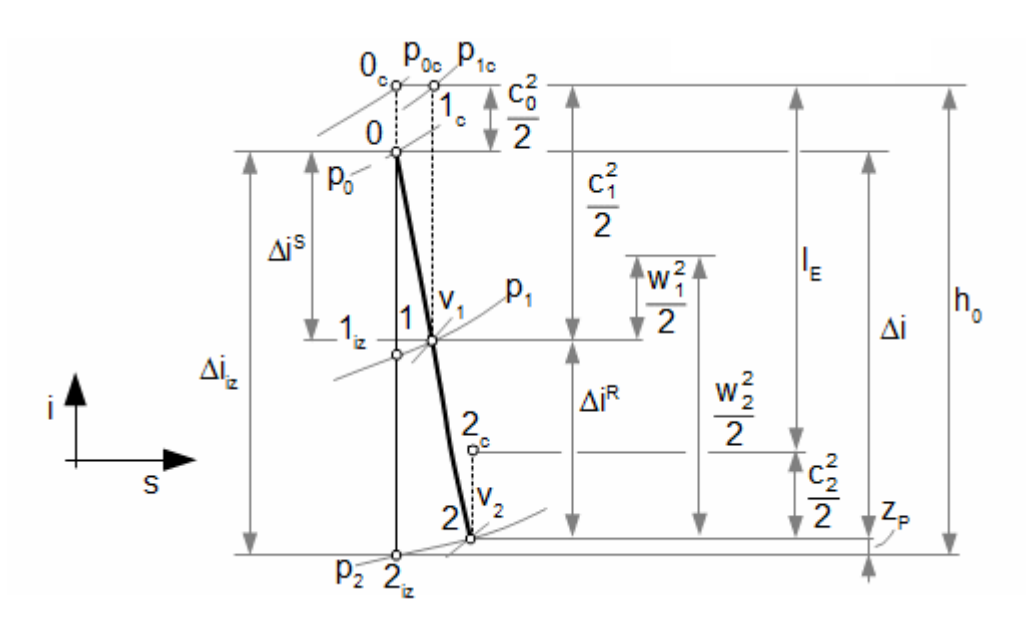

*Obr. č. 3—5 i-s diagram přetlakového lopatkování se stupněm reakce r=0,5 [17]*

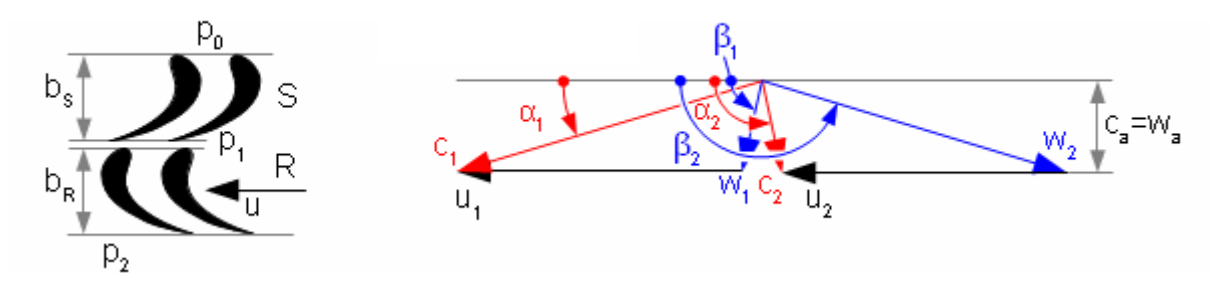

*Obr. č. 3—6 Válcový řez přetlakovým stupněm a jeho rychlostní trojúhelník [17]*

## <span id="page-26-0"></span>**3.6.2 Akční (rovnotlaké) lopatkování**

Tvar statorových a rotorových lopatek je u tohoto typu odlišný. Mezilopatkový prostor statoru má tvar Lavalovy dýzy, zatímco vzdálenost mezi lopatkami rotoru zůstává po celé své délce stejná. Při průchodu páry statorem dochází vlivem expanze k přeměně tlakové energie na energii kinetickou (mnohem větší pokles tlaku než v případě reakčního stupně). V rotoru již k expanzi nedochází, kinetická energie se transformuje na mechanickou energii oběžného kola, zatímco tlak zůstává v ideálním případě konstantní, viz *Obr. č. 3—7*. Stupeň reakce je teoreticky roven nule, avšak u skutečných turbín se může pohybovat do hodnoty 0,1, viz *Obr. č. 3—8*. [3,10,16]

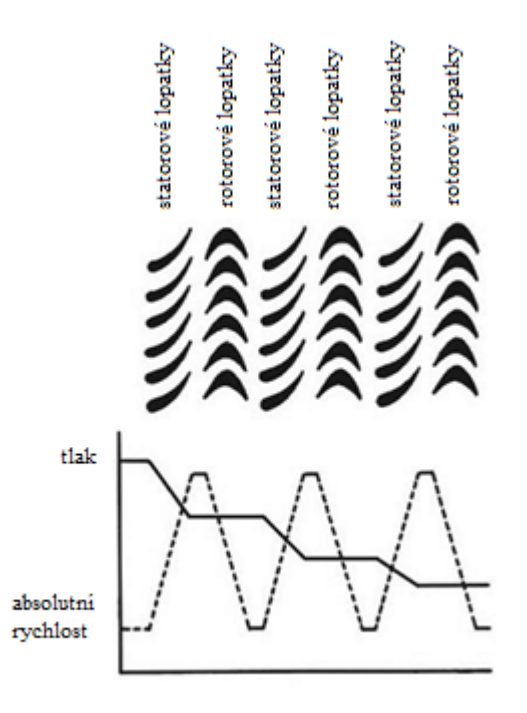

*Obr. č. 3—7 Průběh rychlosti a tlaku u rovnotlakého lopatkování [16]*

Akční lopatkování se vyznačuje nižší účinností než lopatkování reakční vlivem značných ztrát třením a vířením. Vzhledem ke schopnosti zpracovat velké tlakové zatížení a entalpické spády se tento druh lopatkování používá u vstupních stupňů. [3,10]

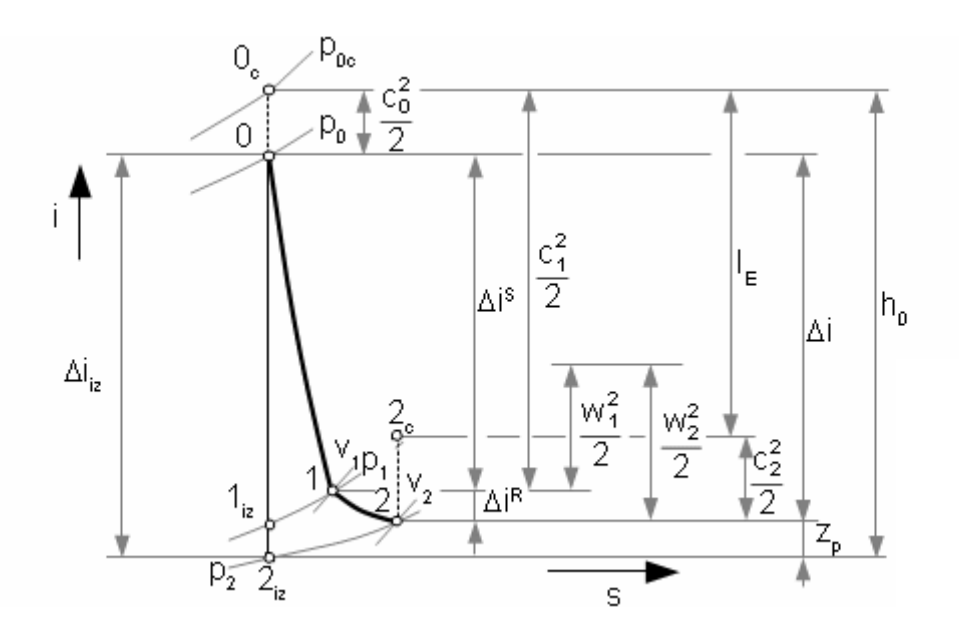

*Obr. č. 3—8 i-s diagram rovnotlakého stupně turbíny s malým stupněm reakce[17]*

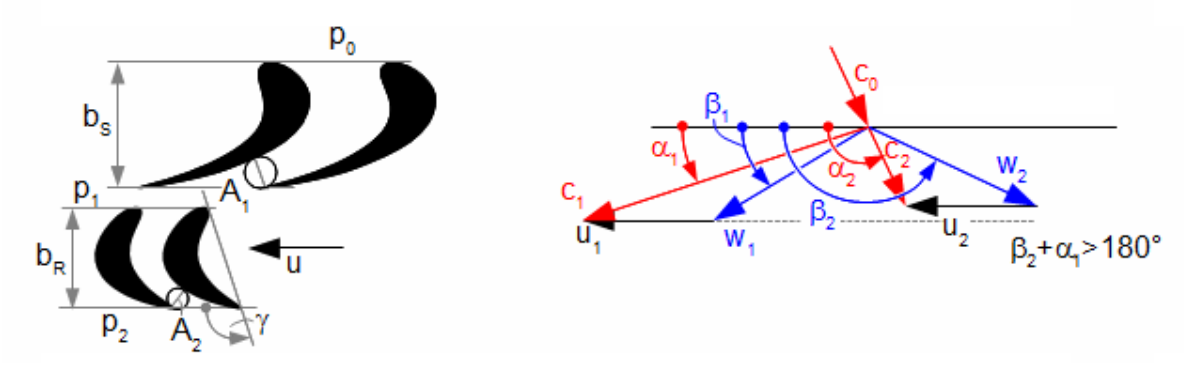

*Obr. č. 3—9 Válcový řez rovnotlakého axiálního stupně s malým stupněm reakce a jeho rychlostní trojúhelník[17]*

## <span id="page-28-0"></span>**3.6.3 Curtisův stupeň**

Jedná se o speciální typ rovnotlakého lopatkování. Stejně jako u klasického rovnotlakého stupně dochází ve statoru k vysokému nárůstu kinetické energie, která se mění na energii mechanickou ve více jak jednom oběžném kole. Mezi jednotlivými oběžnými koly jsou řazeny statické převáděcí lopatky, jejichž úkolem je změna vektoru rychlosti páry na vstupu do dalšího oběžného kola. K expanzi páry tedy dochází pouze na vstupních statorových lopatkách stupně. [3]

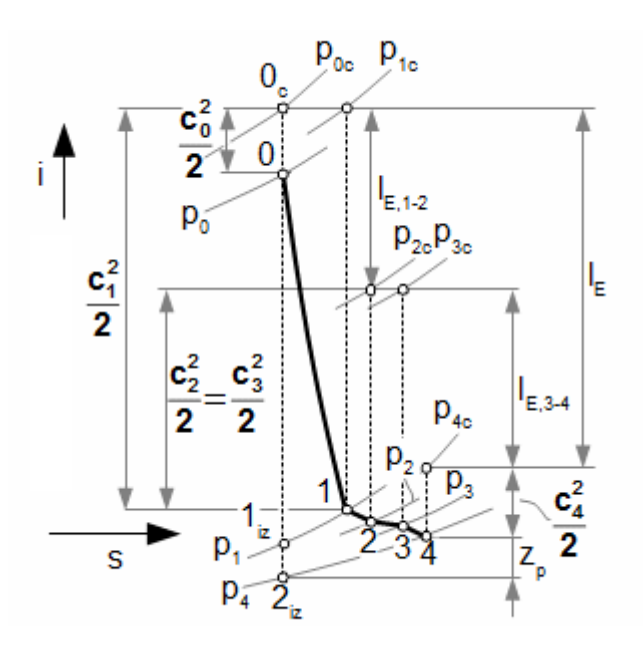

*Obr. č. 3—10 i-s diagramu Curtisova stupně [17]*

Účinnost celého stupně je sice menší než u předchozích typů, nespornou výhodou však zůstává schopnost zpracovat vysoké entalpické spády, větší než u klasického rovnotlakého lopatkování. Poměr schopnosti zpracování entalpických spádů v axiálním přetlakovém stupni ku rovnotlakému stupni ku dvouvěncovému Curtisovu stupni je přibližně 1 : 2 : 8. [17]

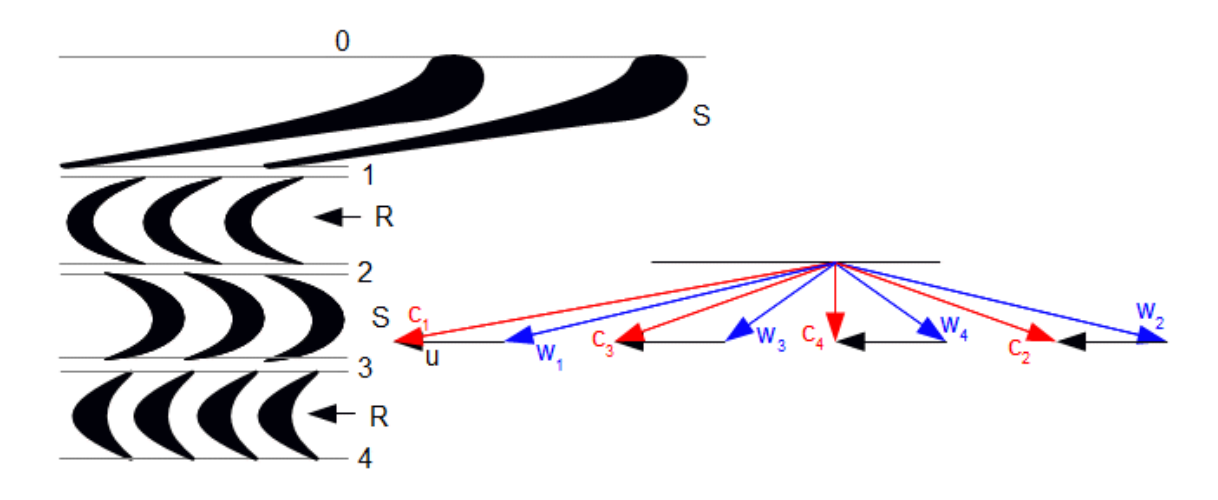

*Obr. č. 3—11 Válcový řez Curtisovým stupněm a jeho rychlostní trojúhelník [17]*

Právě pro svou schopnost poradit si s vysokým entalpickým spádem je Curtisův stupeň vhodnou volbou při konstrukci jednostupňových turbín nebo jeho zařazení do vstupní části turbíny.

## <span id="page-29-0"></span>**3.6.4 Kombinovaný princip lopatkování**

Dnešní moderní lopatky jsou navrženy tak, že využívají jak reakčního, tak akčního principu s měnícím se stupněm reakce po délce lopatky. Běžně jsou lopatky tvarovány u kořene jako akční a postupně přechází v reakční zakřivení u špičky, viz *Obr. č. 3—12.*

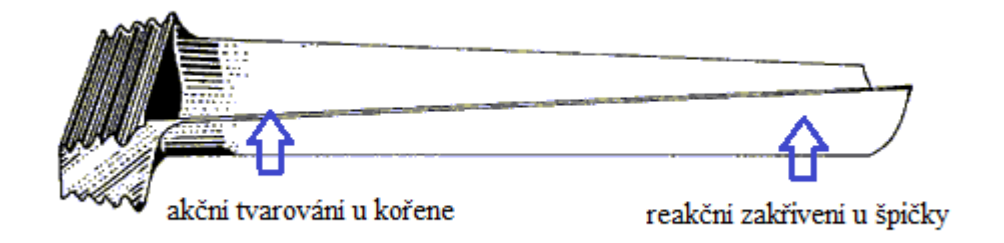

*Obr. č. 3—12 Lopatka využívající akční i reakční princip [10]*

## <span id="page-29-1"></span>**3.7 Způsoby regulace parních turbín**

Regulace je proces, během kterého dochází k přizpůsobení výstupních parametrů zařízení požadavkům spotřebiče. Rozlišujeme dva základní způsoby regulace:

## **Regulace kvalitativní**

Zahrnuje řízení tlaku páry na vstupu do turbíny a tedy ovlivňování celkového entalpického spádu turbíny.

## **Regulace kvantitativní**

Je kontrolováno množství páry proudící skrze jednotlivé stupně turbíny.

#### <span id="page-30-0"></span>**3.7.1 Regulace škrcením**

Jedná se o regulaci změnou tlaku páry na vstupu do turbíny. Postupným uzavíráním regulačního ventilu se zmenšuje průtočný průřez na vstupu a zmenšuje se tak i celkový entalpický spád. Vzhledem k tomu, že nedochází k výměně tepla s okolím, jedná se o děj izoentalpický.

Je nutné si uvědomit, že samotný škrtící ventil má za důsledek jistou tlakovou

ztrátu, to znamená, že dochází k mírné změně tlaku i při úplném otevření ventilu, viz rozdílná poloha bodů 0 a 1 na *Obr. č. 3—13*.

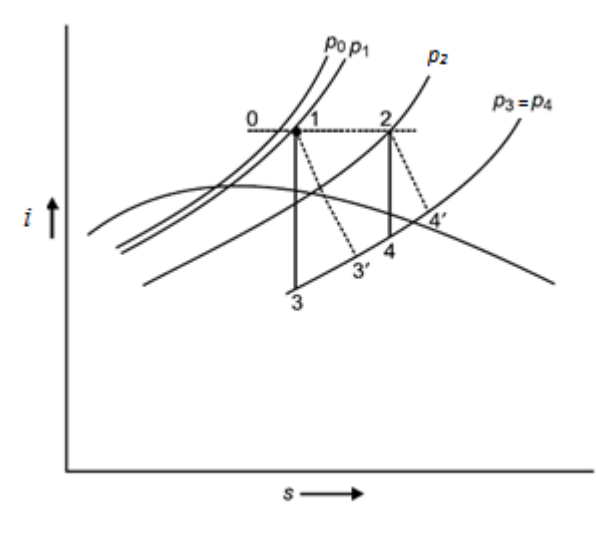

*Obr. č. 3—13 i-s diagram regulace škrcením[18]*

Za normálních podmínek by pára expandovala z bodu 1 do bodu 3' na výstupní tlak p<sub>3</sub>. Postupným přivíráním ventilu dochází k poklesu tlaku p<sub>1</sub> z bodu 1 do bodu 2 na tlak p<sub>2</sub>. Pára odtud opět expanduje na výstupní tlak p<sup>4</sup> do bodu 4', jak je však patrné i z *Obr. č. 3—13,* celkový zpracovaný entalpický spád mezi body 2*—*4' je menší než mezi body 1—3'.

Ve výsledku se jedná o jednoduchý způsob regulace, ke kterému je zapotřebí pouze jeden regulační ventil na vstupu, avšak jde o nehospodárný zásah, který má za následek snížení celkové účinnosti parní turbíny. [14,18]

## <span id="page-30-1"></span>**3.7.2 Skupinová (dýzová) regulace**

Teoreticky se jedná o regulaci škrcením s tou změnou, že nedochází k přívodu stejného množství páry po celém průřezu stupně. Toho je dosaženo tzv. parciálním ostřikem.

Parciální ostřiky mimo jiné slouží ke snížení profilových ztrát na lopatkách. Průřez prvního stupně je rozdělen do dvou a více částí ostřikovaných příslušnými dýzovými segmenty. Parciální ostřik může být rozdělen na dělený a souvislý. Dělený ostřik představuje rovnoměrné rozložení dýzových segmentů po obvodu stupně, přes které pára vstupuje do rotoru. Výhodou je rovnoměrnější zatížení stupně avšak za cenu větších ztrát vlivem střídavého plnění a vyprazdňování (v závislosti na počtu segmentů). Souvislým ostřikem je myšlen souvislý dýzový segment, kterým je pára přiváděna na lopatky rotoru, což má za následek zvýšenou nerovnoměrnost zatížení.

Přívod páry do jednotlivých segmentů je řízen otevíráním a zavíráním příslušných ventilů. Každý segment má svůj vstupní ventil viz *Obr. č. 3—14*, kterým je regulován přívod páry.

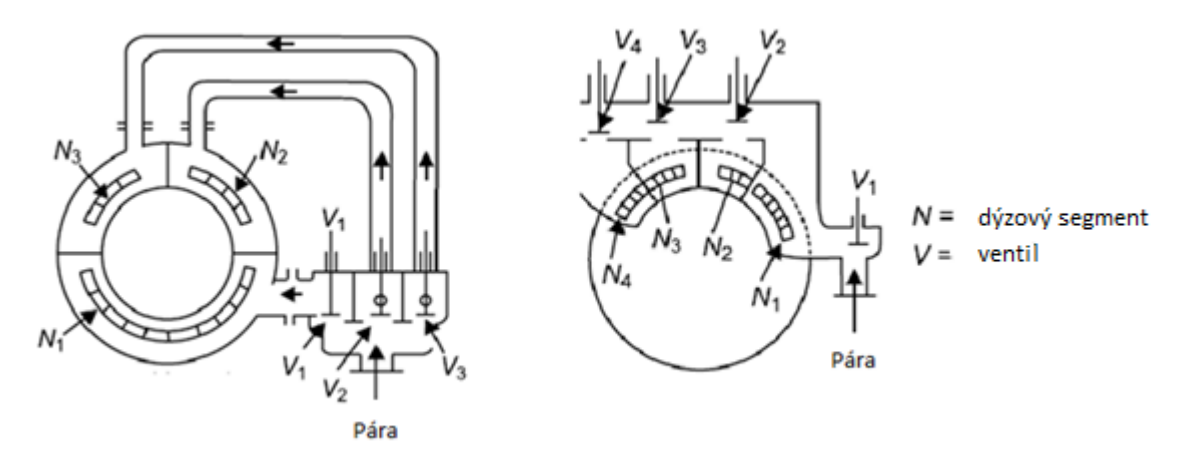

*Obr. č. 3—14 Schéma provedení rozdělení a přívodu páry do jednotlivých dýzových segmentů [18]*

Ke škrcení dochází u skupinové regulace pouze na ventilech, které jsou částečně otevřené. Při úplném otevření ventilu ke škrcení nedochází a při plném uzavření není umožněn průtok páry do příslušného segmentu. Tímto způsobem je tedy umožněna regulace průtoku celkového množství páry, hovoříme proto o kvantitativním způsobu regulace.

Skupinovou regulaci dále můžeme rozdělit podle způsobu řízení uzávěru ventilů na skupinovou regulaci vačkovou, traverzovou a realizovanou prostřednictvím servomotorů. [14,18]

#### <span id="page-31-0"></span>**3.7.3 Regulace přetěžováním (obtokem)**

Doposud zmíněné způsoby regulace škrcením a skupinová regulace měly za cíl snižování výkonu parních turbín, v některých případech však mohou nastat situace, kdy je zapotřebí dodat vyšší výkon, než je výkon špičkový.

Jediný způsob jak dosáhnout zvýšení výkonu je zvýšení hmotnostního toku páry turbínou, čehož se dá docílit dvěma způsoby. U turbín využívajících skupinovou regulaci lze dosáhnout zvětšení průtočného průřezu vstupního stupně plným otevřením všech regulačních ventilů, lze tak dosáhnout přetížení až o 30 %.

Další možností je přepouštění části admisní páry obtokovým potrubím do dalších stupňů turbíny, to má za následek zvýšení výkonu až o 50 %. V tomto případě musí být příslušné stupně dimenzovány na případný zvýšený průtok páry. Jedná se o potenciálně nebezpečný způsob regulace, kdy vlivem prudkého nárůstu tlaku a teploty a s tím spojené dilatace lopatek může dojít k havárii zařízení. Tento způsob je možné použít pouze po určitou dobu, než dojde k vyrovnání tlaků na vstupu do prvního stupně a tlaku za obtokovým kanálem. Vyrovnání tlaků by mělo za následek zastavení proudění v obtékaných stupních a jejich následné přehřátí.

Je důležité si uvědomit, že regulace přetěžováním (obtokem), není dlouhodobým řešením regulace výkonu. Jejím používáním dochází k poklesu účinnosti a dále pak k nadměrné zátěži zařízení a tedy snižování celkové životnosti. [14,18]

## <span id="page-32-0"></span>**3.7.4 Regulace klouzavým tlakem**

Parní turbína jakožto zařízení generující mechanickou práci je vždy součástí většího komplexního celku, jehož součástí musí být zdroj páry. Doposud byla uvažována regulace pouze na samotné turbíně, kdy na vstupu byla admisní pára o konstantním tlaku a teplotě.

Při tomto způsobu regulace je změna zatížení turbínového stupně přímo úměrná změně tlaku admisní páry. Takové změny tlaku admisní páry může být docíleno regulací na kotelním zařízení. Při poklesu/růstu otáček čerpadla dojde k snížení/zvýšení tlaku napájecí vody a tedy množství odpařované vody, přičemž teplota admisní páry zůstává téměř stejná.

Jde říci, že se jedná zároveň o kvantitativní a kvalitativní způsob regulace, mění se jak množství páry na vstupu do turbíny, tak entalpický spád v závislosti na dosaženém tlaku. [14,18]

## <span id="page-33-0"></span>**4. Základní teorie CFD**

## <span id="page-33-1"></span>**4.1 Aplikace základních zákonů mechaniky a jejich využití v CFD**

Aplikací základních zákonů mechaniky na tekutiny dostáváme základní řídící rovnice pro popis chování tekutin. Jde o zákon zachování hybnosti, hmoty a energie. Základní parciální diferenciální rovnice pro nestacionární proudění lze zapsat ve tvaru:

#### **Rovnice kontinuity**

$$
\frac{\partial \rho}{\partial t} + \nabla \cdot (\rho \vec{v}) = 0 \tag{4.1}
$$

#### **Navier-Stokesova pohybová rovnice**

$$
\frac{\partial}{\partial t}(\rho \cdot \vec{v}) + \nabla \cdot (\rho \cdot \vec{v} \cdot \vec{v}) = -\nabla p + \nabla \cdot (\overline{\tau}) + \rho \cdot \vec{g} + \vec{F}
$$
\n(4.2)

Kde  $p$  je statický tlak a  $\tau$  tenzor smykového napětí.

#### **Rovnice přenosu tepla**

$$
\frac{\partial}{\partial t}(\rho \cdot E) + \nabla \cdot [\vec{v} \cdot (\rho \cdot E + p)] = \nabla \cdot [\lambda_{eff} \cdot \nabla T - \sum_{i} i_{i} \cdot \vec{J}_{i} + (\overline{\tau}_{eff} \cdot \vec{v})] + S_{h} \tag{4.3}
$$

Kde  $\lambda_{eff}$   $[W \cdot m^{-1} \cdot K^{-1}]$  je součinitel efektivní vodivosti,  $i_i$   $[J \cdot kg^{-1}]$  měrná entalpie,  $J_{l} \ [mol\cdot s^{-1}]$  difuzní tok,  $E\ [J]$  celková energie,  $\tau_{eff}\ [Pa]$  tenzor efektivníhotření,  $T\ [K]$ termodynamická teplota.

Získání samostatného analytického řešení těchto rovnic pro většinu technických problémů je nemožné, možné je však obdržení přibližných počítačových výsledků, což představuje podstatu CFD výpočtů. [19,20]

Numerické modelování nabízí možnost řešení nejrůznějších problémů, jakými jsou například:

- Dvourozměrná proudění v rovině, osově symetrická proudění, trojrozměrná proudění
- Stacionární, přechodová a nestacionární proudění
- Laminární a turbulentní proudění
- Stlačitelná a nestlačitelná proudění
- Přenos tepla kondukcí, konvekcí a radiací
- Chemické reakce, např. hoření
- Vícefázové proudění, proudění s volnou hladinou, proudění s pevnými částicemi, proudění s bublinami
- Proudění porézním prostředím, atd. [21]

Své využití si CFD nachází napříč různými obory, např. se jedná o velice užitečný nástroj v oblasti vývoje a designu tvaru automobilových karoserií. V biomedicínském inženýrství může být využito ke studiu oběhových a dýchacích systémů. [19]

#### <span id="page-34-0"></span>**4.2 Princip CFD**

Základním principem CFD je tzv. metoda diskretizace (např. metoda konečných objemů). Jde o nahrazení spojité domény, doménou diskrétní definovanou prostřednictvím sítě. U klasické spojité domény je proměnná hodnota proudění definována v každém jejím bodě, zatímco u diskrétní domény je proměnná hodnota definována pouze v bodech vytvořené strukturované sítě. Strukturovanou síť si lze představit např. jako soustavu čtyřúhelníků (záleží na typu sítě) definovaných pomocí uzlových bodů a tvořících tak kontrolované objemy. Uprostřed takto vytvořených kontrolovaných objemů se nachází výpočetní body, viz *Obr. č. 4—1*. V rámci CFD je tedy možné přímo řešit pouze příslušné proměnné hodnoty ve výpočetních bodech sítě. Hodnoty mimo síť mohou být stanoveny interpolací hodnot vypočtených v rámci sítě.

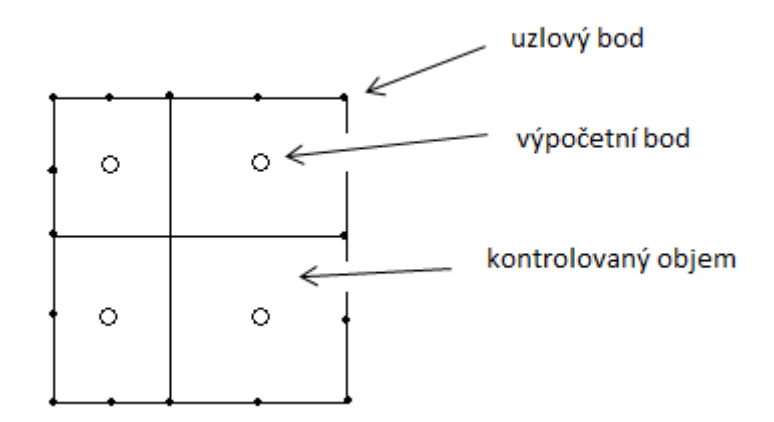

*Obr. č. 4—1 Popis strukturované sítě [Vlastní zpracování]*

Jak již bylo řečeno, existuje několik metod řešení, ve své podstatě jde vždy o nahrazení diferenciálních rovnic popisujících proudění systému rovnicemi algebraickými, které se dají řešit numericky. Takovýto systém algebraických rovnic může obsahovat řádově stovky milionů neznámých, a proto k jejich řešení využíváme výpočetní techniku. [19,20,21]

## <span id="page-34-1"></span>**4.2.1 Iterační metoda**

Každá soustava, aby byla řešitelná, musí mít definované počáteční a okrajové podmínky. Stanovením těchto podmínek dostáváme jedno konkrétní řešení celé soustavy, ze kterého vychází další výpočty. Celá soustava rovnic je řešena prostřednictvím iteračních metod. Iterační metoda je proces, který z počáteční aproximace konstruuje posloupnost přibližných řešení daného problému. Každá iterace přibližného řešení je konstruována z iterací předchozích. Iterace sestává z kroků zobrazených na *Obr. č. 4—2*. [21]

Základní teorie CFD

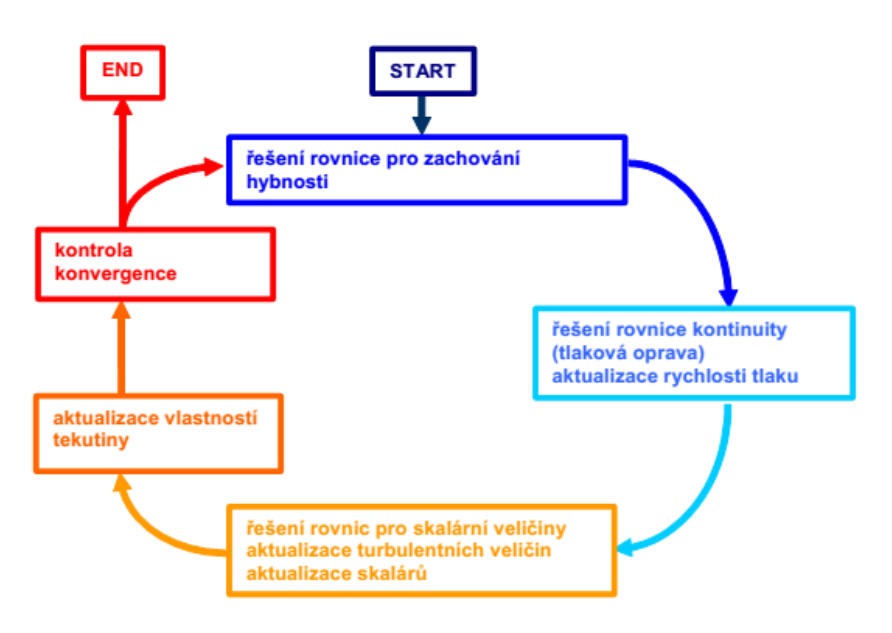

*Obr. č. 4—2 Diagram algoritmu řešení iterací Fluentem [21]*

- Pohybové rovnice neznámých složek rychlostí jsou řešeny prostřednictvím hodnot tlaků tak, aby došlo k aktualizaci rychlostního pole
- Určuje se tlaková korekce a korekce rychlostního pole pro výpočet rovnice kontinuity
- Prostřednictvím opravených hodnot rychlostí se řeší rovnice turbulentní energie
- Řeší se rovnice pro určení teploty a dalších skalárních veličin
- Aktualizují se fyzikální vlastnosti tekutin
- Kontroluje se konvergence

[21]

## <span id="page-35-0"></span>**4.2.2 Geometrie sítě**

Metoda konečných objemů je založena na sestavení co možná nejpravidelnější sítě tvořené nepřekrývajícími se elementy o konečném objemu. Elementy v 3D prostoru mohou mít různé tvary od kvádrů, čtyřstěnů, pyramidových a prizmatických prvků až po obecné šestistěny, viz *Obr. č. 4—3* (některé CFD řešiče umožňují práci s polyhedra prvky, které se kvalitou sítě vyrovnají ostatním tvarům, při menším celkovém počtu elementů)*.* 2D úlohy se skládají z elementů ve tvaru čtyřúhelníků a trojúhelníků.[21]

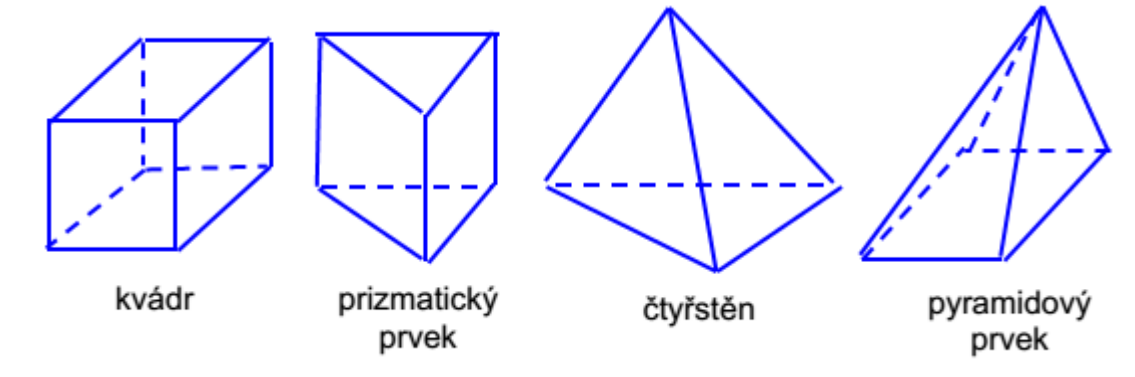

*Obr. č. 4—3 Tvary elementů konečných objemů [21]*
#### Základní teorie CFD

Takto vytvořenou síť, kde každá hranice elementu sousedí pouze s jedinou hranicí elementu sousedního, se nazývá sítí strukturovanou. V rámci strukturované sítě není možné libovolné zhušťování sítě a je tedy zachován stejný tvar elementu pro celou síť.

V rámci nového přístupu k síťování se začínají budovat tzv. nestrukturované sítě. Jde o možnost kombinace různých tvarových prvků k dosažení optimální sítě. Oblasti mezních vrstev, kde dochází k velkým gradientům řešených veličin, jsou tedy tvořeny tvarově výhodnými elementy (kvádry, čtyřúhelníky) a zbytek sítě může být tvořen prvky zajišťujícími rychlou změnu hustoty sítě. [21]

### **4.2.3 Konvergence**

Cílem výpočtu je dostat co nejpřesnější konvergentní řešení. Míra konvergence je dána velikostí tzv. reziduí. Rezidua představují maximální rozdíl dvou odpovídajících si veličin v daném bodě sítě během dvou po sobě následujících iterací. Vyhodnocuje se, ve kterém bodě řešené oblasti je největší hodnota rezidua. Rezidua jsou vyhodnocovány pro všechny sledované veličiny během každé iterace. Konvergence nastává při dosažení předem nastavených maximálních hodnot reziduí. Prakticky se používají normované rezidua, které jsou pro všechny proměnné veličiny nastaveny na hodnotu 10<sup>-3</sup> s výjimkou teploty, pro kterou se běžně používá hodnota  $10^{-6}$ . V případech složitých geometrií, kde může docházek i k zpětnému proudění, je možné tyto přednastavené hodnoty zmenšit. V rámci konvergence má sledování reziduí pouze informační charakter, mimo jiné je třeba sledovat i další fyzikální parametry. [19,20,21]

# **4.2.4 Urychlení konvergence**

Míra konvergence se odvíjí od několika faktorů, kterými jsou třeba počáteční odhad, kvalita výpočetní sítě (uspořádání a počet elementů), Courantovo číslo, nastavení relaxačních faktorů atd.

Počáteční odhad se využívá u veličin významných pro proudění (odhad velikosti rychlostí, odhad teploty u problematiky přenosu tepla,…). V opačném případě, kdy není definován odhad, jsou veličiny stanoveny na základě inicializace. V závislosti na typu inicializace tak může být řada klíčových veličin pokládána rovna nule na počátku výpočtu, což má negativní vliv na délku celého výpočtu a tedy i samotnou konvergenci. [21]

#### **a) Relaxace**

Využívá se vzhledem k tomu, že není z důvodu nelinearity diferenciálních rovnic obecně možné dosáhnout všech hodnot proměnných řešením původně odvozených aproximačních diferenčních schémat. Nastavení vhodného relaxačního faktoru redukuje změny každé proměnné během každé iterace. Změna nově vypočtené hodnoty  $\zeta_{P,i+1}$  závisí na hodnotě z předešlé iterace  $\zeta_{P,i}$ , na nové hodnotě z aktuální iterace  $\zeta_{P,i+1, hyp}$  a na relaxačním faktoru  $\alpha_r \in \langle 0; 1 \rangle$ . [21]

$$
\zeta_{P,i+1} = (1 - \alpha_r) \cdot \zeta_{P,i} + \alpha_r \cdot \zeta_{P,i+1, vyp} \tag{4.4}
$$

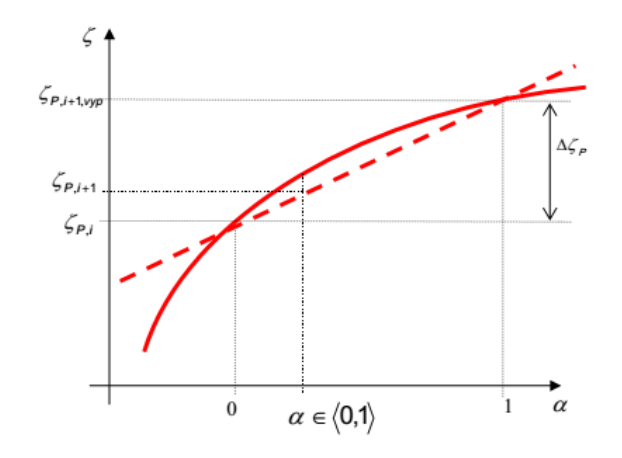

*Graf č. 4—1 Specifikace relaxačního parametru [21]*

#### **b) Courantovo číslo**

Courantovo číslo závisí na rychlosti, velikosti elementu a časovém kroku. Z fyzikálního pohledu CFD nám toto číslo vypovídá o pohybu tekutiny skrze výpočetní síť. Pokud je Courantovo číslo ≤1, částice tekutiny se pohybují z jedné buňky do další v rámci maximálně jednoho časového kroku. Pokud je číslo >1, částice se v jednom časovém kroku pohybují skrze dvě a více buněk, což může negativně ovlivnit konvergenci.

## **4.3 Turbulence**

Rozlišujeme dva základní druhy proudění skutečných kapalin, laminární a turbulentní proudění. Zda se jedná o proudění turbulentní či laminární, závisí na chování částic v prostoru a čase.

Turbulentní proudění je charakteristické chaotickým pohybem, kdy částice kromě posuvu vpřed vykonávají složitý vlastní pohyb vedoucí ke vzniku vírů. K turbulentnímu proudění dochází při vyšších rychlostech proudění. Vzhledem ke komplexnosti turbulentního pohybu částic měnícího se ve velmi krátkých časových okamžicích je modelování turbulentních struktur velice omezené. V dnešní praxi se využívají různé turbulentní modely, které se v závislosti na parametrech proudění snaží co nejpřesněji vystihnout vliv turbulentního proudění. [21,22]

## **4.3.1 Reynoldsovo číslo**

Jako měřítko toho, zda se jedná o laminární či turbulentní proudění slouží Reynoldsovo číslo. Reynoldsovo číslo je bezrozměrná veličina, která se vypočítá ze střední rychlosti v potrubí  $v_{\rm s}$   $[m\cdot s^{-1}]$ , vnitřního průměru potrubí  $d$   $[m]$  a kinematické viskozity  $\nu$   $[m^2\cdot s^{-1}]$ .

$$
Re = \frac{v_s \cdot d}{v} \left[ - \right] \tag{4.5}
$$

Pro potrubí kruhového průřezu platí kritická hodnota Reynoldsova čísla  $Re_{krit} = 2230$ .

Pokud:

 $Re < Re_{krit}$  jedná se o uspořádané laminární proudění  $Re > Re_{krit}$  jedná se o neuspořádané turbulentní proudění

#### Základní teorie CFD

V případě proudění okolo volné plochy Reynoldsovo číslo vypočítáme z obdobného vztahu jako v případě proudění potrubím.

$$
Re = \frac{v_{\infty} \cdot x_k}{v} \left[ - \right] \tag{4.6}
$$

 $v_{\infty}$   $[m\cdot s^{-1}]$  je rychlost volného proudu,  $x_k$   $[m]$  vzdálenost od náběžné hrany a v  $[m^2\cdot s^{-1}]$ kinematická viskozita. Tentokrát je hodnota kritického Reynoldsova čísla  $Re = 5\cdot 10^5$   $[-]$ . [22]

# **5. Numerický a empirický výpočet tlakové ztráty**

# **5.1 Úvod praktické části**

Jak je již napsáno v úvodu této diplomové práce, cílem bylo stanovení tlakové ztráty obtokového kanálu experimentální parní turbíny 10 MW. Tlaková ztráta byla počítána prostřednictvím numerické simulace v prostředí CFD softwaru ANSYS Fluent a empiricky na základě součinitelů stanovujících tlakové ztráty pro rozličné tvarové prvky potrubí.

V podkapitolách věnovaných numerickému výpočtu je vysvětlen postup řešení zadané úlohy od tvorby geometrie, přes tvorbu výpočetní sítě až po nastavení samotného výpočtu.

Jak numerický, tak empirický výpočet se odráží od výsledků experimentálního měření, které již bylo provedeno v laboratoři Doosan Škoda Power. Místa jednotlivých měřených veličin jsou znázorněna na *Obr. č. 5—1* a příslušné naměřené hodnoty jsou zapsány v *Tab. č. 5—1.* V tabulce jsou uvedeny pouze hodnoty veličin uvažovaných během výpočtu a na *Obr. č. 5—1* jsou zvýrazněny v červených oválech.

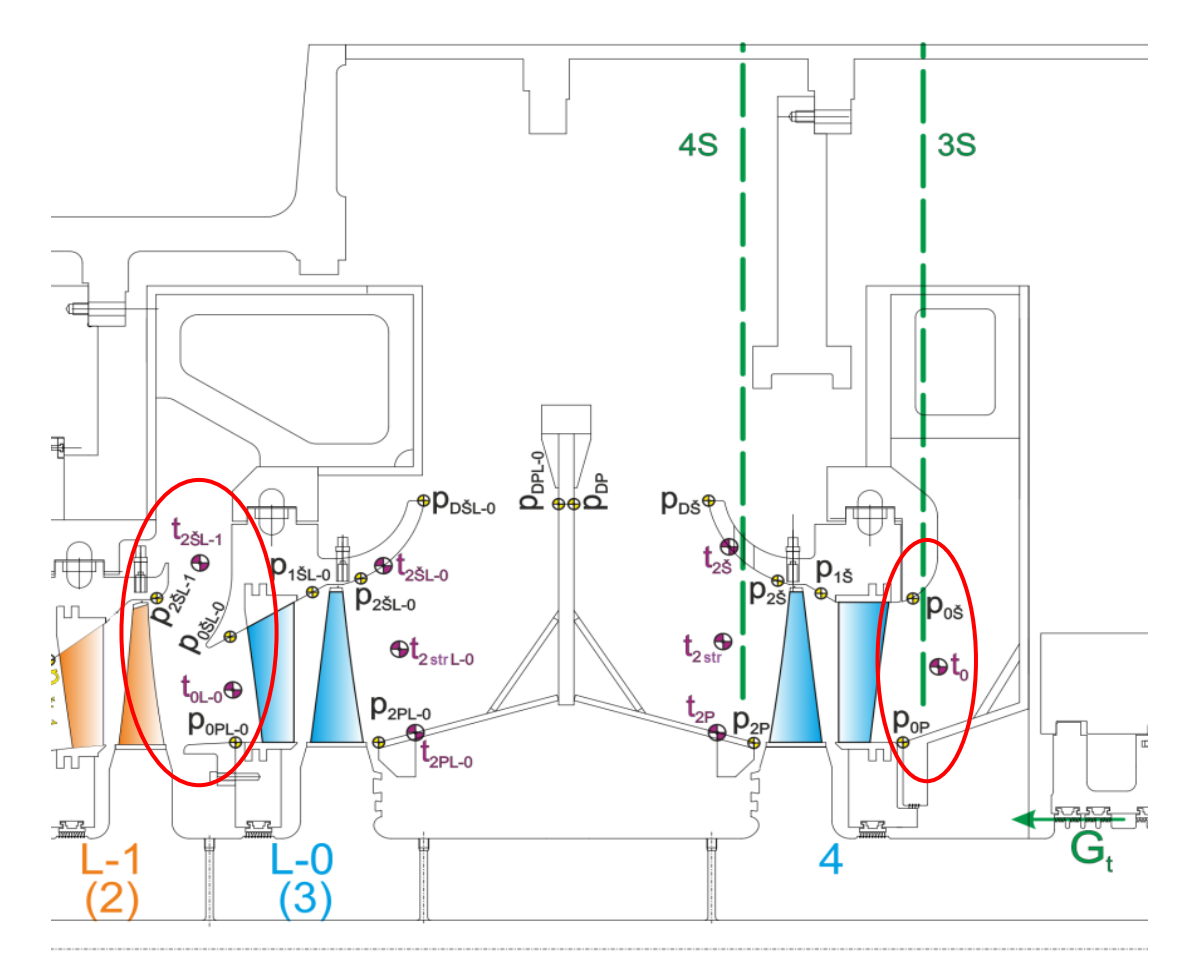

*Obr. č. 5—1 Schéma pozic experimentálního měření [Doosan Škoda Power]*

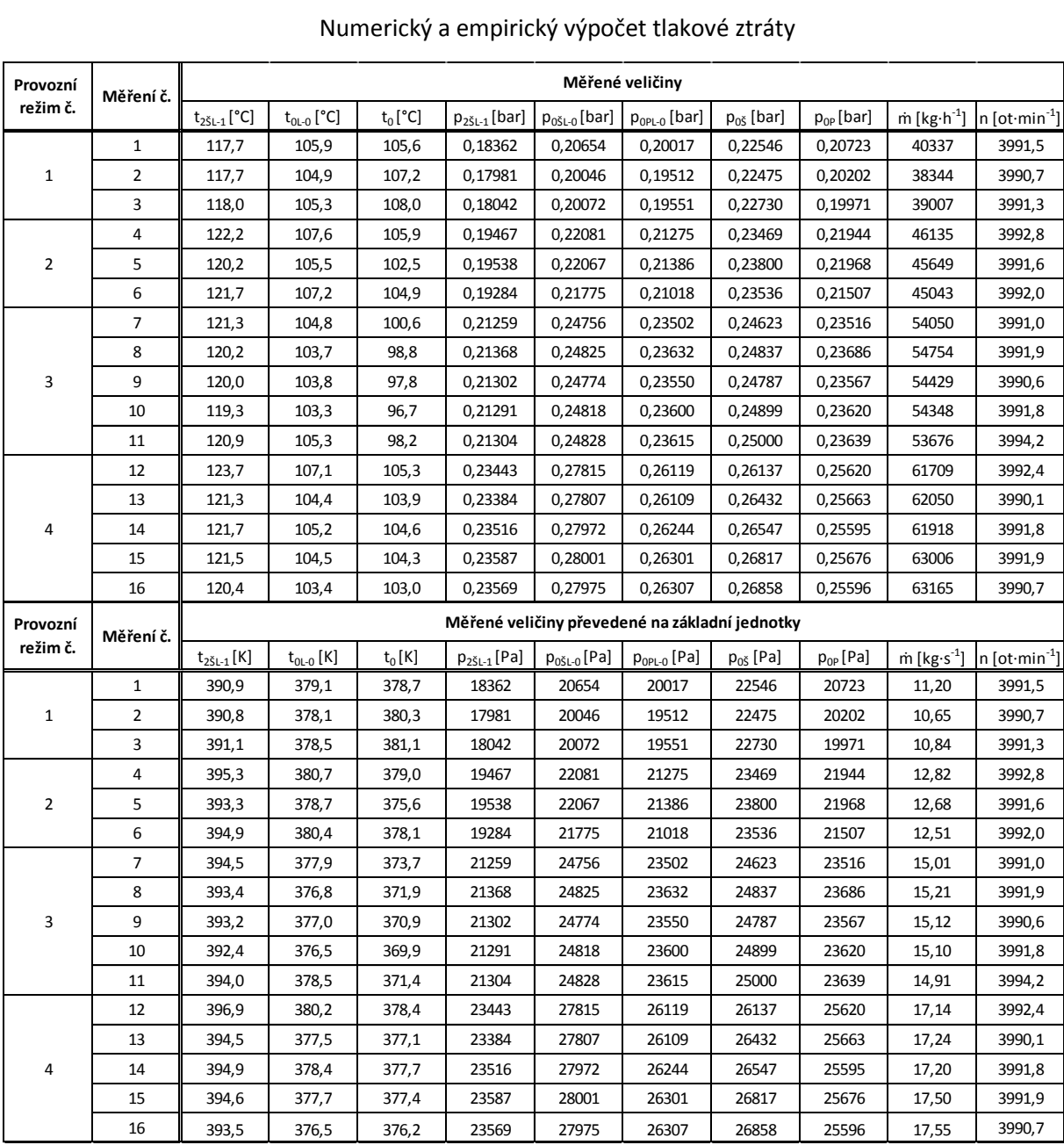

#### Numerický a empirický výpočet tlakové ztráty

*Tab. č. 5—1 Experimentálně měřené hodnoty*

Veličina  $t_{2\text{S}L-1}$  je měřená teplota páry na vstupu do kanálu. Veličina  $t_{0L-0}$  je měřená teplota páry předního výstupu z kanálu. Veličina  $t_0$  je měřená teplota páry zadního výstupu z kanálu. Veličina  $p_{2\check{S}L-1}$  je měřený statický tlak páry na vstupu do kanálu. Veličiny  $p_{0\check{S}L-0}$  a $p_{0PL-0}$  jsou měřené statické tlaky páry u předního výstupu z kanálu. Veličiny  $p_{0\text{S}}$  a  $p_{0P}$  jsou měřené statické tlaky páry u zadního výstupu z kanálu. Veličina m je celkový měřený hmotnostní tok páry na vstupu do kanálu a veličina  $n$  značí otáčky během jednotlivých měření.

Jelikož se jedná o poměrně komplexní geometrii, bylo k úloze přistoupeno ve třech odlišných rovinách. V následujících kapitolách byla tlaková ztráta počítána pro 30stupňový výřez kanálu, pro polovinu kanálu a pro 30stupňový výřez se statorovými lopatkami na zadním výstupu z kanálu.

# **5.2 Numerické řešení třicetistupňového výřezu kanálu**

V této kapitole je popsána tvorba geometrie, výpočetní sítě a nastavení samotného výpočtu pro řešení 30stupňového výřezu obtokového kanálu. Na závěr kapitoly jsou vyhodnoceny dosažené výsledky.

# **5.2.1 Tvorba geometrie objemu páry**

Při modelování proudění jsou objektem řešení tzv. inverzní objemy, zjednodušeně řečeno se může jednat např. o vnitřní objem potrubí nebo o okolní prostředí při řešení aerodynamiky vozidel. V tomto případě jde o vnitřní objem páry vstupující do posledního stupně experimentální parní turbíny 10 MW. Prostřednictvím obtokového kanálu je objem páry rozdělen na dva proudy. Jeden proud vstupuje přímo do posledního stupně parní turbíny a druhý proud je před vstupem převeden do protisměru, viz *Obr. č. 5—2*.

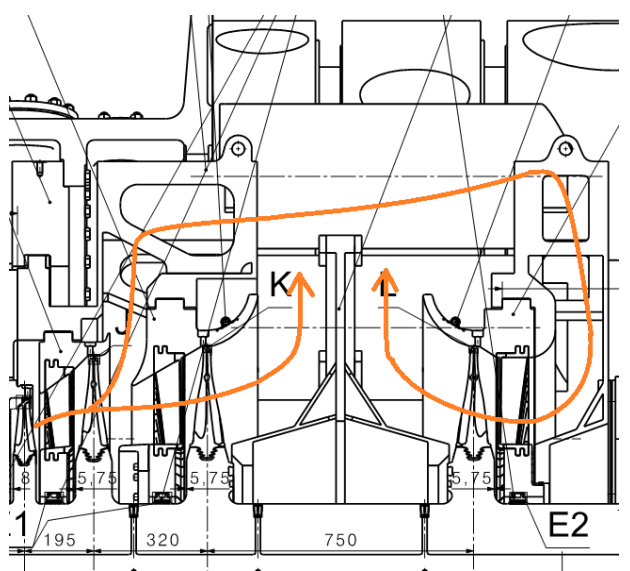

*Obr. č. 5—2 Schématické znázornění směrů proudění obtokovým kanálem [Doosan Škoda Power]*

K vytvoření inverzního objemu obtokového kanálu byla poskytnuta společností Doosan Škoda Power podsestava statorových kol předposledního a posledního stupně parní turbíny a model těla samotného obtokového kanálu. Kompletní sestava je vyobrazena na obrázku *Obr. č. 5—3.*  Ke zhotovení sestavy a dalšímu modelování objemu páry byl použit program Autodesk Inventor Professional 2020.

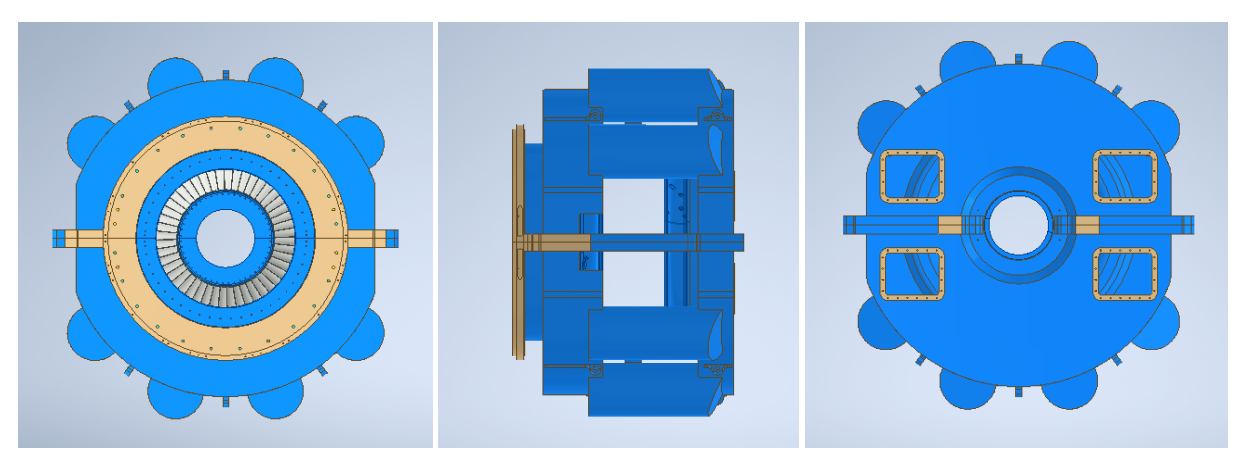

*Obr. č. 5—3 Sestava obtokového kanálu [Vlastní zpracování]*

Jak je patrné z *Obr. č. 5—3* jedná se o poměrně komplexní geometrii nevhodnou pro CFD výpočty bez provedení určitých změn. Vymodelováním objemu celého kanálu by vznikla zbytečně velká geometrie, což by mělo za následek ohromné množství elementů při vytváření sítě. S ohledem na úsporu elementů je v této kapitole uvažován 30stupňový výřez obtokového kanálu. Takové zjednodušení je možné využít, jelikož se jedná o víceméně rotačně symetrickou geometrii. Úhel výřezu byl zvolen s ohledem na počet statorových lopatek, kterých je celkem v jednom kole 48, což odpovídá úhlu 7,5° na jednu lopatku. Dále bylo nutné, aby do úhlu výřezu byl zahrnut aspoň jeden celý válcový přestup spojující obě části kanálu. Dalším zjednodušujícím předpokladem je zanedbání kanálových výztuh, které jsou patrné z *Obr. č. 5—2.*

K vytvoření inverzního objemu bylo využito zobrazení celé sestavy v řezu, viz *Obr. č. 5—4*, odkud byly postupně odměřovány jednotlivé rozměry.

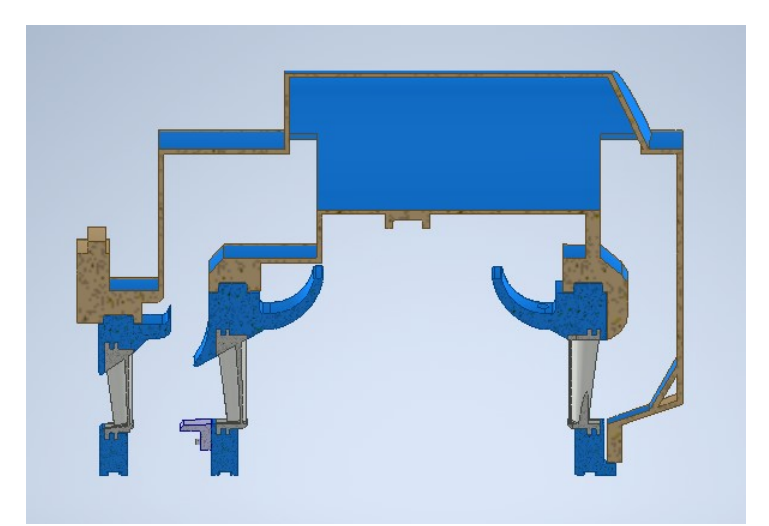

*Obr. č. 5—4 Obtokový kanál zobrazený v řezu [Vlastní zpracování]*

Při modelování objemu páry bylo postupováno od prostředního převáděcího válce směrem k okrajům kanálu až do vytvoření celého modelu, který je vyobrazen na *Obr. č. 5—5.*

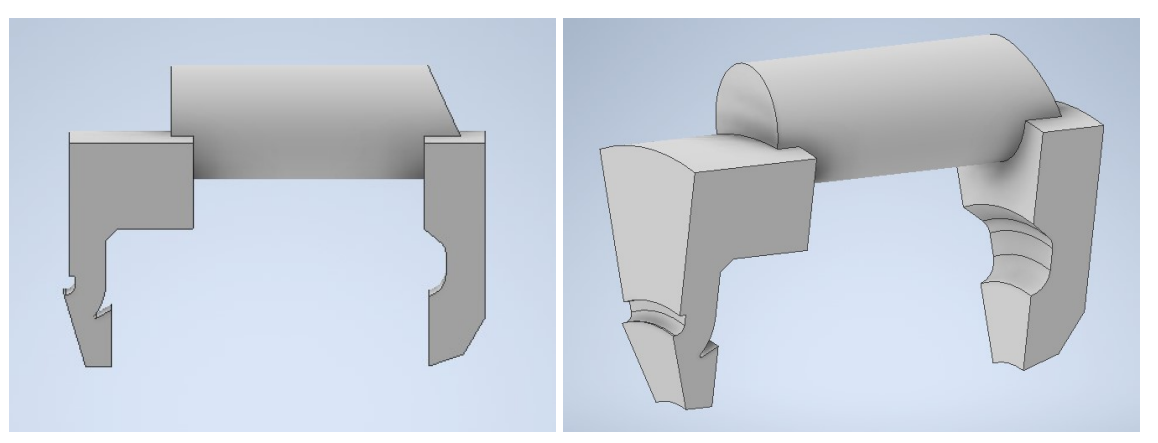

*Obr. č. 5—5 Inverzní objem 30stupňového výřezu obtokového kanálu [Vlastní zpracování]*

Takto vytvořený model bylo nutné převést do neutrálního formátu, aby ho bylo možné použít k další práci v prostředí softwaru ANSYS. Za tímto účelem posloužil formát ".stp".

# **5.2.2 Úprava v ANSYS**

ANSYS jako takový slouží k řešení nejrůznějších multifyzikálních problémů jako je mechanické namáhání, elektromagnetismus nebo přenos tepla a hmoty. Všechny tyto fyzikální řešiče jsou propojeny prostřednictvím platformy Workbench, která dále obsahuje programy sloužící k úpravě geometrií a tvorbě výpočetních sítí.

Jedním z programů sloužícím k úpravě geometrie je i DesignModeler. Nejprve však bylo nutné vytvořit nový projekt v prostředí Workbench. Po otevření platformy byl ze sekce *Toolbox* vybrán nástroj *Geometry*, který slouží k vytváření nebo případné editaci řešených modelů. Dalším krokem bylo importování geometrie do prostředí DesignModeleru. Aby bylo možné geometrii zobrazit, je nutné soubor nahrát v podporovaném formátu, v tomto případě se jedná o ".stp". Kromě klasické úpravy geometrie je možné v DesignModeleru slučovat jednotlivé geometrie nebo je naopak dělit a vytvářet tak nové *Party*.

V tomto případě v DesignModeleru bylo pouze nastaveno *Body* jako *Fluid,* viz *Obr. č. 5—6* a geometrie předpřipravena pro tvorbu sítě vytvořením *Named Selections. Named Selections* posloužily k sdružení ploch do celků, které mají stejné vlastnosti při nastavování okrajových podmínek. Celkem bylo vytvořeno pět těchto celků označených podle jejich funkce jako *vstup\_predni, vystup\_predni, vystup\_zadni, symetrie* a *wall.*

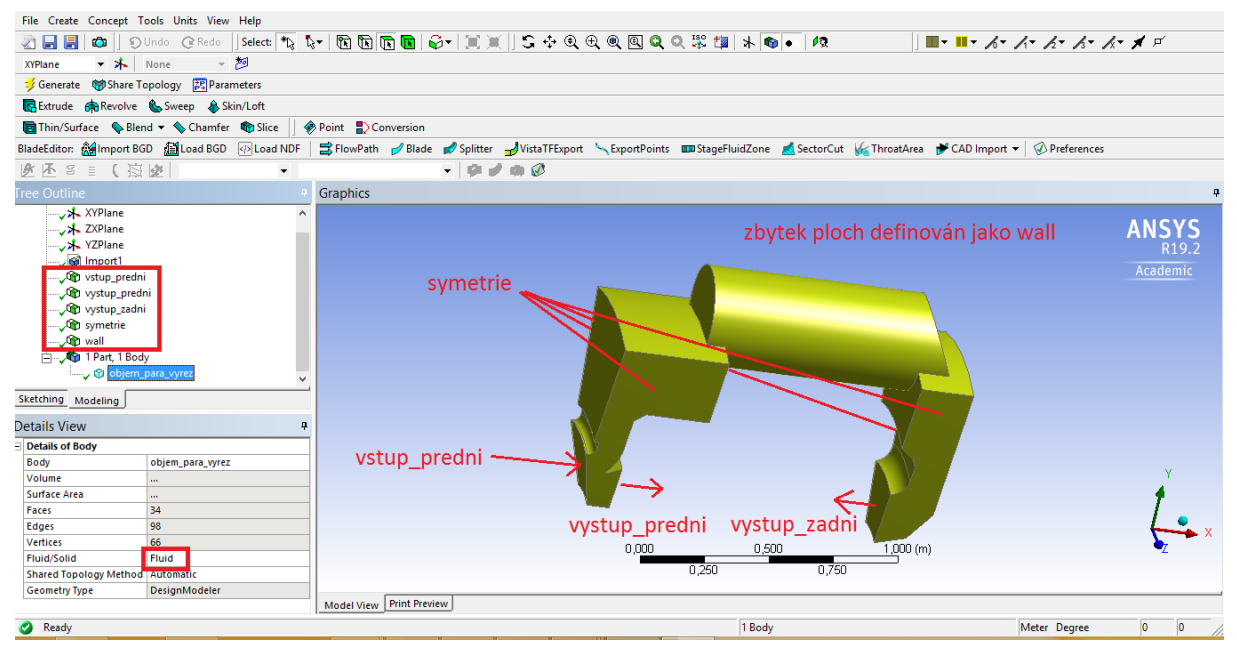

*Obr. č. 5—6 Pracovní prostředí DesignModeleru [Vlastní zpracování]*

Tímto krokem byla úprava geometrie v DesignModeleru ukončena, dále následovala tvorba výpočetní sítě.

## **5.2.3 Tvorba výpočetní sítě**

ANSYS nabízí několik softwarů určených k tvorbě výpočetních sítí, jedním z nich je i ANSYS Meshing. Prostředí ANSYS Meshing je velice podobné DesignModeleru a stejně tak se dá otevřít prostřednictvím platformy Workbench, stačí jen v rámci jednoho projektu propojit vytvořenou geometrii s ANSYS Meshing. Víceméně se jedná o univerzální síťovací program, ve kterém je možno vytvořit většinu základních sítí v dostačující kvalitě.

V tomto případě se ANSYS Meshing ukázal být nedostatečný, vzhledem ke komplikacím s vytvářením pravidelné sítě, jejíž součástí by byly mezní vrstvy pouze u určitých ploch definovaných jako *wall*.

Jako náhradu za ANSYS Meshing byl použit software Fluent Meshing. Fluent Meshing je součástí řešiče proudění a přenosu tepla a hmoty Fluent. Dá se zapnout samostatně nebo prostřednictvím platformy Workbench. Při spuštění programu Fluent stačí zaškrtnout pole *Meshing Mode,* viz *Obr. č. 5—7*. Dále je při spuštění třeba nastavit, zda se jedná o 2D nebo 3D úlohu a pro urychlení tvorby sítě a později samotného výpočtu se dá nastavit počet výpočetních jader. Veškeré sítě a výpočty byly vytvořeny a provedeny ve verzi Fluent 19.2.

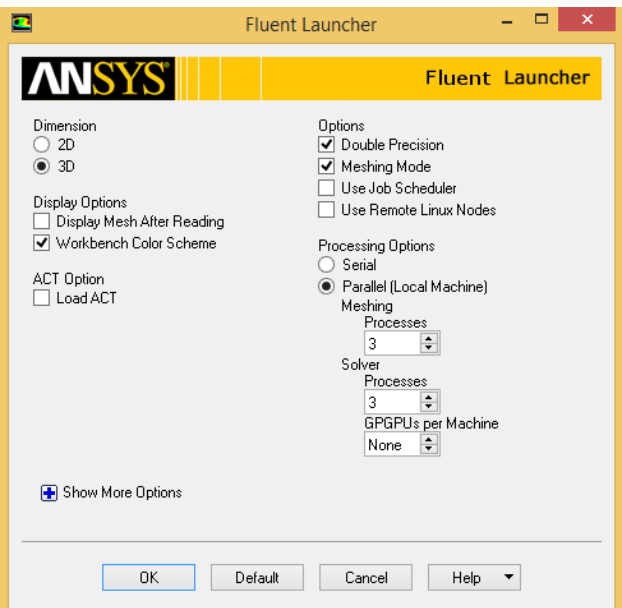

*Obr. č. 5—7 Spouštěcí okno programu Fluent*

Po spuštění programu Fluent Meshing byla vybrána v záložce *Workflow* možnost *Watertight Geometry.* Dále je uživatel postupně veden skrze jednotlivé kroky, jejichž cílem je vytvoření požadované sítě.

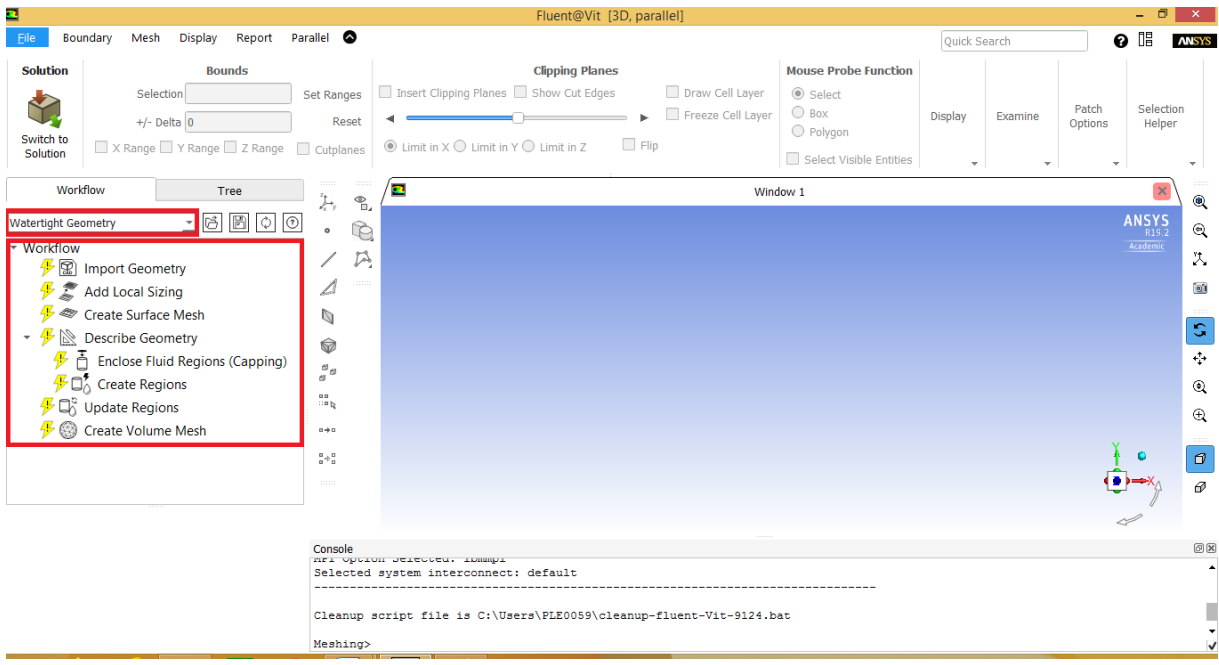

*Obr. č. 5—8 Uživatelské rozhraní Fluent Meshing [Vlastní zpracování]*

Prvním krokem při tvorbě sítě bylo importování řešené geometrie do Fluent Meshing, k tomu byla použita již předpřipravená geometrie z DesignModeleru.

V dalším kroku bylo možné definovat *Local Sizing*. Tato funkce je užitečná v případech, kdy je potřeba vytvořit mnohem jemnější síť v určitých částech geometrie. Může se jednat o otvory malých průměrů nebo prvky ovlivňující směr proudění jako jsou například rotorové či statorové lopatky. Obecně řečeno jde o místa, ve kterých dochází k velkým změnám fyzikálních vlastností proudění. Pro tuto geometrii nebylo třeba definovat žádný *Local Sizing.*

Třetím krokem bylo definování a tvorba povrchové sítě, viz *Obr. č. 5—9.* Jde především o nastavení maximálního a minimálního rozměru elementu sítě. Program automaticky vyhodnocuje, ve kterých místech je žádoucí větší hustota sítě a naopak, kde stačí použít větší elementy.

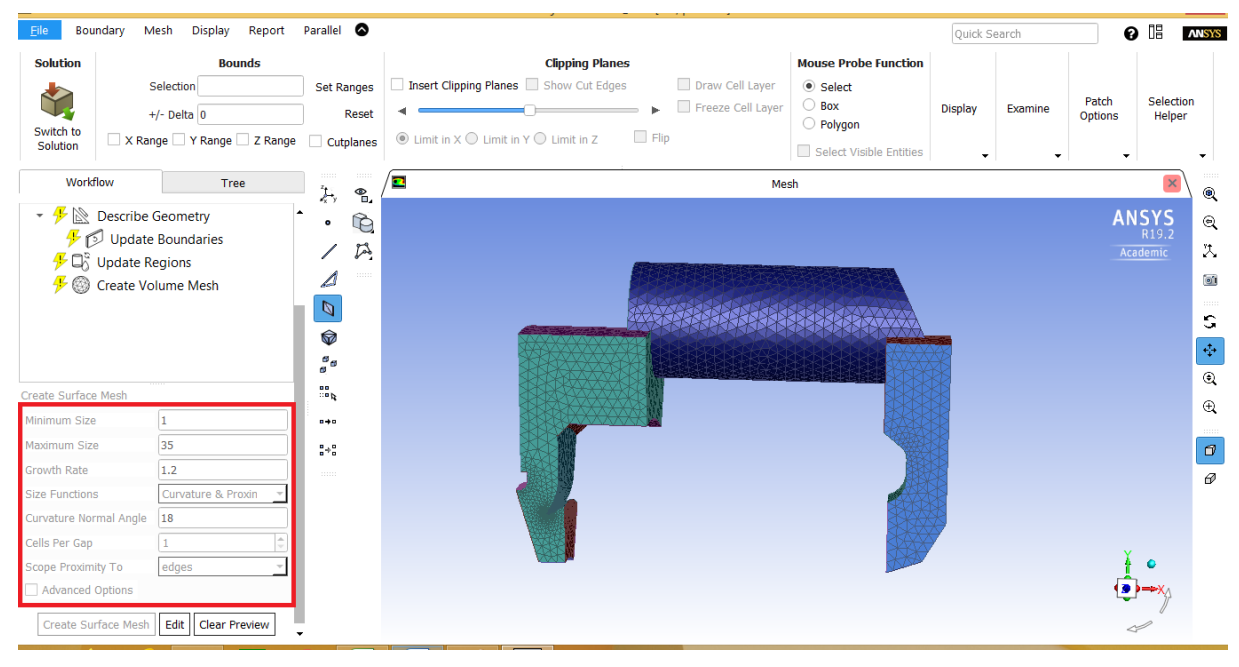

*Obr. č. 5—9 Povrchová síť [Vlastní zpracování]*

Ve čtvrtém kroku byl popsán typ geometrie. Zde je definováno, zda se geometrie skládá čistě z pevných segmentů, zda se jedná o inverzní objem nebo jde o kombinaci tekutin a pevných regionů. V tomto případě se jedná o model bez mezer skládající se pouze z objemů vodní páry.

V kroku číslo pět byly předdefinovány typy okrajových podmínek. Jelikož již v DesignModeleru byly sdruženy jednotlivé plochy do skupin podle typu okrajových podmínek v rámci *Named Selections, s*tačilo pouze vybrat příslušnou okrajovou podmínku ke každé skupině, viz *Obr. č. 5—10*.

Při takto předdefinovaných okrajových podmínkách budou v posledním kroku vytvořeny mezní vrstvy pouze v blízkosti povrchů definovaných okrajovou podmínkou *Wall.*

Předposledním krokem bylo nastavení konkrétních regionů. Regiony mohou být nastaveny jako *Fluid*, *Solid* nebo *Dead*. Tato geometrie se celá skládá pouze z jednoho typu regionu, který byl pojmenován jako *objem\_para\_vyrez*. Region byl definován jako *Fluid*.

V posledním kroku byla konečně vygenerována finální prostorová síť. Stačí nastavit, jakým způsobem mají být vytvořeny mezní vrstvy, kolik jich má být a jaký typ sítě chceme vytvořit. Fluent Meshing nabízí

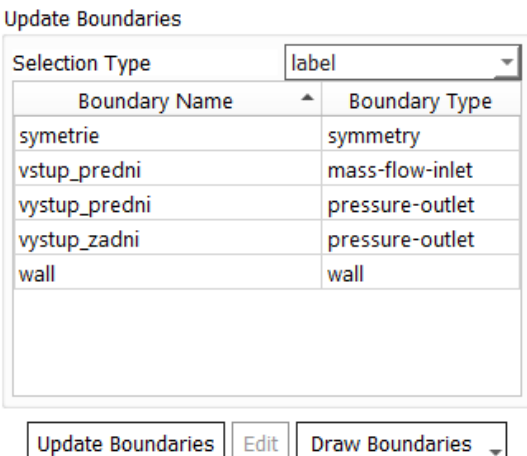

### *Obr. č. 5—10 Předdefinování okrajových podmínek [Vlastní zpracování]*

čtyři základní typy sítí, *Tetrahedral, Hexcore, Polyhedra* a *Poly-hexcore*. Vybrán byl typ *Polyhedra*, jelikož umožňuje vytvoření pravidelné sítě s nejmenším množstvím použitých elementů. Veškeré provedené nastavení v posledním kroku je na *Obr. č. 5—11*. Výsledná síť je zobrazena v podélném řezu na *Obr. č. 5—12.* Na *Obr. č. 5—13* je detail sítě v místě rozdělení toku páry.

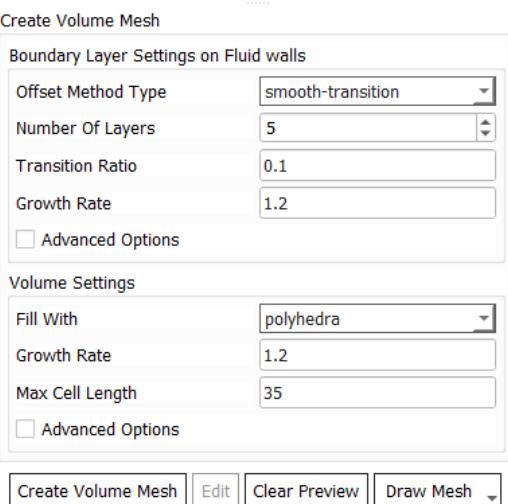

*Obr. č. 5—11 Nastavení objemové sítě[Vlastní zpracování]*

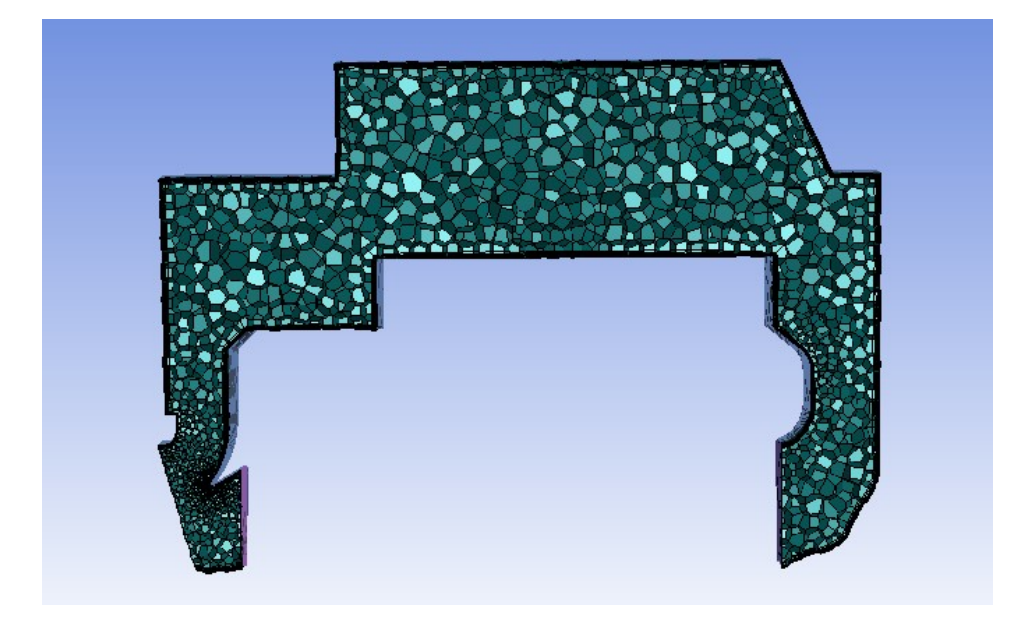

*Obr. č. 5—12 Výpočetní síť zobrazená v podélném řezu (30° výřez) [Vlastní zpracování]*

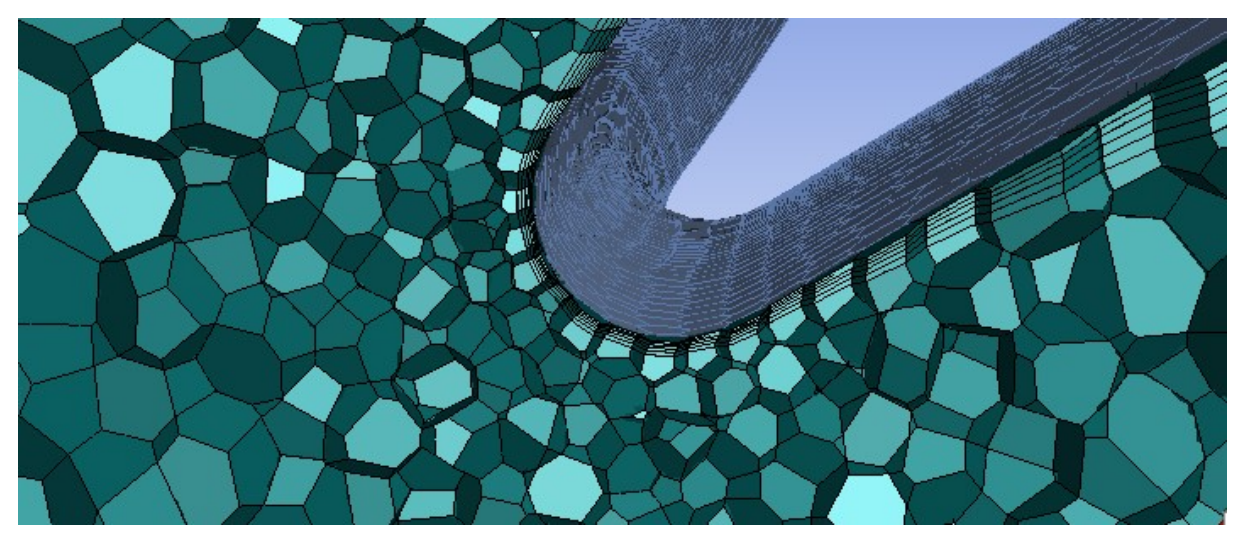

*Obr. č. 5—13 Detail sítě v místě rozdělení proudu páry (30° výřez) [Vlastní zpracování]*

Na samotný závěr je dobré si ověřit kvalitu sítě. Kvalita sítě hraje důležitou roli v přesnosti a stabilitě numerického výpočtu. Za tímto účelem posloužil parametr *Skewness* neboli koeficient šikmosti. Šikmost je definována jako rozdíl mezi tvarem vytvořené a ideální rovnostranné buňky stejného objemu. Čím nižší hodnota šikmosti, tím kvalitnější vytvořená síť je. Jako maximální přípustný stupeň šikmosti se uvádí hranice 0,95. [23]

Ihned po vytvoření sítě Fluent Meshing informuje uživatele o základních parametrech. Z *Obr. č. 5—14* je patrné, že maximální hodnota šikmosti je 0,786 a celkový počet vytvořených buněk je 66759. Minimální teoretická hodnota šikmosti je 0, v takovém případě se jedná o rovnostrannou buňku.

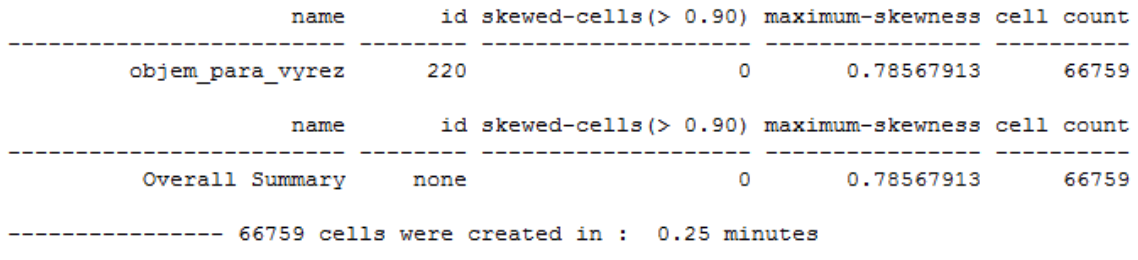

*Obr. č. 5—14 Velikost a kvalita sítě (30° výřez) [Vlastní zpracování]*

Za účelem výběru co nejlepší výpočetní sítě bylo vytvořeno několik sítí o různém počtu elementů a proveden testovací výpočet, během kterého byly monitorovány hodnoty statického tlaku na vstupu a zadním výstupu. Parametry sítí a hodnoty měřených veličin jsou uvedeny v *Tab. č. 5*—*2.*

| Povrchová síť        |                       |                          | Prostorová síť             |        | Vypočtené veličiny        |                              |                                       |                        |
|----------------------|-----------------------|--------------------------|----------------------------|--------|---------------------------|------------------------------|---------------------------------------|------------------------|
| Min.velikost<br>[mm] | Max. velikost<br>[mm] | Max. délka<br>buněk [mm] | Počet okrajových<br>vrstev |        | Počet buněk Max. skewness | Statický tlak<br>vstupu [Pa] | Statický tlak zadního<br>výstupu [Pa] | Tlaková ztráta<br>[Pa] |
|                      | 50                    | 50                       | ╮                          | 57003  | 0.797                     | 18711                        | 16102                                 | 2609                   |
|                      | 35                    | 35                       | 5                          | 66759  | 0,786                     | 18720                        | 15810                                 | 2910                   |
|                      | 27                    | 27                       | 5                          | 80322  | 0,794                     | 18699                        | 15818                                 | 2881                   |
|                      | 22                    | 22                       | 5                          | 100294 | 0,795                     | 18697                        | 15994                                 | 2703                   |
|                      | 18                    | 18                       |                            | 130069 | 0,779                     | 18692                        | 15963                                 | 2729                   |
|                      | 14                    | 14                       |                            | 195598 | 0,760                     | 18701                        | 16015                                 | 2686                   |
|                      | 13                    | 13                       |                            | 222894 | 0,765                     | 18751                        | 15876                                 | 2875                   |

*Tab. č. 5—2 Parametry testovacích sítí a měřené výstupní hodnoty*

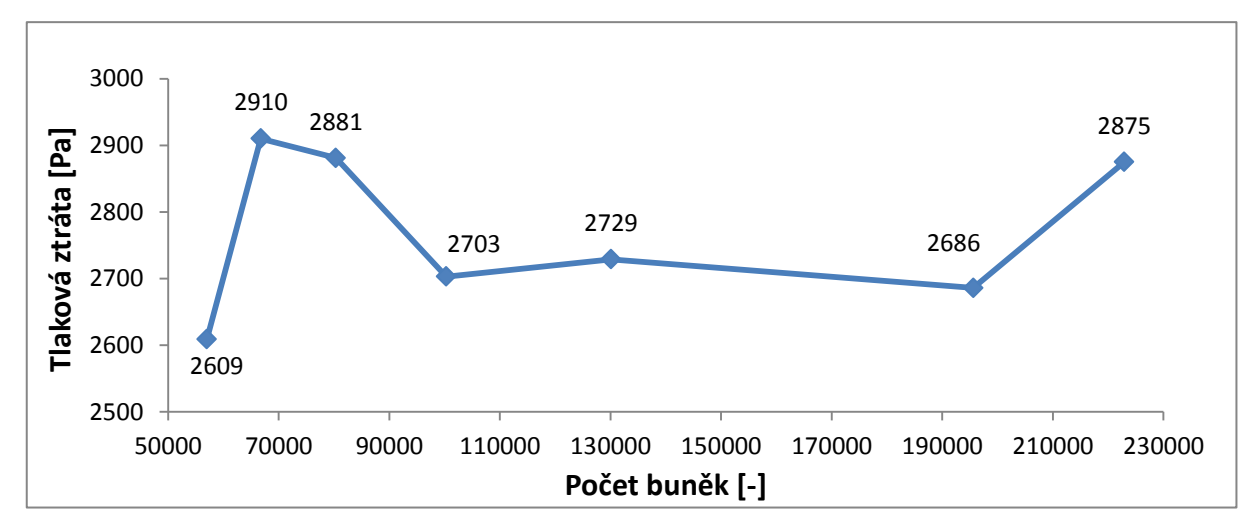

*Graf č. 5—1 Závislost vývoje tlakové ztráty na počtu buněk*

Na základě vypočtených hodnot z *Tab. č. 5—2* se dá konstatovat, že nedochází k nijak zásadním změnám tlakové ztráty v závislosti na jemnosti sítě, což je dobře a umožňuje to použití hrubších sítí bez zásadního vlivu na konečný výsledek.

Pro další výpočty bylo rozhodnuto využít druhou nejhrubší síť v pořadí. Svými výsledky zapadá mezi výsledky získané na ostatních sítích, zatímco má malý počet elementů. Počet elementů hraje zásadní roli s ohledem na délku výpočtu a dostupný výpočetní výkon, navíc v následujících kapitolách bude řešená geometrie rozšířena, čímž při stejném nastavení sítě počet buněk poroste. Vzhledem k přístupu k pouze omezenému výpočetnímu výkonu jde o nutný kompromis. Posledním faktorem, který hraje ve prospěch hrubší sítě je fakt, že výpočty provedené na hrubší síti lépe konvergovaly a bylo možné se dostat na nižší hodnoty reziduí. Za předpokladu vyššího dostupného výpočetního výkonu by byla vybrána jemnější síť, která by umožnila přesnější vykreslení proudění.

## **5.2.4 ANSYS Fluent – nastavení**

Fluent je jedním z nejpoužívanějších CFD řešičů umožňujících řešit jak 2D, tak 3D úlohy. Možnosti nastavení zahrnují širokou škálu modelů od těch popisujících chování laminárního proudění až po modely popisující plně vyvinuté turbulentní proudění. Prostřednictvím Fluentu lze řešit stacionární i nestacionární úlohy. Výhodou Fluentu oproti ostatním řešičům je na první pohled uživatelsky přívětivé prostředí a možnost pracovat s polyhedra elementy.

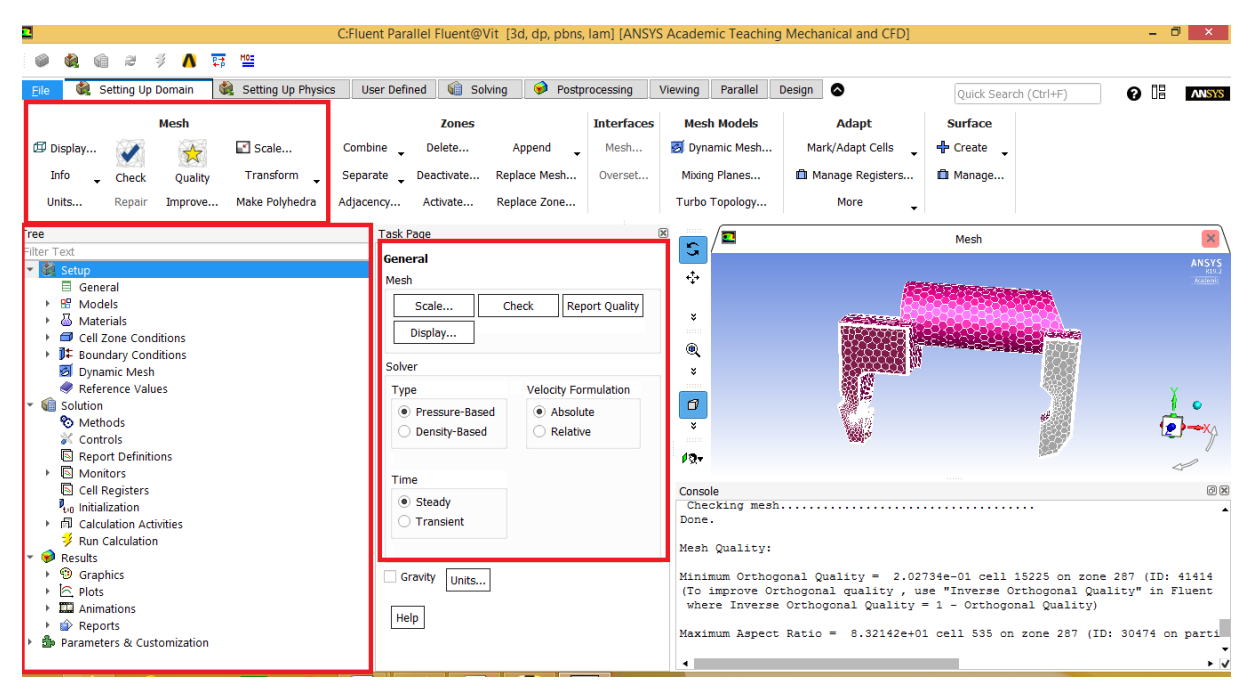

*Obr. č. 5—15 Uživatelské rozhraní programu ANSYS Fluent [Vlastní zpracování]*

Ještě před puštěním se do nastavování numerického výpočtu je dobré zkontrolovat kvalitu nahrané sítě v záložce *Mesh,* která se nachází v horní části okna přímo pod hlavní lištou. Fluent dokonce nabízí možnost vylepšení sítě předefinováním buněk s nejnižší kvalitou. Dalším užitečným nástrojem je záložka *Info*, kde lze zjistit informace o počtu elementů, uzlů, ploch a oddílů řešené geometrie. Velice užitečným je i nástroj *Display* umožňující zobrazit pouze vybrané hrany a plochy.

V následujících bodech bude postupně rozebráno nastavení řešené úlohy podle jednotlivých záložek v prostředí ANSYS Fluent.

#### **General**

Jak název samotné sekce napovídá, zde dochází k primárnímu nastavení řešené úlohy. Záložka byla nastavena stejně, jak je zobrazeno na *Obr. č. 5—15.*

*Solver* byl ponechán jako *Pressure-Based*. *Pressure-Based* řešiče se používají především pro nestlačitelné proudění o rychlostech menších, než je rychlost zvuku. U nadzvukových proudění se považuje za výhodnější použití *Density-Based Solveru.* V rámci nastavení *Solveru* bylo ještě nezbytné vynulovat záložku *Operating Pressure*. *Operating Pressure* je defaultně nastaven na atmosférický tlak, v důsledku toho by se tlaky nastavené v okrajových podmínkách chovaly jako relativní namísto absolutních.

Vzhledem k tomu, že se jedná o časově nezávislou úlohu, *Time* byl ponechán jako *Steady*.

## **Models**

V rámci této záložky je stěžejní především sekce *Viscous*, kde se nastavují výpočetní modely v závislosti na typu proudění. Mezi základní nejpoužívanější modely patří *Laminar* pro laminární typ proudění, *k-epsilon* a *k-omega* pro turbulentní proudění.

*Standard k-epsilon* je tvořen rovnicí pro kinetickou energii turbulence (k) a její rychlosti rozptylu  $(\varepsilon)$ . Při použití tohoto modelu se předpokládá plně vyvinuté turbulentní proudění se zanedbatelnými účinky molekulární viskozity.

Modifikací *Standard k-epsilon* dále vznikly verze *RNG* a *Realizable*, které rozšiřují a zpřesňují použitelnost původního modelu.

*k-omega* je stejně jako *k-epsilon* dvourovnicovým modelem turbulentního proudění. *Standard k-omega* dobře popisuje především děje v oblasti mezních vrstev, zatímco *SST k-omega* představuje kombinaci *Standart*

| $\times$<br>o<br><b>Viscous Model</b> |                               |  |  |  |  |  |
|---------------------------------------|-------------------------------|--|--|--|--|--|
| Model                                 | <b>Model Constants</b>        |  |  |  |  |  |
| <b>Inviscid</b>                       | Alpha <sup>*</sup> _inf       |  |  |  |  |  |
| Laminar                               | 1                             |  |  |  |  |  |
| Spalart-Allmaras (1 eqn)              | Alpha_inf                     |  |  |  |  |  |
| k-epsilon (2 eqn)                     | 0.52                          |  |  |  |  |  |
| $\bullet$ k-omega (2 eqn)             | Beta* inf                     |  |  |  |  |  |
| Transition k-kl-omega (3 egn)         | 0.09                          |  |  |  |  |  |
| Transition SST (4 eqn)                | a1                            |  |  |  |  |  |
| Reynolds Stress (7 eqn)               | 0.31                          |  |  |  |  |  |
| Scale-Adaptive Simulation (SAS)       | Beta_i (Inner)                |  |  |  |  |  |
| Detached Eddy Simulation (DES)        | 0.075                         |  |  |  |  |  |
| Large Eddy Simulation (LES)           | Beta_i (Outer)                |  |  |  |  |  |
| k-omega Model                         | 0.0828                        |  |  |  |  |  |
| Standard                              | TKE (Inner) Prandtl #         |  |  |  |  |  |
| <b>BSL</b>                            | 1.176                         |  |  |  |  |  |
| $\bullet$ SST                         | TKE (Outer) Prandtl #         |  |  |  |  |  |
| k-omega Options                       | 1                             |  |  |  |  |  |
| <b>Low-Re Corrections</b>             | SDR (Inner) Prandtl #         |  |  |  |  |  |
|                                       | $\overline{2}$                |  |  |  |  |  |
| Options                               | SDR (Outer) Prandtl #         |  |  |  |  |  |
| <b>Curvature Correction</b>           |                               |  |  |  |  |  |
| <b>Production Kato-Launder</b>        | <b>User-Defined Functions</b> |  |  |  |  |  |
| √ Production Limiter                  | <b>Turbulent Viscosity</b>    |  |  |  |  |  |
| <b>Intermittency Transition Model</b> | none                          |  |  |  |  |  |
| ок                                    | Cancel<br>Help                |  |  |  |  |  |

*Obr. č. 5—16 Přehled matematických modelů proudění v ANSYS Fluent [Vlastní zpracování]*

*k-omega* a *k-epsilon* vhodnou pro širokou škálu proudění. [24]

Pro výše uvedené vlastnosti a na doporučení Doosan Škoda Power byl použit v této práci právě model *SST k-omega.* Úplný přehled všech modelů je na *Obr. č. 5—16.*

#### **Materials**

V této záložce se nastavují používané materiály a jejich vlastnosti, proto byla vybrána v databázi tekutin vodní pára. V samotných vlastnostech páry byla provedena pouze změna hustoty páry z *Constant* na *Ideal-gas*, nyní by měl hustotu vodní páry program automaticky počítat ze stavové rovnice pro ideální plyn.

### **Cell Zone Conditions**

Zde jsou nastaveny jednotlivé materiály pro příslušné zóny. Řešená geometrie se skládá pouze z jedné zóny pracovně označené jako *objem\_para\_vyrez*, která byla definována jako vodní pára. Jelikož se jedná o rotačně symetrickou geometrii, pro další nastavení je nezbytné správné určení osy rotace. V tomto případě byla jako osa rotace definována osa x.

## **Boundary Conditions**

Definování okrajových podmínek představuje zásadní krok v procesu nastavování výpočtu. K jednotlivým předdefinovaným plochám z podkapitoly 5.2.2 zde byly přiřazeny příslušné okrajové podmínky. Vstupní údaje pro nastavení okrajových podmínek byly vypočteny jako aritmetické průměry příslušných hodnot získaných během měření pro každý provozní režim, viz *Tab. č. 5—3*.

| Provozní stav č. | Hodnoty definující okrajové podmínky |           |                   |          |          |                                      |                                                 |               |               |  |
|------------------|--------------------------------------|-----------|-------------------|----------|----------|--------------------------------------|-------------------------------------------------|---------------|---------------|--|
|                  | $p_0$ [Pa]                           | $p_1[Pa]$ | $p_{0, sup}$ [Pa] | $T_0[K]$ | $T_1[K]$ | $\dot{m}_{30}$ [kg·s <sup>-1</sup> ] | $\dot{m}_{30,\text{out}}$ [kg·s <sup>-1</sup> ] | $d_{H,0} [m]$ | $d_{H,1}$ [m] |  |
|                  | 18128                                | 19975     | 13600             | 390,9    | 378,5    | 0,91                                 | 0,45                                            |               |               |  |
|                  | 19429                                | 21600     | 14600             | 394,5    | 379.9    | 1,06                                 | 0,53                                            |               | 0,1976        |  |
|                  | 21305                                | 24190     | 16000             | 393,5    | 377,3    | 1,26                                 | 0,63                                            | 0,2489        |               |  |
| 4                | 23500                                | 27065     | 17600             | 394,9    | 378,1    | 1,44                                 | 0,72                                            |               |               |  |

*Tab. č. 5—3 Hodnoty definující okrajové podmínky*

#### **a) Inlet, Outlet**

Vstup do kanálu představuje plocha pracovně označená jako *vstup\_predni*, tato plocha byla nastavena jako okrajová podmínka *Mass-flow-inlet.* Jelikož geometrie odpovídá pouze 30stupňovému výřezu skutečného kanálu, musí tomu odpovídat i hmotnostní tok páry vstupující do kanálu m<sub>30</sub>  $\left\lceil \frac{kg}{s} \right\rceil$ 

$$
\dot{m}_{30} = \frac{v\circ s\circ \check{c}}{360} \cdot \dot{m}_{360} = \frac{30}{360} \cdot 10,9 = 0,91 \, kg \cdot s^{-1} \tag{5.1}
$$

 $\dot{m_{360}}$   $[kg\cdot s^{-1}]$  je aritmetický průměr hodnot měřeného hmotnostního toku páry vstupujícího do kanálu při provozním režimu č. 1 (vždy se jedná o hodnotu vztaženou k příslušnému provoznímu režimu).

Iniciační tlak na vstupu do obtokového kanálu  $p_{0, \text{sun}} = 13500$  [Pa] byl nastaven přibližně jako ¾ vstupního statického tlaku  $p_0 = 18128$  [Pa], intenzita turbulence  $i_T = 5$  [%] (tato hodnota zůstává pro všechny okrajové podmínky stejná, proto již dále nebude uváděna), hydraulický průměr určující rozměr největšího možného víru na vstupu do kanálu  $d_{H,0} = 0.2489$  [m] a termodynamická teplota na vstupu  $T_0 = 390.9$  [K].

Přední výstup z kanálu, pracovně označen jako *vystup\_predni,* byl definován okrajovou podmínkou Pressure-outlet. Statický tlak na předním výstupu  $p_1 = 19975$  [Pa], hydraulický průměr určující rozměr největšího možného víru na předním výstupu  $d_{H,1} = 0.1976$  [m] a termodynamická teplota na předním výstupu  $T_1 = 378.5$  [K].

Zadní výstup z obtokového kanálu, pracovně označen jako *vystup\_zadni,* byl definován okrajovou podmínkou *Mass-flow-outlet*. Tento hmotnostní tok páry byl po konzultaci s Doosan Škoda Power nastaven jako polovina hmotnostního toku páry na vstupu tedy  $\dot{m_{30,out}} = 0.45$  [ $kg \cdot s^{-1}$ ]. V tomto případě by bylo vhodnější použití okrajové podmínky *pressure-outlet*, v takovém případě by však kanálem neproudila žádná pára vzhledem k experimentálně měřené hodnotě statického tlaku na výstupu z kanálu  $p_2 = 21441$  [Pa] (hodnota tlaku na výstupu z kanálu musí být menší než hodnota tlaku na vstupu o tlakové ztráty obtokového kanálu).

### **b) Periodicity**

Periodicita je jednou ze základních okrajových podmínek při simulaci rotačních geometrií. Periodicita byla definována na plochách, které byly doposud označeny jako *symetrie*, toho se dá docílit přímým nastavením *Periodic Boundary Condition* na plochy *symetrie*, ale pouze za předpokladu, že typologie sítě na obou plochách periodicity je shodná. V tomto případě typologie stejná není, tudíž *symetrie* musela být nastavena jako *Interface.* Dále v záložce *Mesh Interfaces/Manual Create* byly vybrány příslušné plochy periodicity a v *Interface Option* nastaveny jako *Periodic Boundary* Condition, byl vybrán typ *Rotational* a *Offset* je možné nechat Fluent dopočítat automaticky. Pozor, je nutné mít správně nastavenu osu rotace.

Nastavením *Interface* bylo Fluentem umožněno propojení sítí. Jedná se o sítě nekonformní, tudíž hodnoty předávané mezi nimi budou vypočteny interpolací.

#### **c) Interior**

Vnitřní objem geometrie byl ponechán jako *Interior*.

#### **d) Wall**

Stěny geometrie byly nastaveny jako *Wall.* Bylo ponecháno defaultní nastavení této okrajové podmínky.

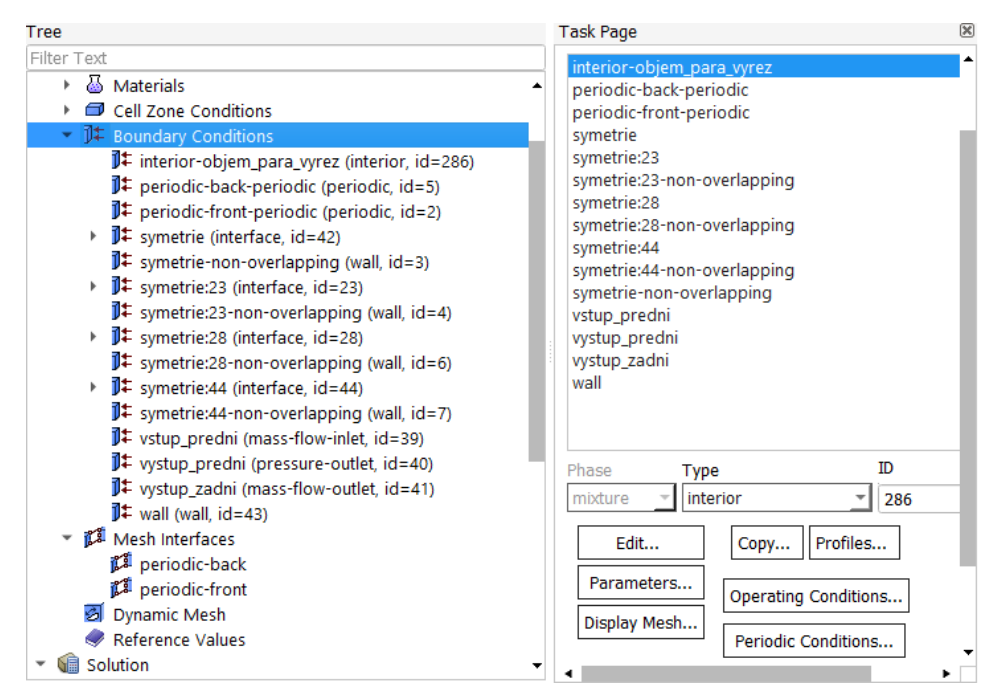

*Obr. č. 5—17 Nastavení okrajových podmínek [Vlastní zpracování]*

## **Reference Values**

Referenční hodnoty slouží jako pomocník při výpočtu proměnných veličin proudění. Mohou být vloženy manuálně nebo automaticky vypočítány Fluentem na základě nastavených hodnot okrajových podmínek dané domény.

V tomto případě byly referenční hodnoty hustoty, entalpie a rychlosti manuálně dopočítány pro vstupní doménu. Teplota a tlak byly vloženy jako vstupní hodnoty z *Tab. č. 5—3*. Přehled manuálně vkládaných referenčních hodnot pro jednotlivé provozní režimy je zpracován

#### **Reference Values**

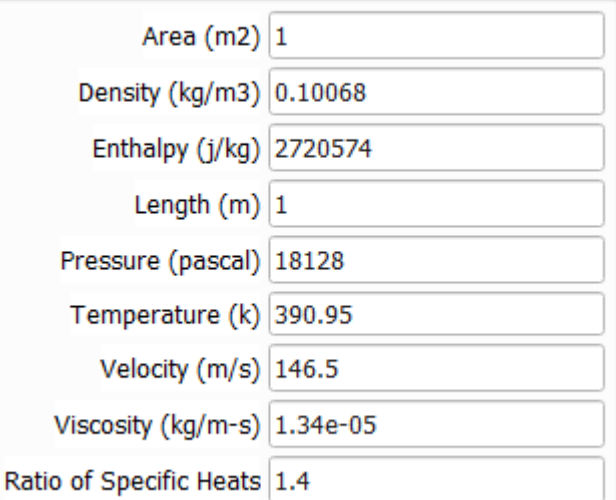

#### *Obr. č. 5—18 Reference Values*

v *Tab. č. 5—4.* Zbylé referenční hodnoty byly dopočítány automaticky softwarem. *(provozní režim č. 1, 30° výřez) [Vlastní zpracování]*

### **a) Hustota a entalpie páry na vstupu do obtokového kanálu**

Hustota  $\rho_{0}$   $[kg\cdot m^{-3}]$  a entalpie  $i_{0}$   $[J\cdot kg^{-1}]$  páry na vstupu do obtokového kanálu jsou funkcí tlaku  $p_0 = 18128$  [Pa] a termodynamické teploty  $T_0 = 390.9$ [K]. K přesnému určení hodnot byla využita mobilní aplikace Steam Tables společnosti Chemical Applications.

Hustota páry na vstupu  $\rho_0 = 0,$ 10068  $kg\cdot m^{-3}$ , entalpie páry na vstupu  $i_0 =$  2720574  $J\cdot kg^{-1}$ .

### **b) Rychlost páry na vstupu do obtokového kanálu**

Rychlost páry na vstupu může být určena z hmotnostního toku páry  $\dot{m}_{30}$   $[kg\cdot s^{-1}]$ , hustoty páry  $\rho_0\ [kg\cdot m^{-3}]$  a vstupní plochy  $S_0\ [m^{-2}].$ 

$$
S_0 = \frac{\nu \circ \varepsilon}{360} \cdot \pi \cdot \left( R_v^2 - R_m^2 \right) = \frac{30}{360} \cdot \pi \cdot (0,604^2 - 0,36^2) = 0,06158 \, m^2 \tag{5.2}
$$

 $R_{\pmb{\nu}}\;[m]$  je větší poloměr vstupního výřezu a  $R_{\pmb{m}}\;[m]$  je menší poloměr.

$$
c_0 = \frac{m_{30}}{\rho_0 \cdot S_0} = \frac{0.99}{0.10068 \cdot 0.06158} = 146.5 \, m \cdot s^{-1} \tag{5.3}
$$

|                   | Referenční hodnoty |            |                                |                             |                            |  |  |
|-------------------|--------------------|------------|--------------------------------|-----------------------------|----------------------------|--|--|
| Provozní režim č. | $T_0$ [K]          | $p_0$ [Pa] | $\rho_0$ [kg·m <sup>-3</sup> ] | $i_0$ [J·kg <sup>-1</sup> ] | $c_0$ [m·s <sup>-1</sup> ] |  |  |
|                   | 390,2              | 18128      | 0,10068                        | 2720574                     | 146,5                      |  |  |
|                   | 394,5              | 19429      | 0,10694                        | 2727262                     | 160,3                      |  |  |
| 3                 | 393,5              | 21305      | 0,11760                        | 2725160                     | 173,4                      |  |  |
| 4                 | 394,9              | 23500      | 0,12929                        | 2727604                     | 181,3                      |  |  |

*Tab. č. 5—4 Přehled referenčních hodnot*

### **Solution Methods**

Zde byl nastaven typ výpočetního schématu společně s metodami výpočtu jednotlivých veličin. Schéma bylo nastaveno na *Coupled, v*ýpočet veličin definován jako *Second Order Upwin.* Jedná se sice o pomalejší, ale zato přesnější výpočetní metodu.

## **Solution Controls**

V této záložce jsou nástroje sloužící k regulaci stability výpočtu a jeho urychlení. Zde bylo sníženo Courantovo číslo (dále už jen CLF) na hodnotu 100. Defaultně je CLF Fluentem předdefinováno na hodnotu 200, tato hodnota se však pro výpočet složitějších geometrií ukázala být nevhodnou. Hodnota CLF byla dále během výpočtu postupně snižována až na hodnotu 1 pro dosažení co možná nejnižších hodnot reziduí.

Relaxační faktory byly ponechány v defaultním nastavení. Více informací o možnostech urychlení konvergence je uvedeno v podkapitole 4.2.4.

### **Monitors**

Prostřednictvím tohoto nástroje můžeme sledovat průběh vývoje hodnot jednotlivých veličin během výpočtu. Jedná se o velice užitečný nástroj při posuzování, zda je již úloha vypočtena a řešení je konvergentní. Pro tyto výpočty bylo nastaveno sledování hodnot statického tlaku a hmotnostního toku páry na vstupu do obtokového kanálu a na jeho výstupech. Byl tak zajištěn monitoring vývoje stěžejních veličin během každé iterace.

V záložce *Residual* lze upravit kritéria konvergence pro jednotlivé počítané veličiny, po dosažení všech nastavených hodnot reziduí je výpočet automaticky ukončen.

### **Initialization**

Před spuštěním každého výpočtu je nezbytné provést inicializaci. Jedná se o poskytnutí odhadu požadovaného řešení. ANSYS Fluent nabízí dvě odlišné metody inicializace.

*Standard Initialization* dovoluje specifikovat proměnné přímo jako počáteční odhad. Čím přesněji je nastaven počáteční odhad, tím přesnější je vypočtený výsledek.

*Hybrid Initialization* je o něco složitější, využívá okrajové podmínky k řešení Eulerovy rovnice a výsledné řešení použije jako počáteční odhad. Byl použit právě tento typ.

## **Run Calculation**

V tomto posledním kroku by již mělo být vše správně nastaveno. Ještě lze provést rychlou poslední kontrolu nastavení příkazem *Check Case.* Zbývá už jen nastavit množství výpočetních iterací a spustit samotný výpočet.

# **5.2.5 ANSYS Fluent – výpočet**

Vzhledem k složitosti geometrie nebylo možné nechat výpočet po zapnutí samostatně konvergovat. Postupně během výpočtu bylo snižováno CLF z hodnoty 100 na počátku na finální hodnotu 1. Kroky po kterých bylo CLF snižováno jsou vypsány v *Tab. č. 5—5.*

| <b>Iterace</b> | $CLF[-]$ |
|----------------|----------|
| $1 - 20$       | 100      |
| $21 - 30$      | 50       |
| $31 - 40$      | 40       |
| $41 - 50$      | 30       |
| $51 - 60$      | 20       |
| $61 - 70$      | 10       |
| $71 - 80$      | 5        |
| $81 - 90$      | 3        |
| $91 - 100$     | 2        |
| $101 - 255$    | 1        |

*Tab. č. 5—5 Nastavení CLF (30° výřez)*

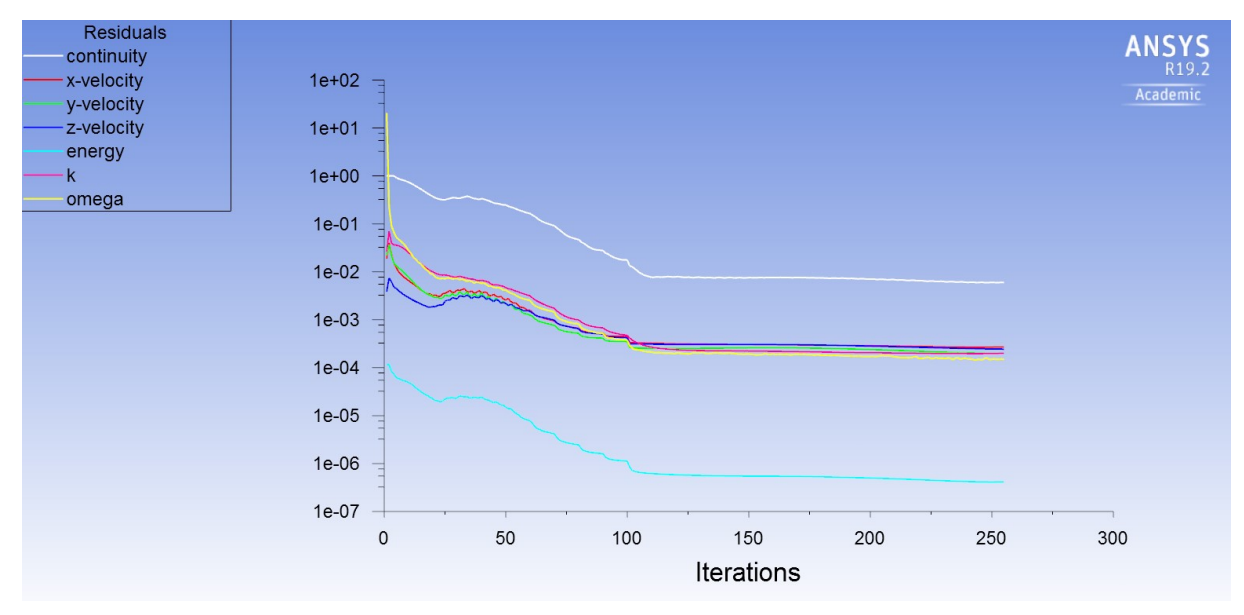

*Graf č. 5—2 Vývoj zbytkových reziduí během výpočtu (provozní režim č. 1, 30° výřez)*

Z *Grafu. č. 5—2* je patrná rychlá konvergence do 110. iterace. Po snížení CLF na 1 výpočet konvergoval pomalu a během 255. iterace byl zastaven z důvodu divergování během dalších iterací.

Jak již dříve bylo řečeno, zároveň s hodnotami reziduí byl sledován vývoj hodnot statického tlaku a hmotnostního toku páry na vstupu a obou výstupech z kanálu. Vývoj statického tlaku je znázorněn v *Grafu č. 5—3.*

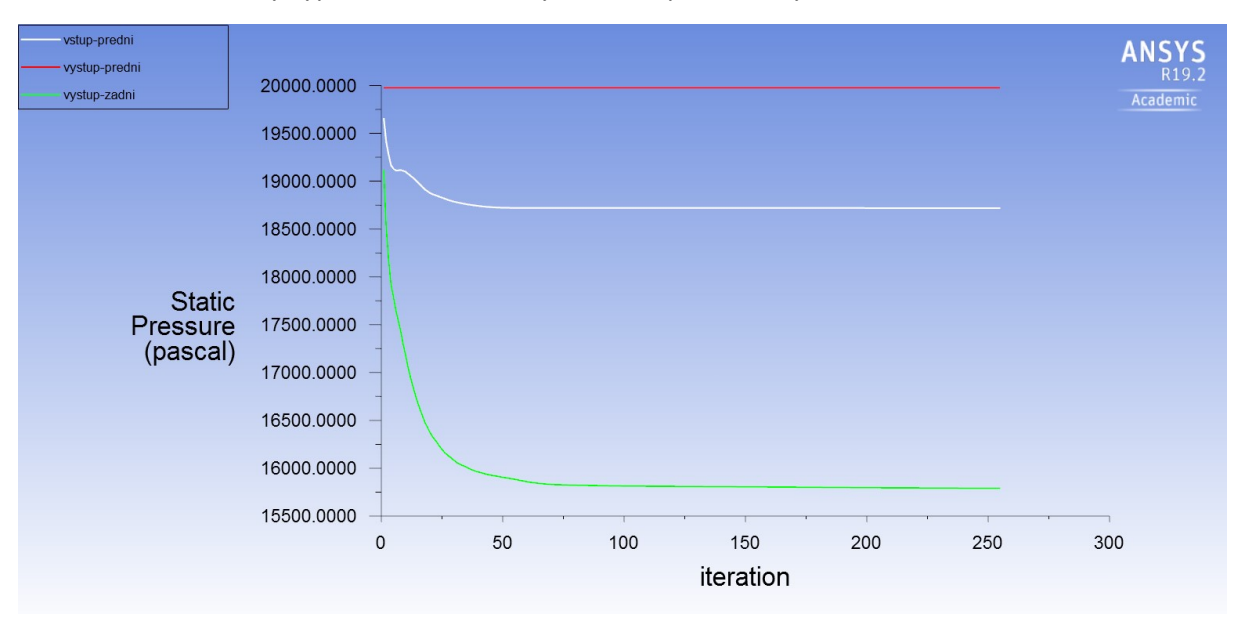

*Graf č. 5—3 Vývoj statického tlaku během výpočtu (provozní režim č. 1, 30° výřez)*

Zhruba od šedesáté iterace se statický tlak na obou výstupech mění jen minimálně a zdá se být ustálený, proto od tohoto bodu může být úloha považována za vypočtenou

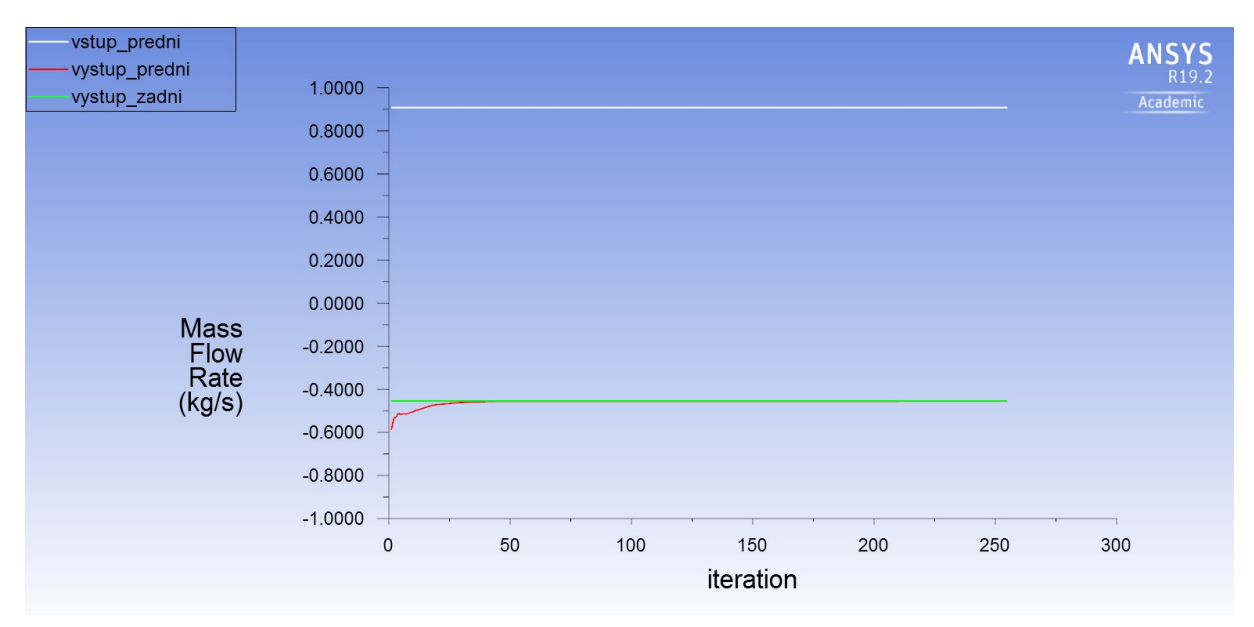

*Graf č. 5—4 Vývoj hmotnostního toku páry během výpočtu (provozní režim č. 1, 30° výřez)*

Monitoring hmotnostního toku páry byl nastaven za účelem kontroly výpočtu. Vzhledem k nastavení vstupu okrajovou podmínkou *Mass-flow-inlet* a zadního výstupu *Mass-flow-outlet* je správně, že se tyto hodnoty v průběhu celého výpočtu nemění. Hmotnostní tok předním výstupem se přibližně během čtyřicáté iterace vyrovnal toku zadním výstupem, což bylo předpokládáno s ohledem na nastavení hmotnostního toku zadním výstupem jako polovina celkového toku. Pokud by nedošlo k vyrovnání hmotnostních toků páry, ukazovalo by to na zpětné proudění předním výstupem. Takový stav se dá řešit například prodloužením geometrie výstupního otvoru, aby se proud mohl lépe ustálit během výpočtu.

# **Průběh tlaků**

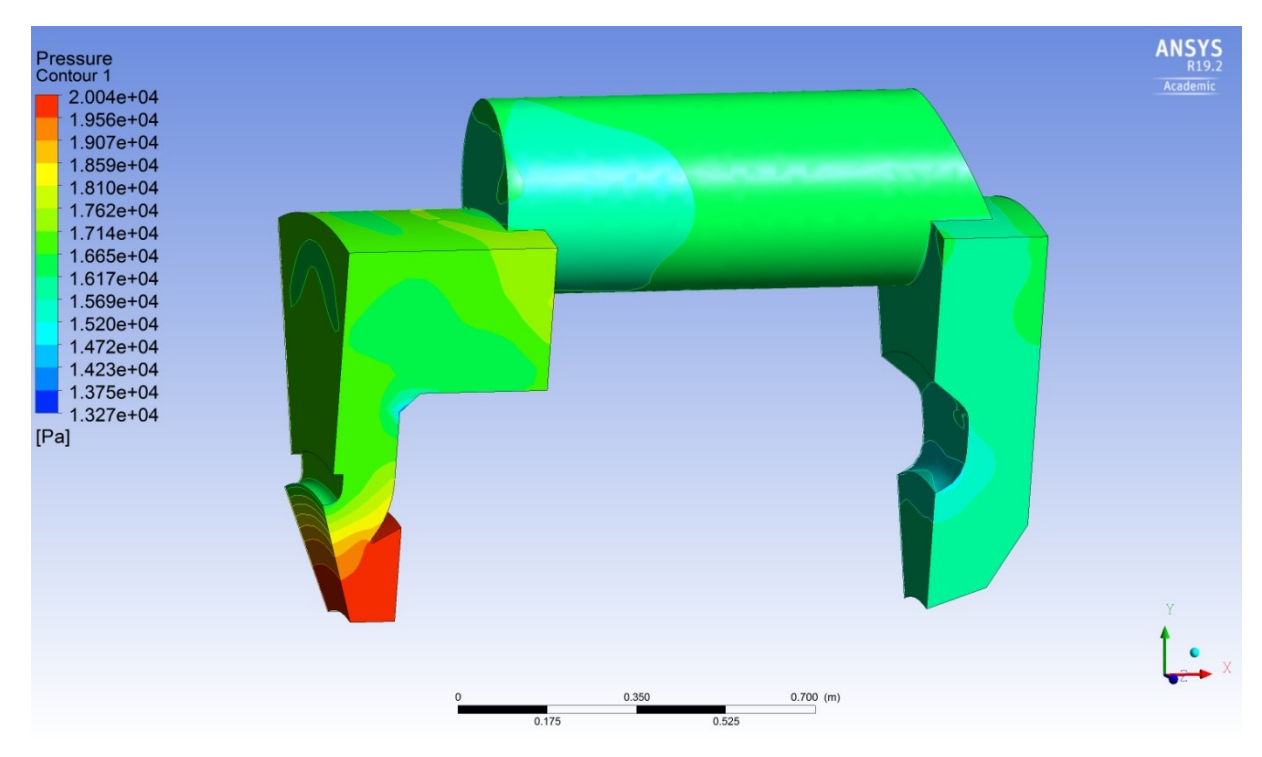

*Obr. č. 5—19 Kontury statického tlaku (provozní režim č. 1, 30° výřez) [Vlastní zpracování]*

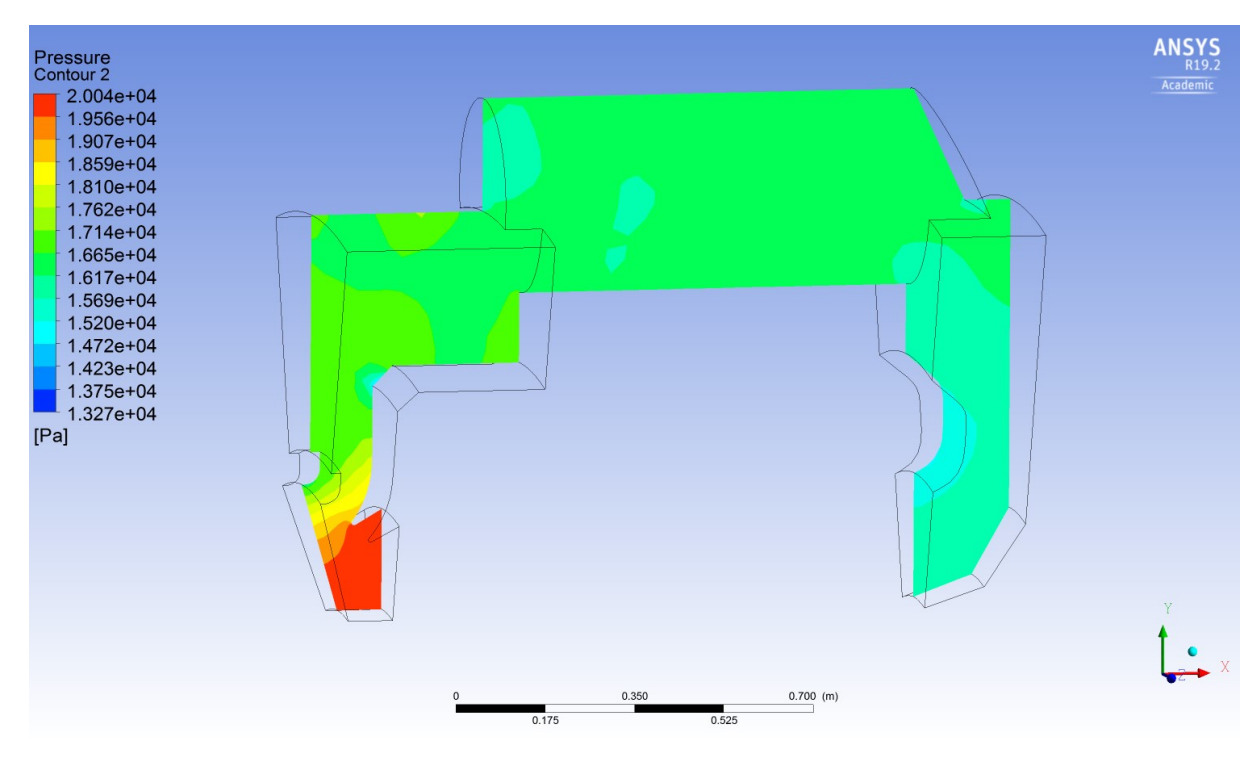

*Obr. č. 5—20 Kontury statického tlaku v řezu (provozní režim č. 1, 30° výřez) [Vlastní zpracování]*

Numerický výpočet tlakové ztráty třicetistupňového výřezu obtokového kanálu

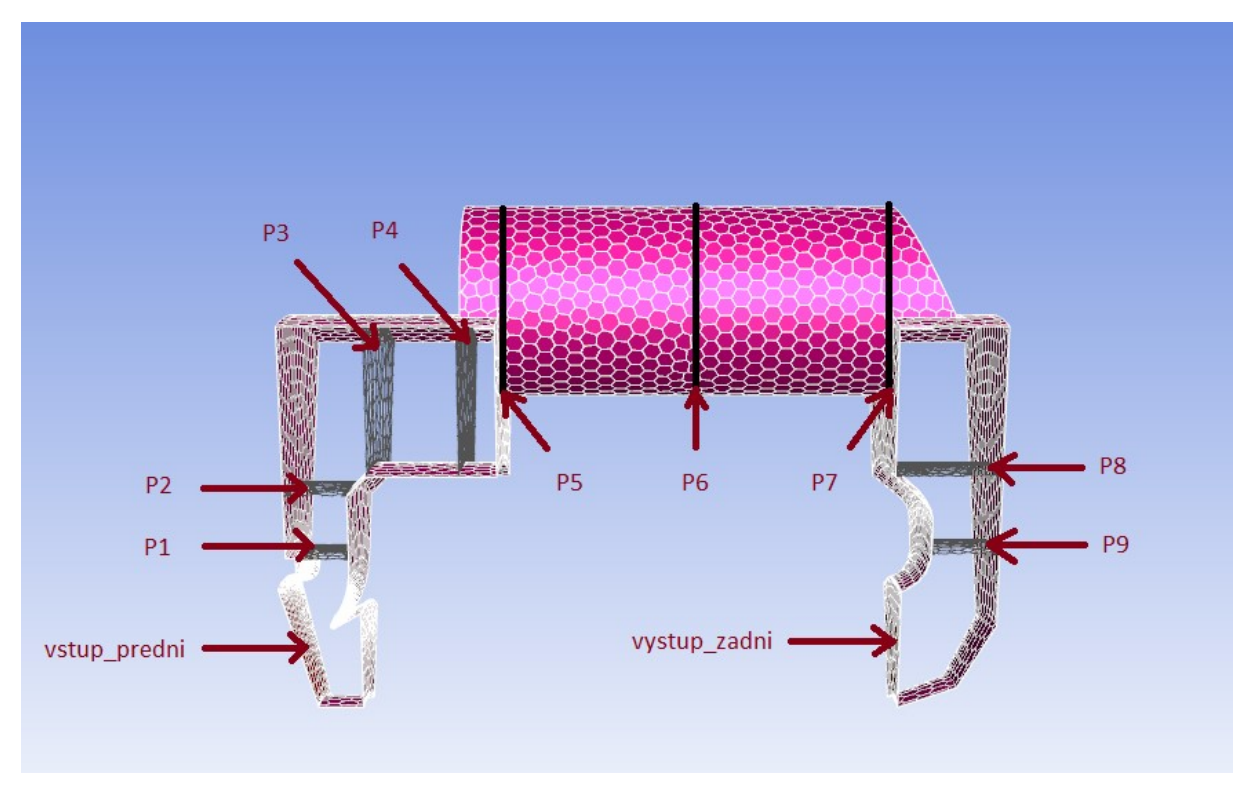

*Obr. č. 5—21 Přehled průřezů sloužících k vyhodnocení tlaků [Vlastní zpracování]*

Hodnoty tlaků byly vyhodnoceny pro průřezy z *Obr. č. 5—21* pomocí funkce *Area-Weighted Average*. Výsledné statické a celkové tlaky jsou zapsány v *Tab. č. 5—6.*

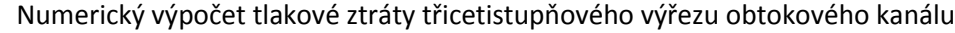

|                                |                     |                   |                     |                   |                     | Numerický výpočet tlakové ztráty třicetistupňového výřezu obtokového kanálu |                     |                   |                    |
|--------------------------------|---------------------|-------------------|---------------------|-------------------|---------------------|-----------------------------------------------------------------------------|---------------------|-------------------|--------------------|
| Místo vyhodnocení              | Provozní režim č. 1 |                   | Provozní režim č. 2 |                   | Provozní režim č. 3 |                                                                             | Provozní režim č. 4 |                   | Součinitel tlakové |
|                                | Statický tlak [Pa]  | Celkový tlak [Pa] | Statický tlak [Pa]  | Celkový tlak [Pa] | Statický tlak [Pa]  | Celkový tlak [Pa]                                                           | Statický tlak [Pa]  | Celkový tlak [Pa] | ztráty [-]         |
| vstup_predni                   | 18718               | 19709             | 19989               | 21257             | 22131               | 23752                                                                       | 24591               | 26529             | 0,00               |
| P1                             | 17071               | 18015             | 17878               | 19095             | 19440               | 21004                                                                       | 21366               | 23251             | 1,71               |
| P <sub>2</sub>                 | 16371               | 18216             | 17005               | 19351             | 18350               | 21327                                                                       | 20081               | 23638             | 1,51               |
| P <sub>3</sub>                 | 16626               | 17031             | 17356               | 17853             | 18808               | 19420                                                                       | 20654               | 21362             | 2,70               |
| <b>P4</b>                      | 16643               | 17079             | 17289               | 17849             | 18669               | 19385                                                                       | 20445               | 21301             | 2,65               |
| <b>P5</b>                      | 16111               | 16370             | 16645               | 16929             | 17883               | 18239                                                                       | 19546               | 19961             | 3,37               |
| P <sub>6</sub>                 | 16245               | 16424             | 16815               | 17021             | 18102               | 18368                                                                       | 19805               | 20122             | 3,31               |
| <b>P7</b>                      | 16367               | 16568             | 16978               | 17201             | 18320               | 18609                                                                       | 20071               | 20418             | 3,17               |
| P <sub>8</sub>                 | 16020               | 16276             | 16522               | 16805             | 17723               | 18098                                                                       | 19340               | 19792             | 3,46               |
| P <sub>9</sub>                 | 15632               | 16241             | 16001               | 16775             | 17027               | 18068                                                                       | 18513               | 19768             | 3,50               |
| vystup zadni                   | 15790               | 16247             | 16207               | 16772             | 17304               | 18042                                                                       | 18862               | 19732             | 3,49               |
| Tlaková ztráta [Pa]            | 2928                | 3462              | 3782                | 4485              | 4827                | 5710                                                                        | 5729                | 6797              |                    |
| Vstupní dynamický<br>tlak [Pa] | 991                 |                   |                     | 1268              |                     | 1621                                                                        |                     | 1938              |                    |

*Tab. č. 5—6 Průběh statických a celkových tlaků pro různé provozní režimy + nárůst součinitele tlakové ztráty (30° výřez)*

Tlaková ztráta byla vypočtena jako rozdíl mezi tlakem vyhodnoceným na ploše *vstup\_predni* a tlakem na výstupu z kanálu *vystup\_zadni.* Hodnoty součinitele tlakové ztráty byly dopočítány ze vztahu:

$$
\zeta = \frac{\Delta p_c}{p_d} \tag{5.4}
$$

Kde  $\Delta p_c$  [Pa] je rozdíl celkového tlaku mezi vstupem a příslušným průřezem, pro který byl celkový tlak vyhodnocen.  $p_d$ [Pa] je dynamický tlak na vstupu do kanálu, který byl určen jako rozdíl mezi vstupním celkovým a statickým tlakem. Za tímto účelem byly použity hodnoty zjištěné při výpočtu pro provozní režim č. 1. Hodnoty součinitelů tlakové ztráty by měly vycházet pro všechny provozní režimy stejně.

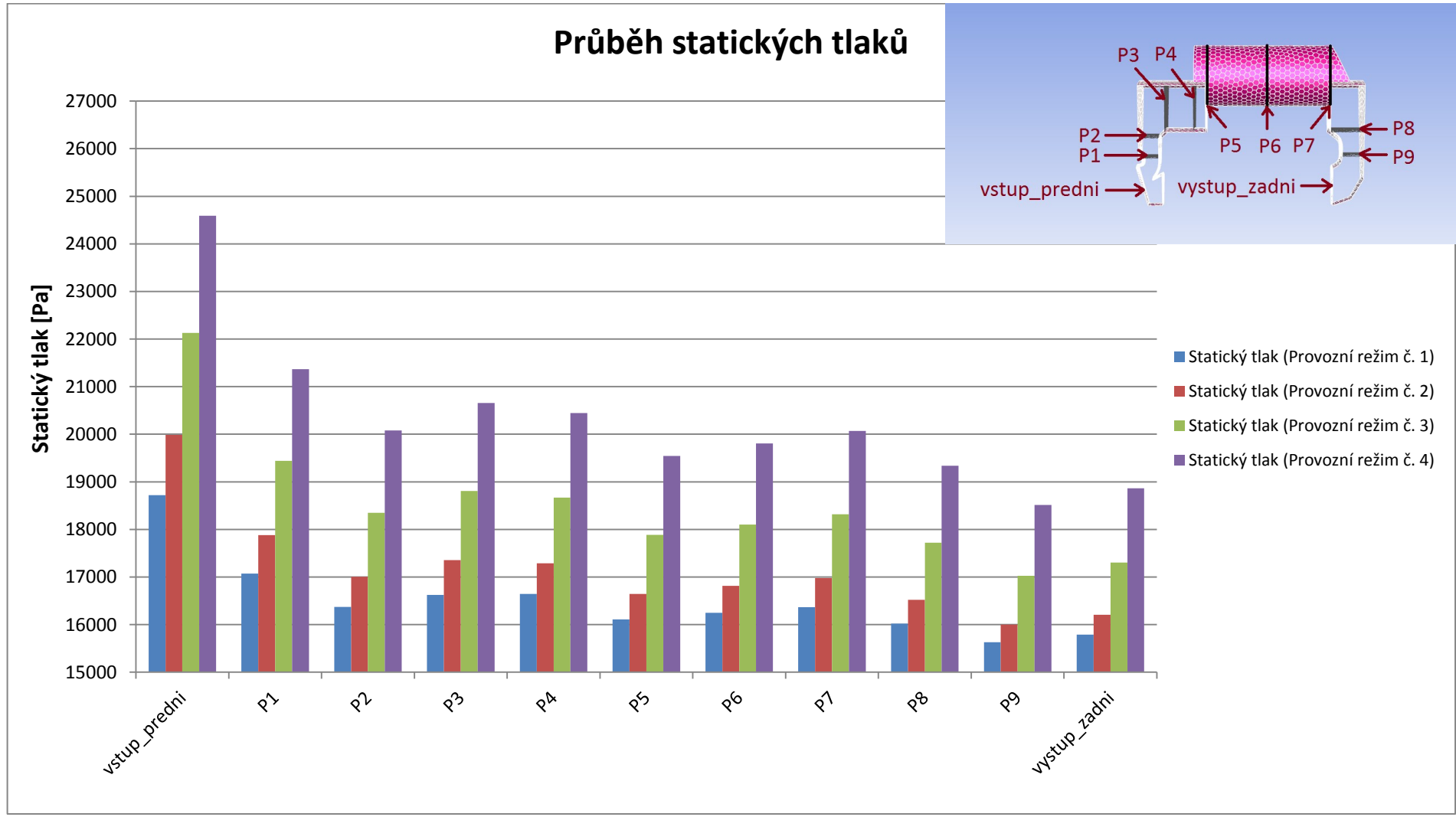

*Graf č. 5—5 Průběh statických tlaků pro různé provozní režimy (30° výřez)*

Z grafu je patrný největší pokles statického tlaku v oblasti rozdělení proudu páry hned za vstupem do obtokového kanálu. V této oblasti zároveň dochází k největšímu nárůstu rychlosti, což má za následek právě pokles statického tlaku. S rostoucím množstvím páry (jednotlivé režimy) roste rychlost proudění, tedy i výsledné změny tlaků pro jednotlivé režimy.

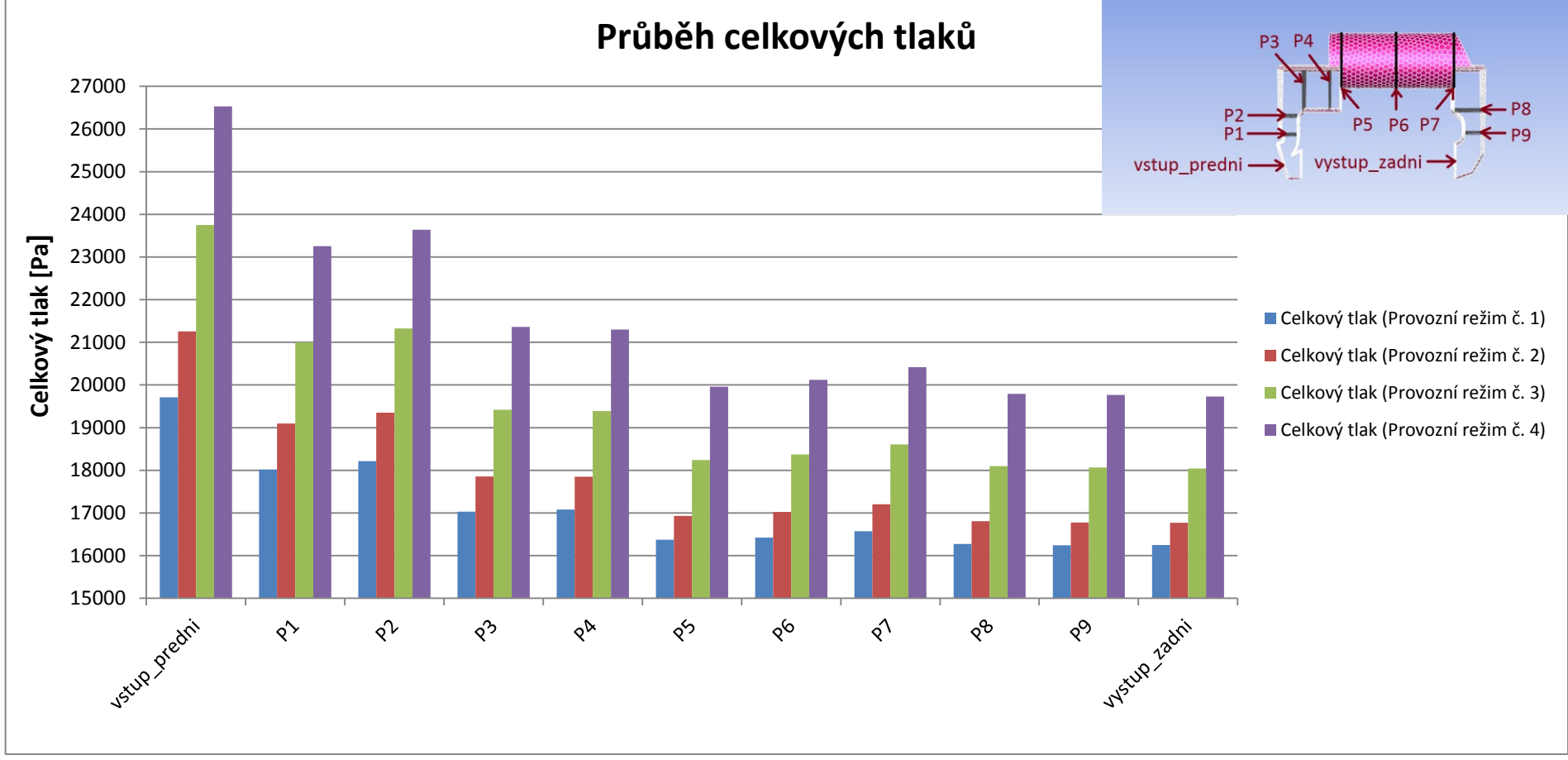

*Graf č. 5—6 Průběh celkových tlaků pro různé provozní režimy (30° výřez)*

Výsledné hodnoty celkového tlaku jsou dány součtem statického a dynamického tlaku. V některých místech je patrný drobný nárůst celkového tlaku, k čemuž by nemělo docházet, jelikož po celé délce kanálu se nekoná práce ani není přiváděno žádné teplo. Nárůsty celkového tlaku mohou být způsobeny špatným numerickým dopočtem. Vypočtené tlaky se v rovinách průřezů průměrují. Reálně může být rychlost proudění vysoká, ale pokud dochází ke zpětnému proudění přes rovinu vyhodnocení (např. vlivem víření), v průměru se projeví jako pokles, což je z matematického hlediska správné, ale reálně se jedná o chybu. Z těchto důvodů je nejlepší u složitějších geometrií sledovat kontury tlaků a rychlostí, které se mohou v rámci jednotlivých průřezů výrazně lišit.

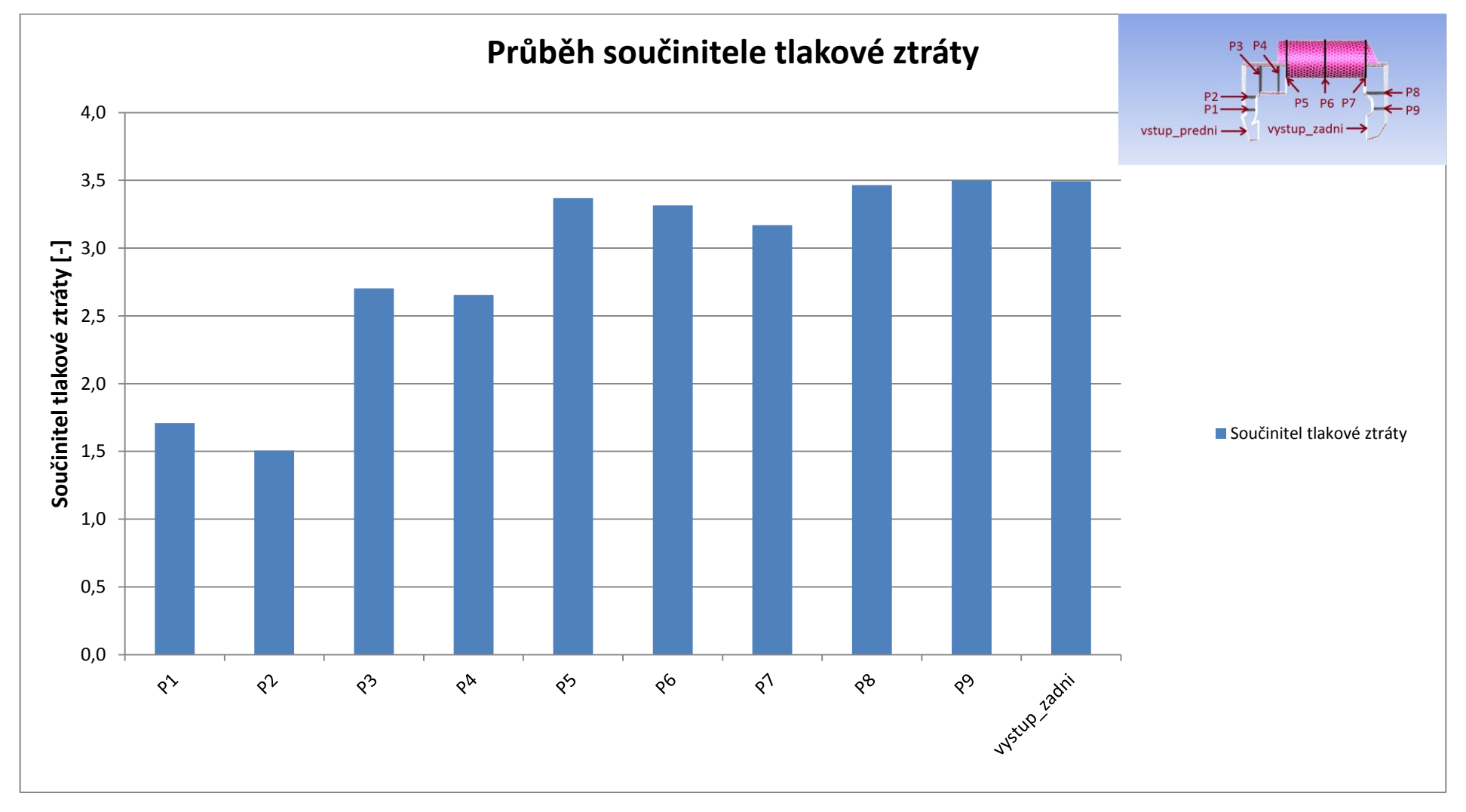

*Graf č. 5—7 Průběh součinitele tlakové ztráty (30° výřez)*

Růst součinitele tlakové ztráty kopíruje trend poklesu celkového tlaku. Největší nárůst je měřen na průřezu P1 hned za oblastí rozdělení toku páry. Další významný nárůst byl vyhodnocen v průřezu P3, který odpovídá ploše hned za prvním ohybem v oblasti před vstupem do válcového přechodu. V dalších částech obtokového kanálu rostou již hodnoty součinitele tlakové ztráty pozvolněji pozvolnější. Všechny hodnoty uvedené v grafu se vztahují ke vstupní ploše *vstup\_predni.*

# **Průběh rychlostí**

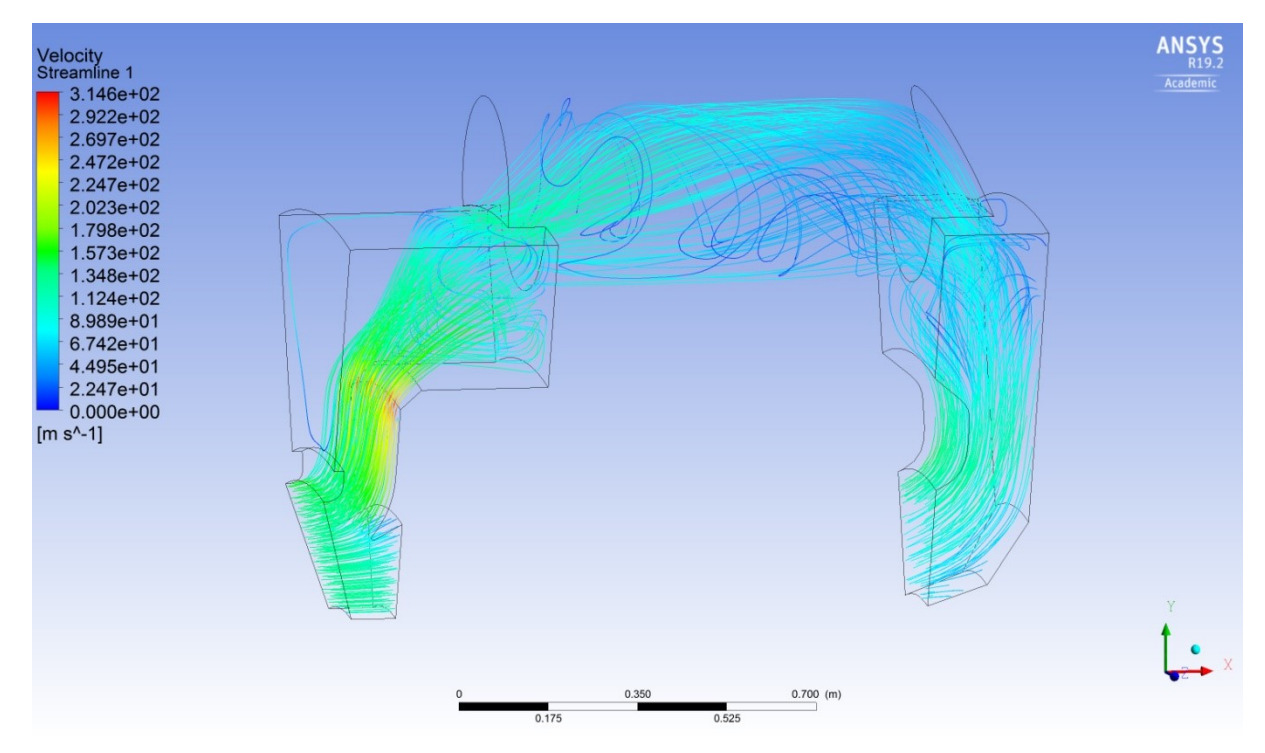

*Obr. č. 5—22 Proudové rychlostní čáry (provozní režim č. 1, 30° výřez) [Vlastní zpracování]*

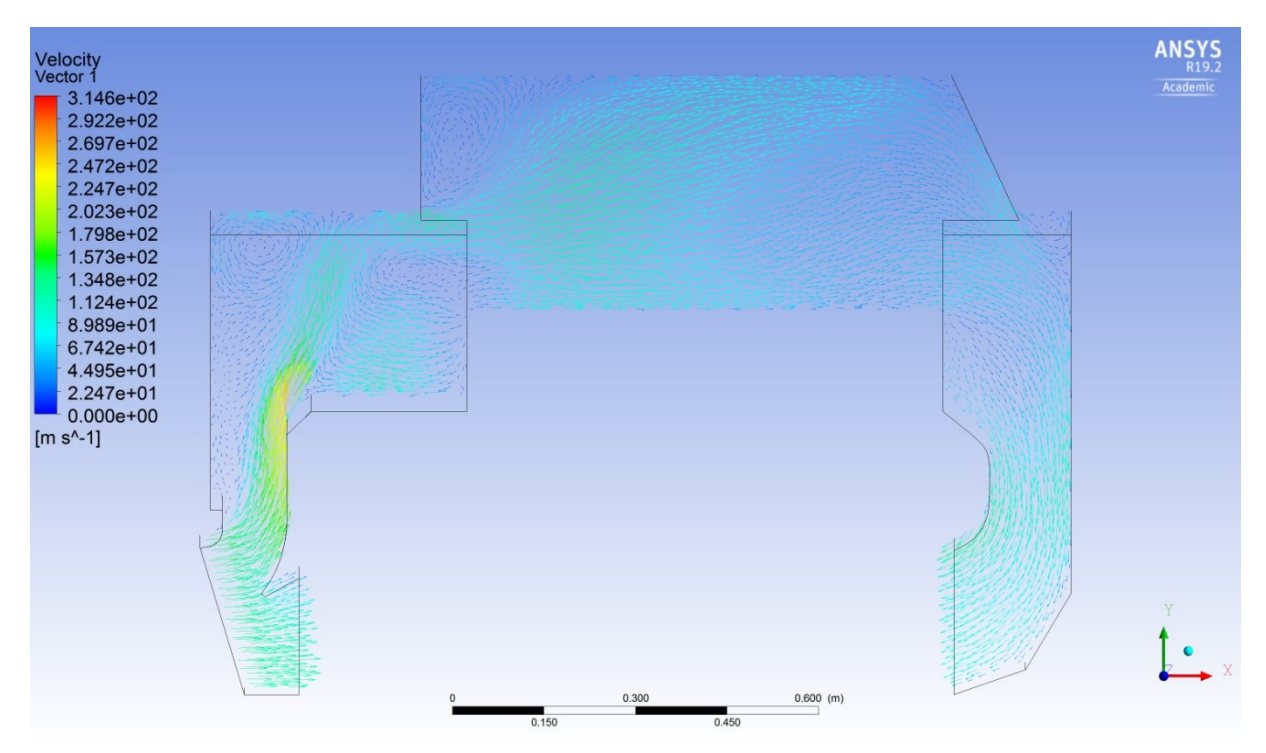

*Obr. č. 5—23 Vektory rychlosti v řezu (provozní režim č. 1, 30° výřez) [Vlastní zpracování]*

Z *Obr. č. 5—22, 23* je patrné značné zavíření v přední části kanálu před vstupem do válcového přechodu. Zavíření může mít významný vliv na vyhodnocování tlaků v této části, zároveň se dá předpokládat, že právě tyto víry mají negativní vliv na konvergenci a průběh výpočtu.

# **5.3 Numerický řešení poloviny kanálu**

V této kapitole byla popsána tvorba geometrie, výpočetní sítě a nastavení samotného výpočtu pro řešení poloviny obtokového kanálu.

Vzhledem k podobnosti s řešením 30stupňového výřezu byly v mnoha bodech uvedeny odkazy na kapitolu č. 5.2 a její jednotlivé podkapitoly, kde je daná problematika podrobně rozepsána.

# **5.3.1 Tvorba geometrie objemu páry**

K vytvoření inverzního objemu poloviny obtokového kanálu byla využita geometrie inverzního modelu z podkapitoly 5.2.1. Výřez byl rozkopírován kolem centrální osy rotace s roztečemi 36°. Mezery mezi kopiemi byly vyplněny pomocí funkce *Revolve*. Na samotný závěr byly zkoseny okraje kanálu s ohledem na skutečnou geometrii.

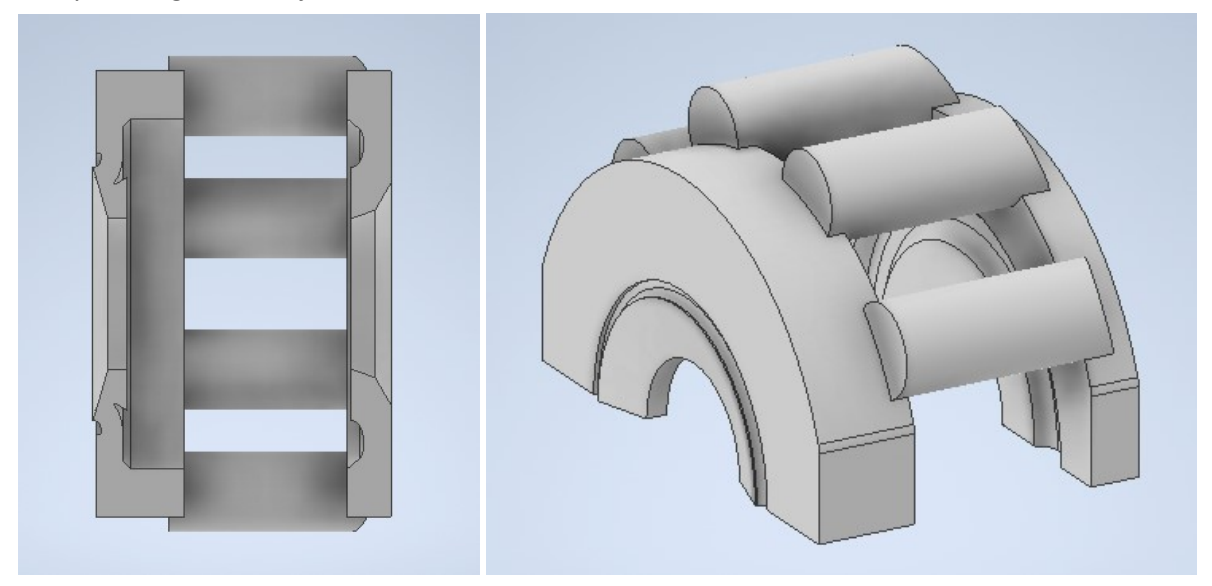

Výsledná geometrie je zobrazena na *Obr. č. 5—24*.

*Obr. č. 5—24 Inverzní objem poloviny obtokového kanálu [Vlastní zpracování]*

# **5.3.2 Úprava v ANSYS**

Stejným způsobem jako v podkapitole 5.2.2 byly v DesignModeleru definovány *Named Selections* a objem nastaven jako *Fluid.*

# **5.3.3 Tvorba výpočetní sítě**

Výpočetní síť byla vygenerována na základě stejného postupu, za využití stejných vstupních parametrů jako je uvedeno v podkapitole 5.2.3.

| name                                                      |      |  | id skewed-cells (> 0.90) maximum-skewness cell count |        |
|-----------------------------------------------------------|------|--|------------------------------------------------------|--------|
| objem para polovina                                       | 160  |  | 0.82361531                                           | 378447 |
| name                                                      |      |  | id skewed-cells(> 0.90) maximum-skewness cell count  |        |
| Overall Summary                                           | none |  | 0.82361531                                           | 378447 |
| ------------- 378447 cells were created in : 1.28 minutes |      |  |                                                      |        |

*Obr. č. 5—25 Velikost a kvalita sítě (polovina kanálu) [Vlastní zpracování]*

Numerický výpočet tlakové ztráty poloviny obtokového kanálu

Vytvořená síť má 378447 buněk a její maximální koeficient šikmosti je 0,824.

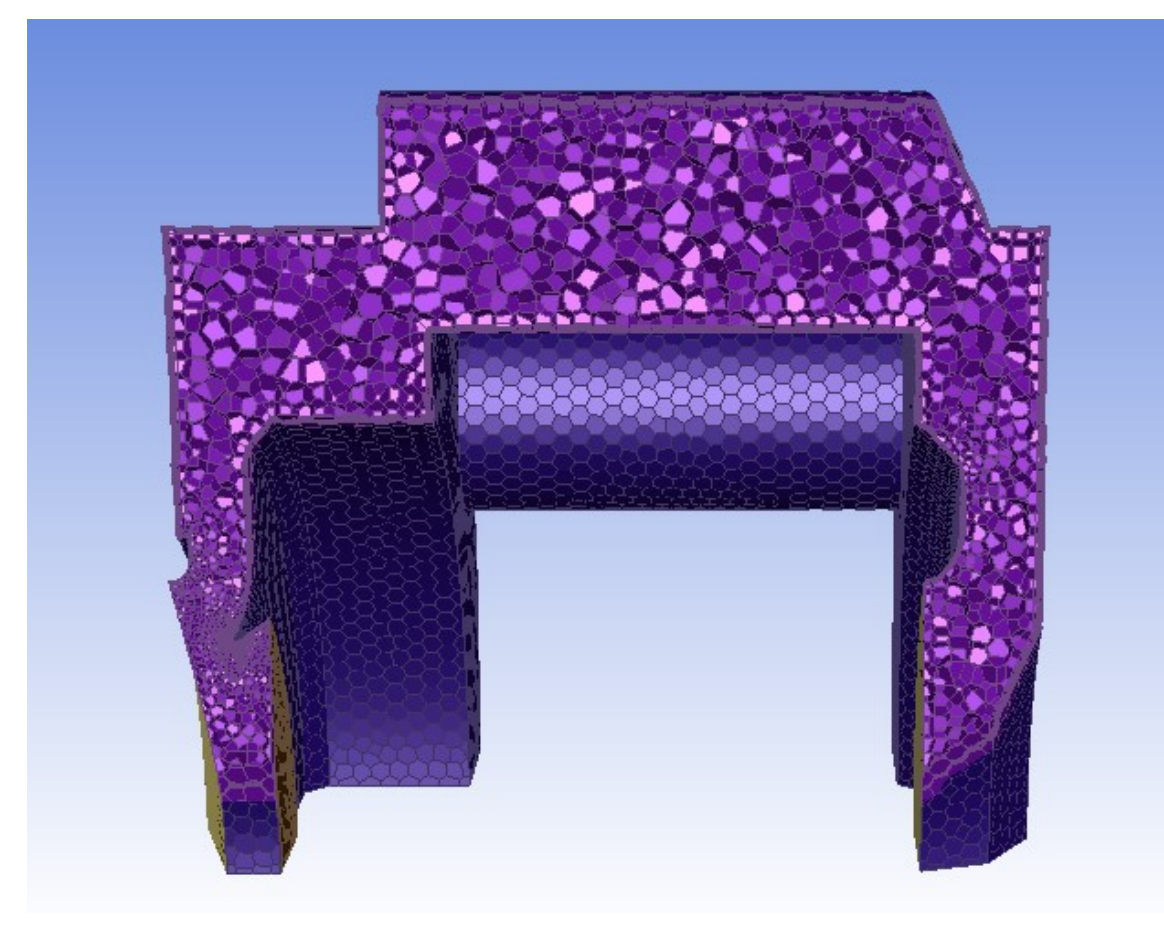

*Obr. č. 5—26 Výpočetní síť zobrazená v podélném řezu (polovina kanálu) [Vlastní zpracování]*

# **5.3.4 ANSYS Fluent – nastavení**

Nastavení výpočtu je identické s nastavením popsaným v podkapitole 5.2.4. Jediná změna byla provedena v nastavení okrajové podmínky na vstupu *Mass-flow-inlet* a zadním výstupu *Mass flowoutlet*. Vzhledem ke změně vstupní a výstupní plochy je třeba přepočítat hmotnostní tok páry.

$$
\dot{m}_{180} = \frac{v \text{ sse}^2}{360} \cdot \dot{m}_{360} = \frac{180}{360} \cdot 10,9 = 5,45 \text{ kg} \cdot \text{s}^{-1} \tag{5.5}
$$

Hodnota pro výstup je polovina vstupního toku.

$$
m_{180,out} = \frac{1}{2} \cdot m_{180} = \frac{1}{2} \cdot 5,45 = 2,72 \text{ kg} \cdot \text{s}^{-1}
$$
 (5.6)

# **5.3.5 ANSYS Fluent – výpočet**

Během výpočtu bylo opět postupně snižováno CLF za účelem dosažení co nejnižších reziduí. Velikost jednotlivých kroků je zapsána v *Tab. č. 5*—*7.*

| <b>Iterace</b> | $CLF[-]$ |
|----------------|----------|
| $1 - 30$       | 100      |
| $31 - 40$      | 50       |
| $41 - 50$      | 40       |
| $51 - 60$      | 30       |
| 61 – 70        | 20       |
| $71 - 170$     | 10       |
| $171 - 270$    | 5        |
| $271 - 370$    | 3        |
| $371 - 470$    | 2        |
| 471 – 870      | 1        |

Numerický výpočet tlakové ztráty poloviny obtokového kanálu

*Tab. č. 5—7 Nastavení CLF (polovina kanálu)*

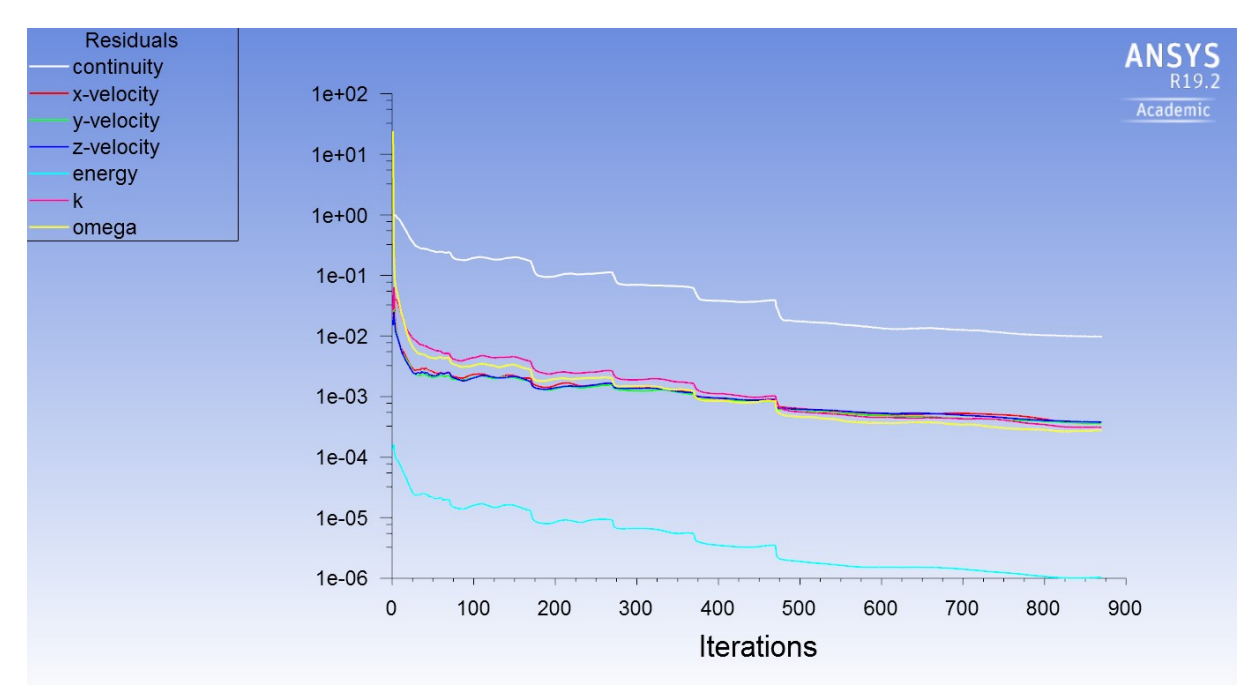

*Graf č. 5—8 Vývoj zbytkových reziduí během výpočtu (provozní režim č. 1, polovina kanálu)*

Vzhledem ke komplexnosti geometrie byl průběh výpočtu mnohem pomalejší než v případě 30stupňového výřezu, ukončen byl po 870. iteraci, jelikož při pokračování výpočtu hodnoty reziduí začaly pomalu divergovat.

Nejproblematičtější byl průběh reziduí kontinuity, jejíž hodnota po 870. iteraci byla 9.6683e-03. Ostatní rezidua dosáhla v průběhu výpočtu požadovaných hodnot.

Na *Grafu č. 5*—*9* je vidět vývoj statického tlaku a na *Grafu č. 5* —*10* vývoj hmotnostního toku.

Numerický výpočet tlakové ztráty poloviny obtokového kanálu

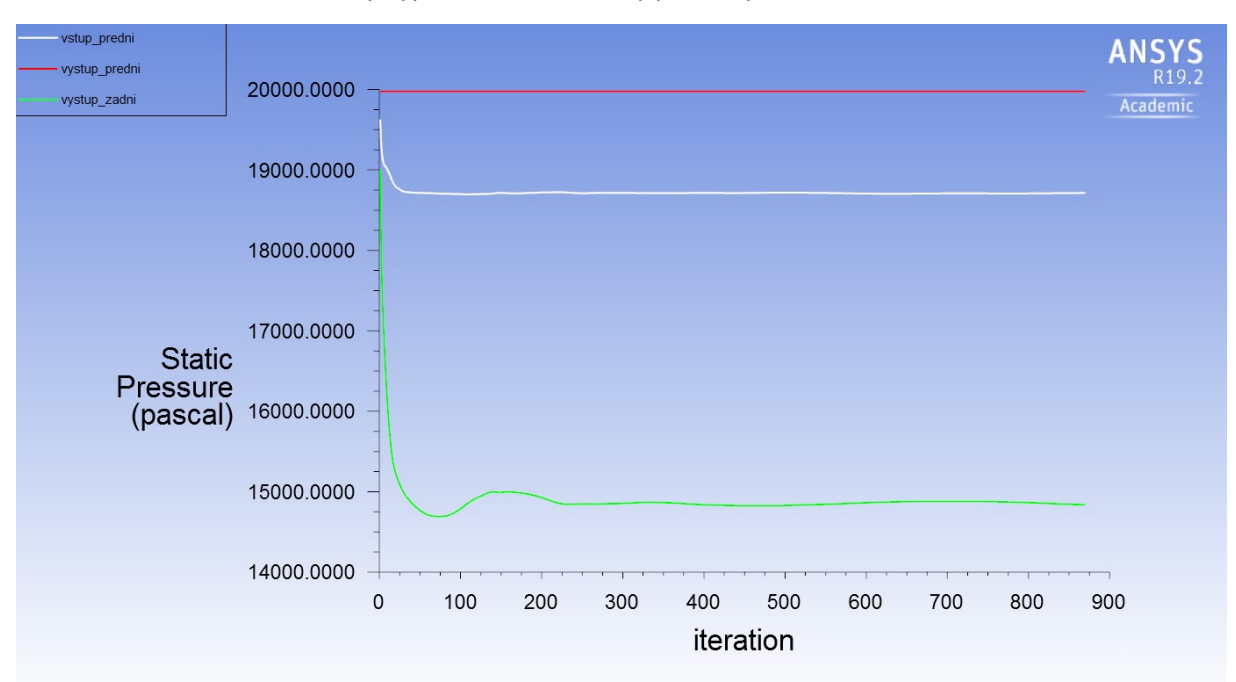

*Graf č. 5—9 Vývoj statického tlaku během výpočtu (provozní režim č. 1, polovina kanálu)*

Přibližně od 250. iterace se hodnoty statického tlaku na zadním výstupu z kanálu mění pouze mírně.

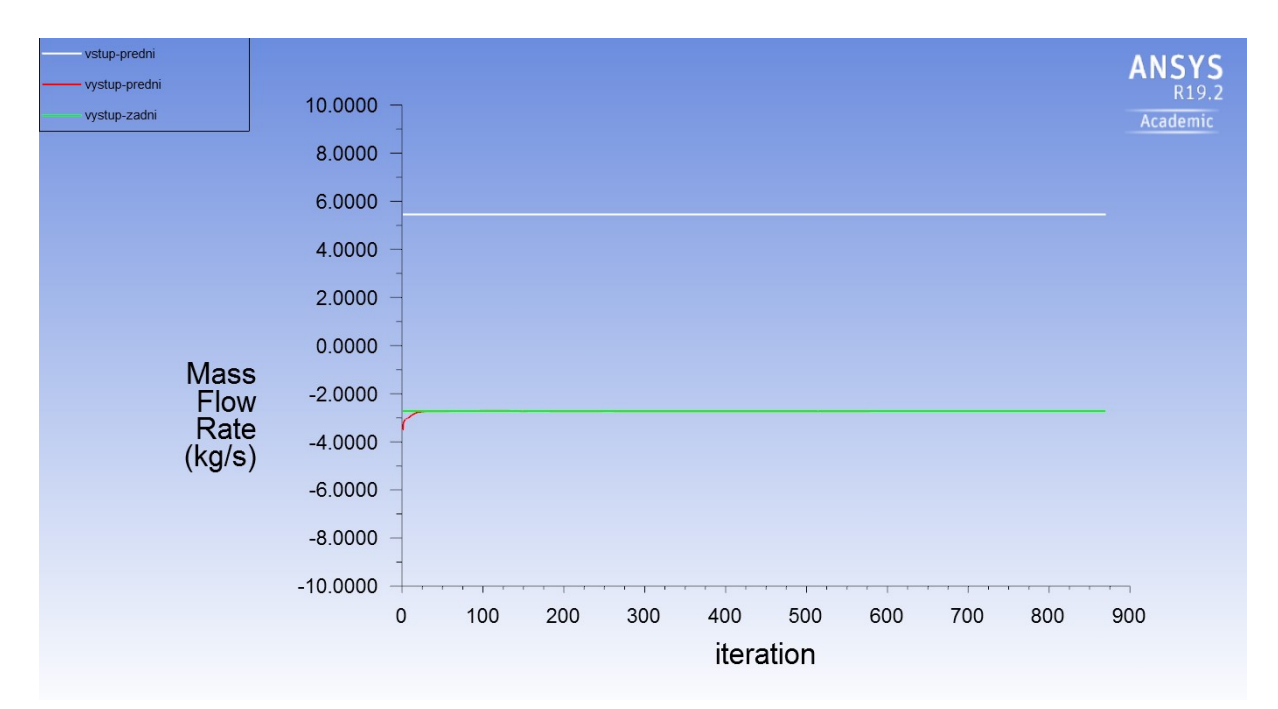

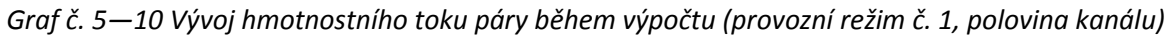

Sjednocení hmotnostního toku páry předním a zadním výstupem kanálu bylo dosaženo přibližně během dvacáté iterace.

# **Průběh tlaků**

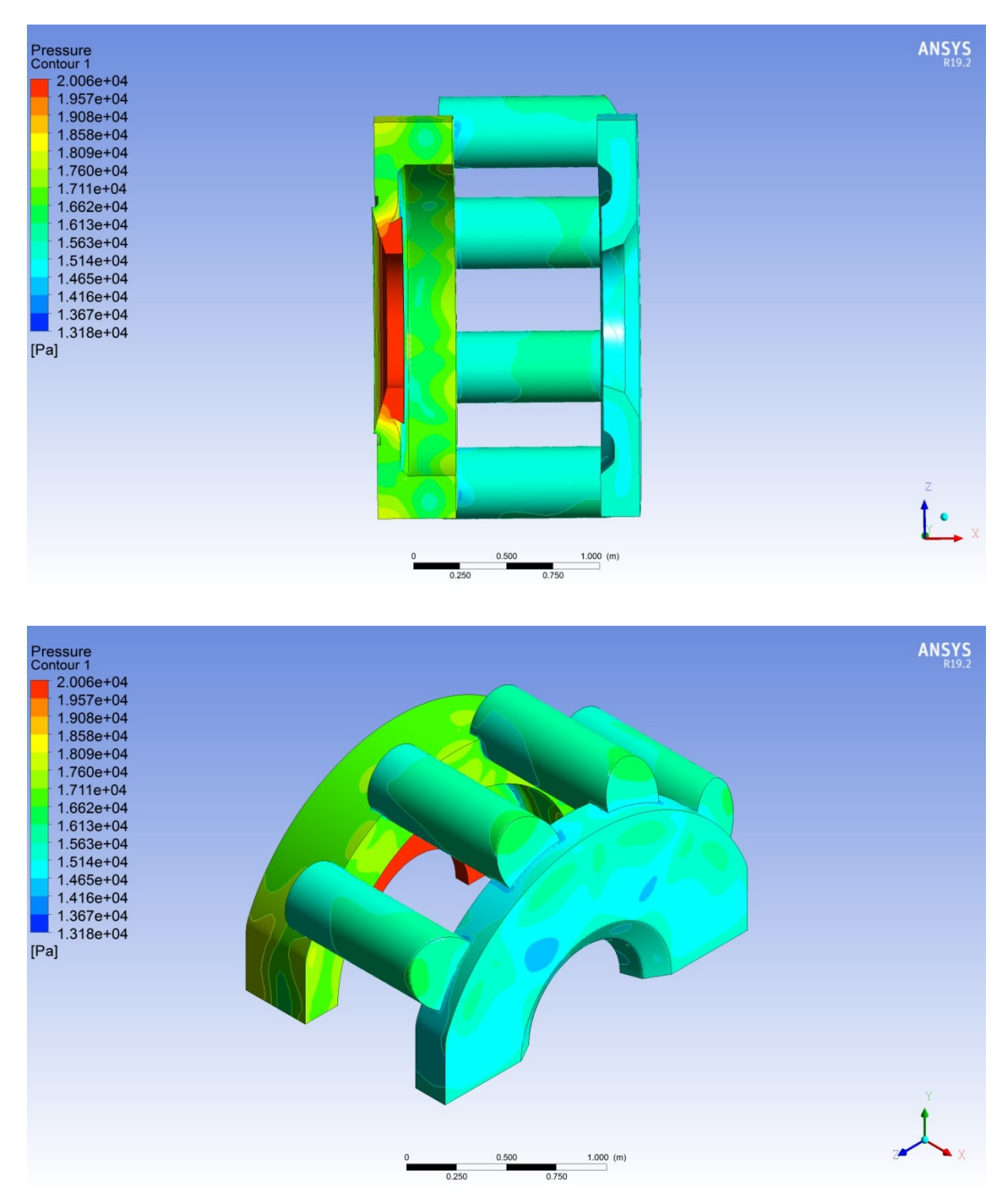

*Obr. č. 5—27 Kontury statického tlaku (provozní režim č. 1, polovina kanálu) [Vlastní zpracování]*

Hodnoty tlaků byly vyhodnoceny pro průřezy z *Obr. č. 5—21* pomocí funkce *Area-Weighted Average*. Výsledné statické a celkové tlaky jsou zapsány v *Tab. č. 5-8.*

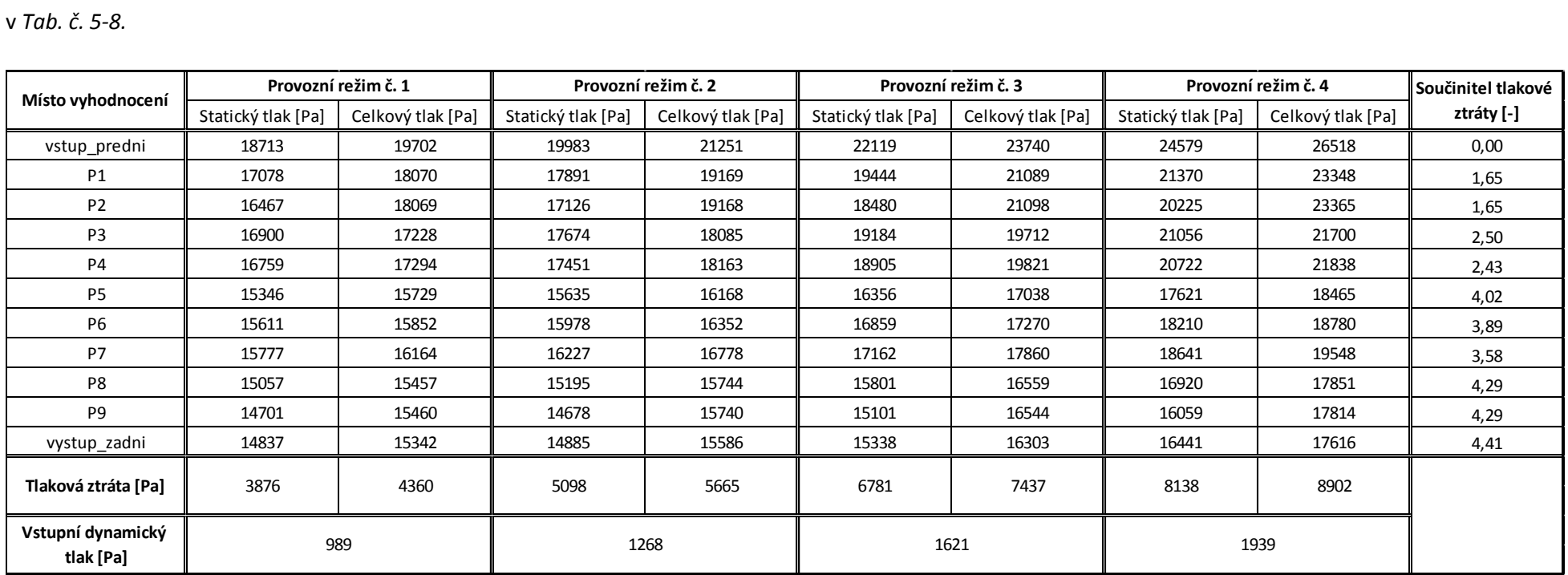

*Tab. č. 5—8 Průběh statických a celkových tlaků pro různé provozní režimy + nárůst součinitele tlakové ztráty (polovina kanálu)*

Vypočtené tlakové ztráty jsou větší než v případě 30stupňového výřezu. Vlivem odlišností v geometrii je proudění páry polovinou kanálu o něco rychlejší, rostou tedy i hodnoty tlakových ztrát.

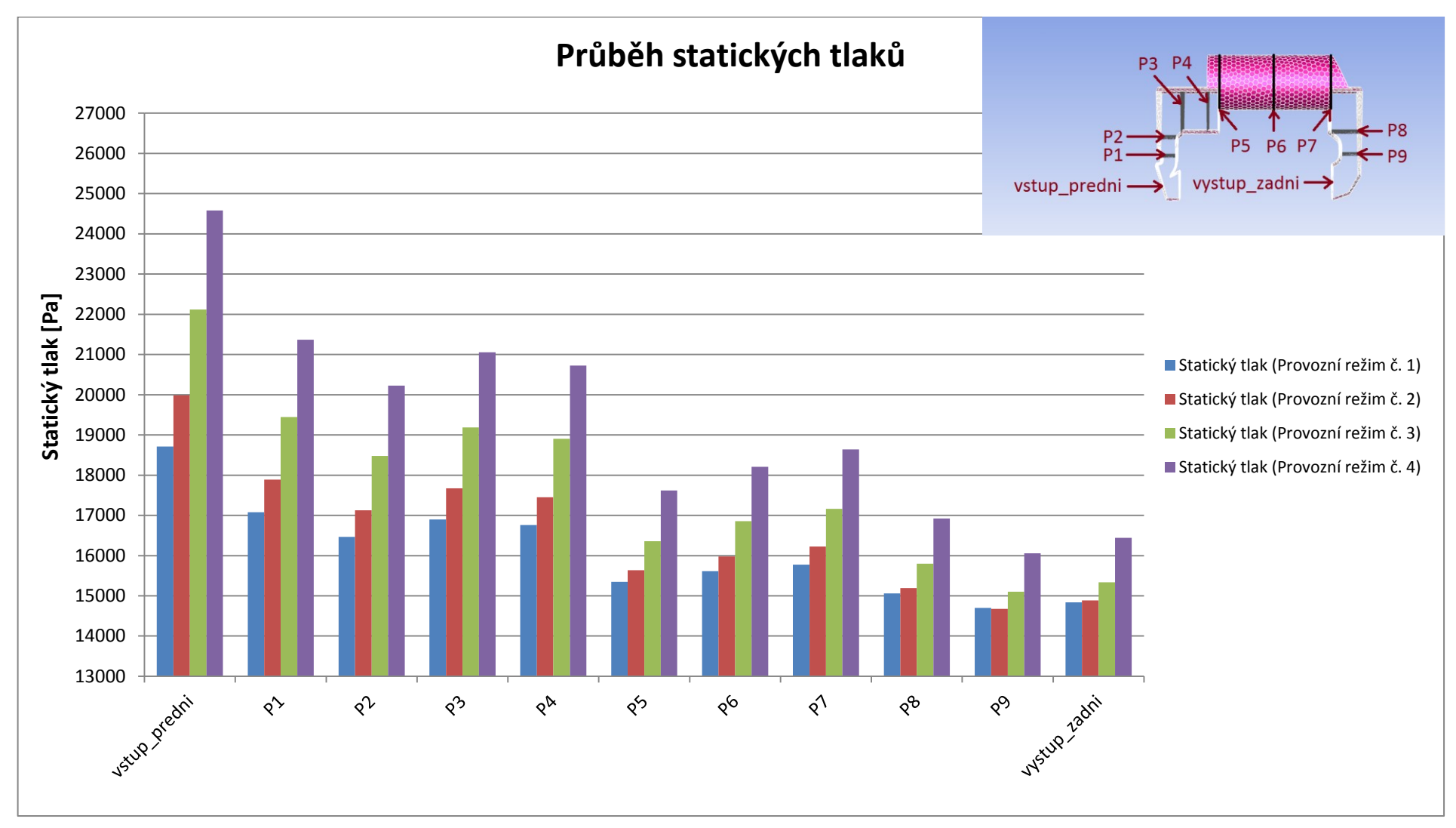

*Graf č. 5—11 Průběh statických tlaků pro různé provozní režimy (polovina kanálu)*

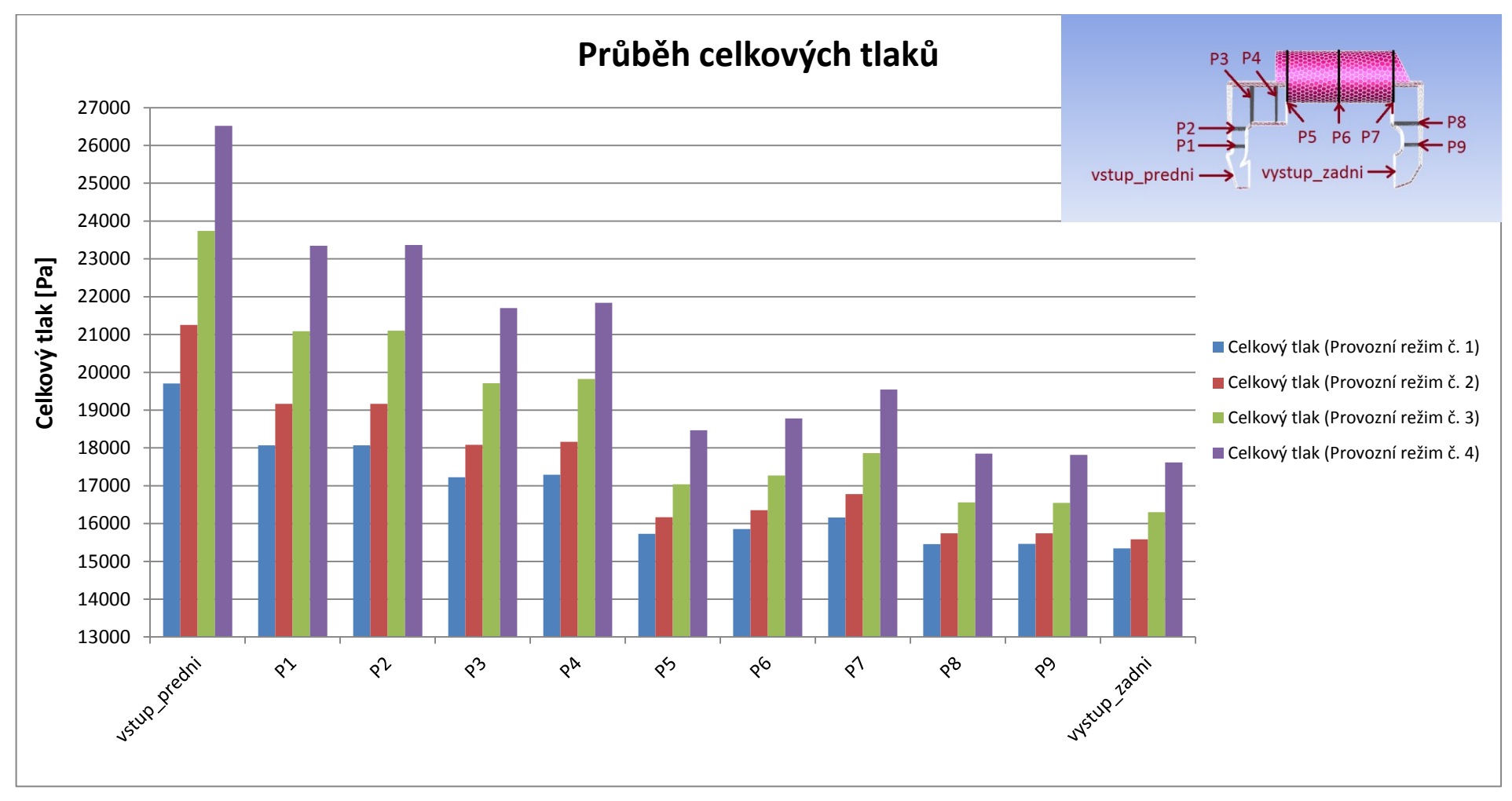

*Graf č. 5—12 Průběh celkových tlaků pro různé provozní režimy (polovina kanálu)*

Trend průběhu statického i celkového tlaku je stejný jako v případě výpočtu 30stupňového výřezu.
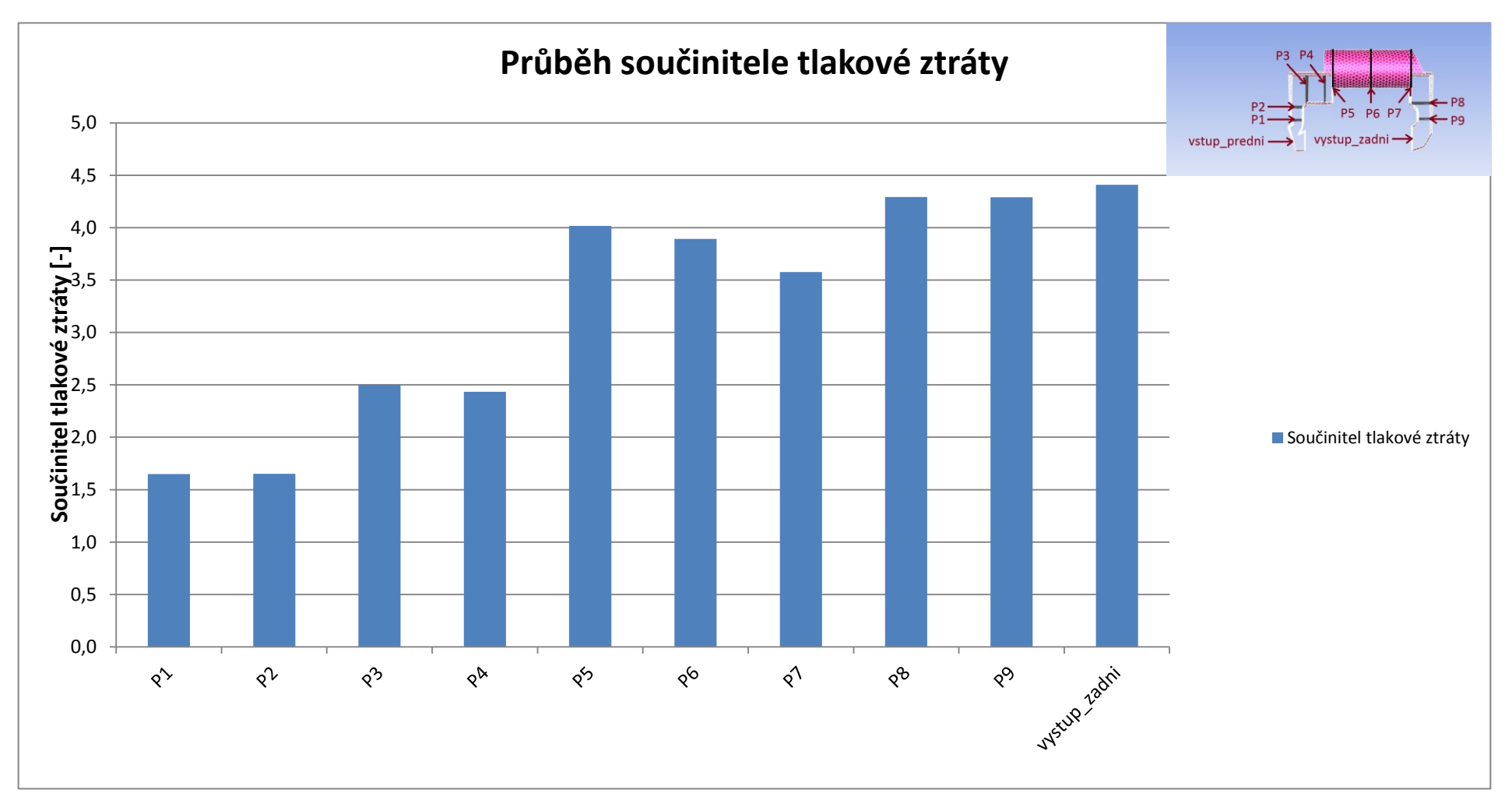

*Graf č. 5—13 Průběh součinitele tlakové ztráty (polovina kanálu)*

<span id="page-72-0"></span>Součinitel tlakové ztráty opět roste nejrychleji v první polovině kanálu, zatímco v druhé polovině je nárůst mnohem pozvolnější.

# **Průběh rychlostí**

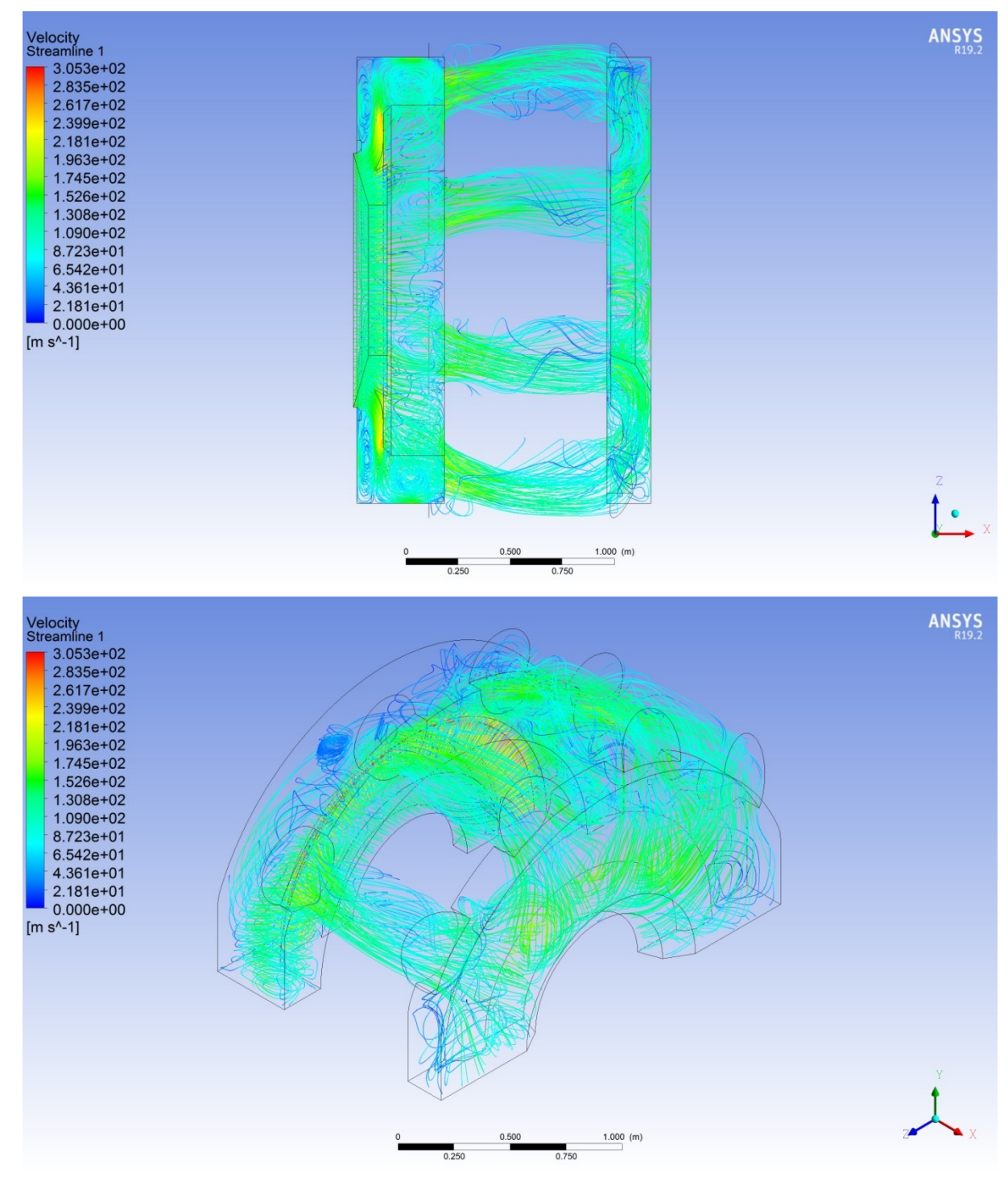

<span id="page-73-0"></span>*Obr. č. 5—28 Proudové rychlostní čáry (provozní stav č. 1, polovina kanálu) [Vlastní zpracování]*

Z *Obr. č. 5*—*28* je patrné výrazné zavíření, ke kterému dochází před vstupem do válcových přechodů.

# **5.4 Numerické řešení třicetistupňového výřezu kanálu se statorovými lopatkami na zadním výstupu z kanálu**

V této kapitole byla popsána tvorba geometrie, výpočetní sítě a nastavení samotného výpočtu pro řešení 30stupňového výřezu obtokového kanálu se statorovými lopatkami na zadním výstupu. Připojení lopatek má smysl s ohledem na lepší nastavení výstupního tlakového pole.

Vzhledem k mnoha podobnostem s řešením samostatného 30stupňového výřezu byly v jednotlivých bodech uvedeny odkazy na kapitolu č. 5.2 a její jednotlivé podkapitoly, kde je daná problematika podrobně rozepsána.

## **5.4.1 Tvorba geometrie objemu páry**

K vytvoření inverzního objemu byla použita geometrie z kapitoly 5.2, ke které byl připojen model inverzního objemu statorových lopatek. Pro potřeby vytvoření inverzního objemu statorové lopatky

byl z Doosan Škoda Power poskytnut model s odstraněnými rádiy u paty i hlavy. Z hlediska přesnosti CFD výpočtu nejsou rádie nikterak důležité, ale mohly by způsobovat problémy při tvorbě výpočetní sítě a výpočtu samotném.

Inverzní objem byl vytvořen ořezáním statorové lopatky na model samotného listu. V dalším kroku byly vytvořeny křivky kopírující tvar lopatky u hlavy i paty a to tak, že přímky procházející počátkem a koncem křivek se sbíhají na ose rotace celé geometrie. Společně křivky a jejich spojnice definují jednu stěnu inverzního objemu. Takto vytvořená stěna byla zkopírována a otočena o úhel 7,5° (48 statorových lopatek), čímž byl ohraničen prostor kolem lopatky. Odečtením geometrie lopatky od prostoru definovaného právě vytvořenými plochami vznikl konečný objem, který je vidět na *Obr. č. 5—29*.

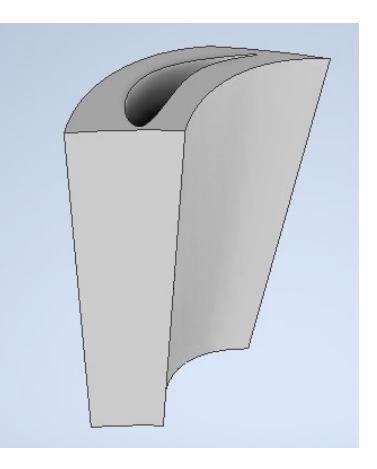

*Obr. č. 5—29 Inverzní objem statorové lopatky [Vlastní zpracování]*

Takto vytvořený objem byl připojen k modelu kanálu. Vzhledem k tomu, že na jednu lopatku připadá úhel 7,5° a objem kanálu byl vymodelován jako 30stupňový výřez, byly k modelu kanálu připojeny celkem čtyři lopatky. Na *Obr. č. 5—30* je vidět finální geometrie.

<span id="page-74-0"></span>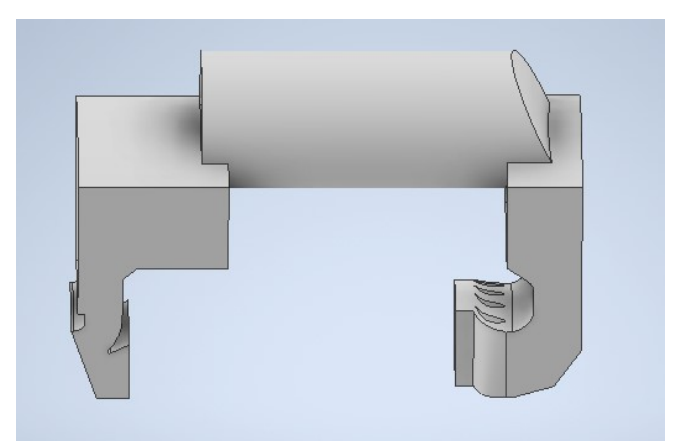

*Obr. č. 5—30 Inverzní objem kanálu se statorovými lopatkami na zadním výstupu [Vlastní zpracování]*

Numerický výpočet tlakové ztráty výřezu obtokového kanálu se statorovými lopatkami

## **5.4.2 Úprava v ANSYS**

Stejně jako v předešlých kapitolách byly v DesignModeleru nastaveny *Named Selections*. Nově jsou definovány plochy jednotlivých lopatek jako *lopatka 1—4*. Označení vstupu a předního výstupu zůstává stejné. Zadní výstup byl nyní definován až za statorovými lopatkami a je pojmenován jako *vystup\_zadni\_lopatky*. Plochy pojmenované jako *symetrie* byly rozšířeny o boční stěny ohraničující lopatkový prostor. Zbytek povrchů byl určen jako *Wall*.

Na samotný závěr úprav byl celý objem nastaven jako *Fluid*.

## **5.4.3 Tvorba výpočetní sítě**

Výpočetní síť byla vygenerována na základě obdobného postupu, který je uveden v podkapitole 5.2.3. Navíc byly přidány *Local Sizing* na povrch každé z lopatek, kde je pro zachycení proudění potřeba vyšší hustota buněk.

Maximální velikost buněk zůstává nastavena na 35 mm a minimální velikost byla snížena na 0,3 mm, aby bylo možné zachytit přesný tvar lopatek.

Celkový počet elementů vytvořené sítě je 1239425 o maximální šikmosti 0.809.

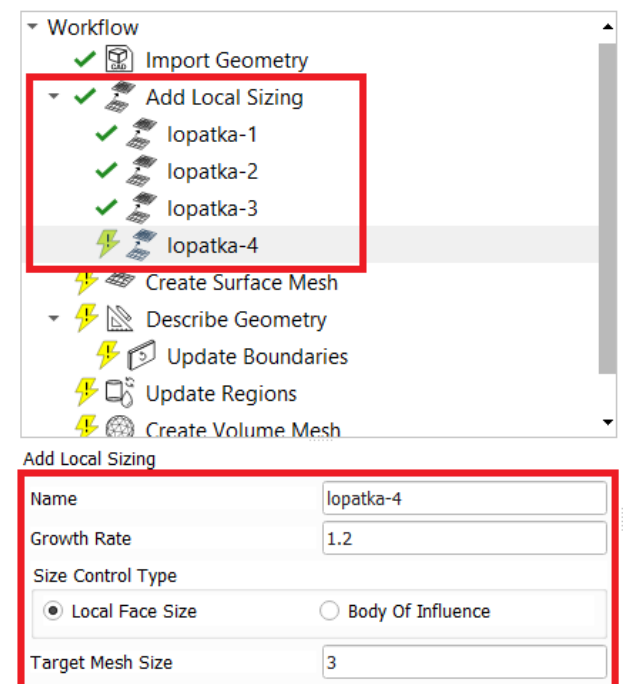

*Obr. č. 5—31 Local Sizing [Vlastní zpracování]*

label

등 토

Fx

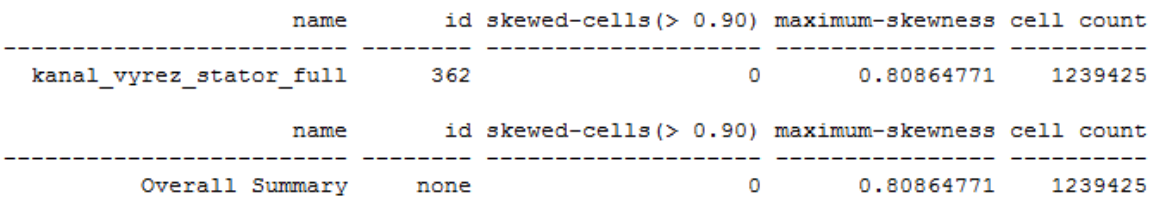

Select By

Face Zone Labels Filter Text

<span id="page-75-0"></span>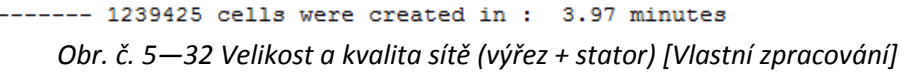

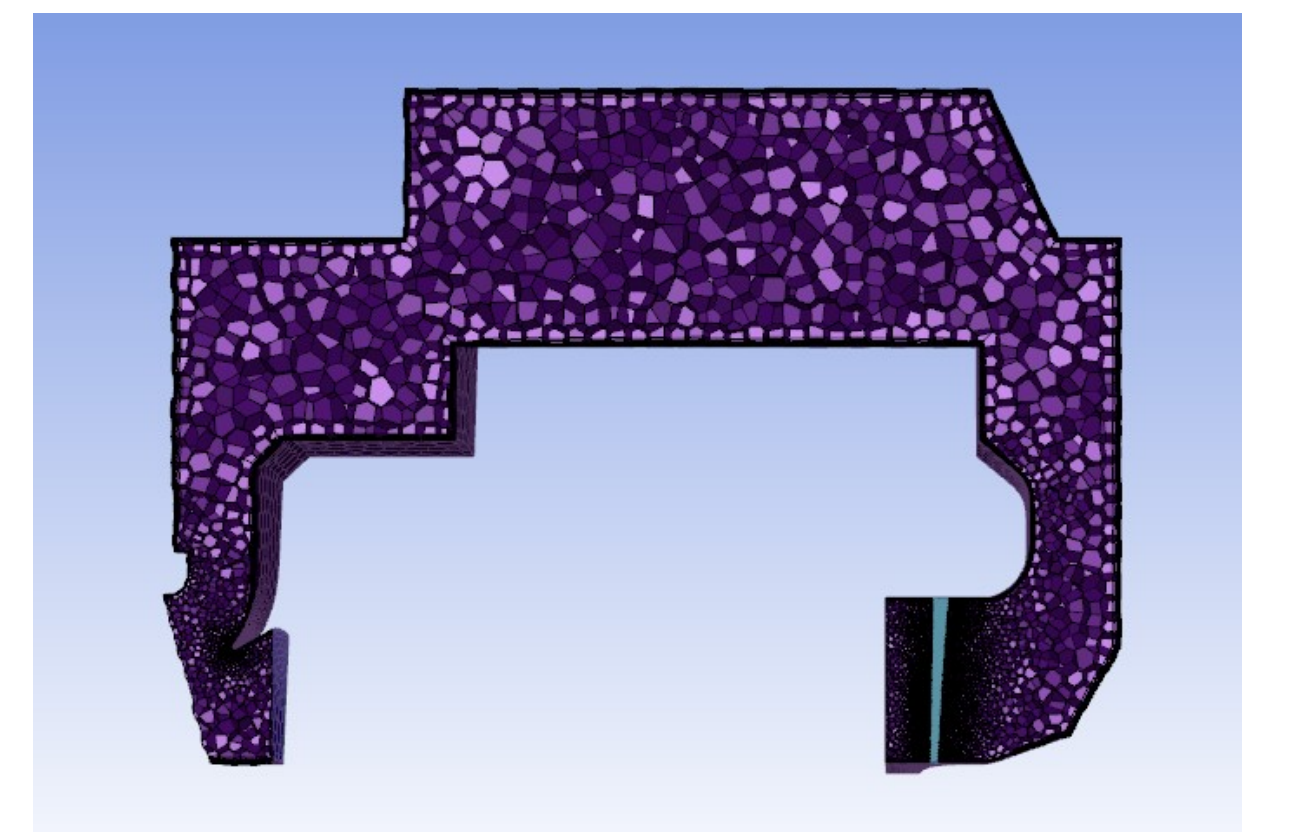

*Obr. č. 5—33 Výpočetní síť zobrazená v podélném řezu (výřez + stator) [Vlastní zpracován]*

<span id="page-76-0"></span>Na Obr. č. 5—33 je vidět výsledná vygenerovaná síť. Z obrázku je patrné velké zjemnění sítě v oblasti statorových lopatek. Síť v oblasti statorových lopatek je zobrazena v detailu na *Obr. č. 5*—*34.*

<span id="page-76-1"></span>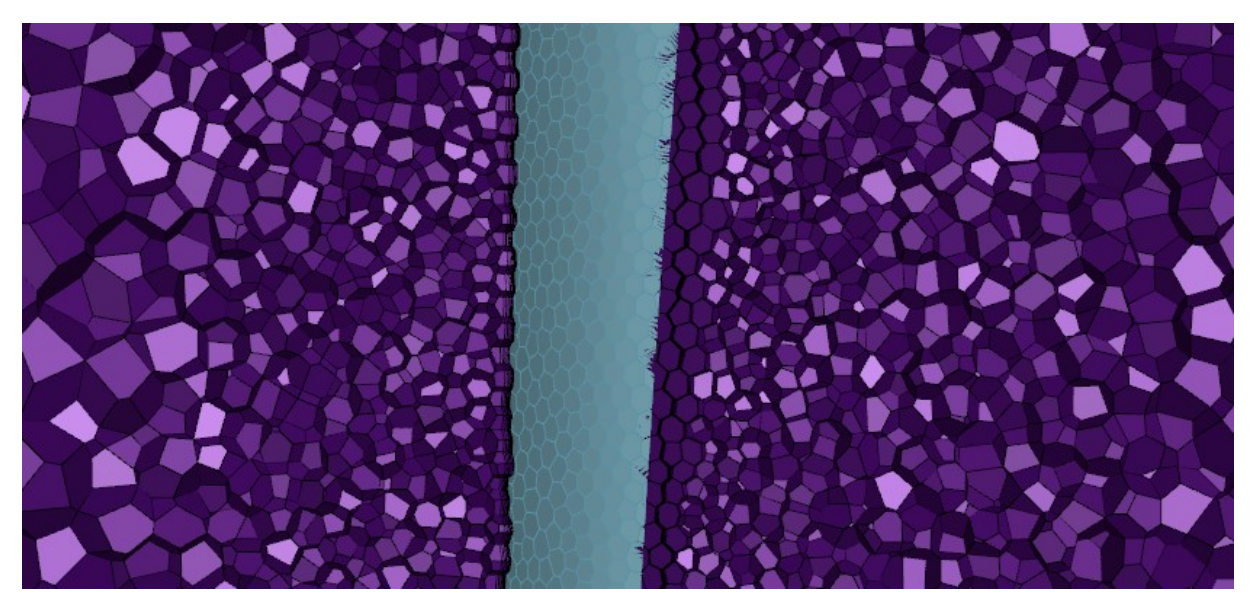

*Obr. č. 5—34 Detail sítě v místě statorových lopatek [Vlastní zpracován]*

### **5.4.4 ANSYS Fluent – nastavení**

Veškeré nastavení ve Fluentu je téměř identické s nastavením provedeným v podkapitole 5.2.4. Jediné změny se týkají nastavení okrajových podmínek. Výstupní okrajová podmínka *Pressure-outlet* byla definována až pro plochu za statorem pojmenovanou jako *vystup\_zadni\_lopatky*. Na závěr bylo ještě nutné nastavit boční plochy ohraničující inverzní objem statorových lopatek jako *Interface* a definovat *Periodic Boundary Condition* stejně jako již dříve u bočních ploch ohraničujících objem kanálu.

# **5.4.5 ANSYS Fluent – výpočet**

Jako u předchozích simulací i zde bylo postupně snižováno CLF. Velikost jednotlivých kroků je zaznamenána v *Tab. č. 5*—*9*

| Iterace     | $CLF$ $[-]$ |
|-------------|-------------|
| $1 - 25$    | 100         |
| $26 - 35$   | 50          |
| $36 - 45$   | 40          |
| $46 - 55$   | 30          |
| $56 - 65$   | 20          |
| $66 - 75$   | 10          |
| $76 - 85$   | 5           |
| $86 - 95$   | 3           |
| $96 - 105$  | 2           |
| $106 - 400$ |             |

*Tab. č. 5—9 Nastavení CLF (výřez + stator)*

<span id="page-77-0"></span>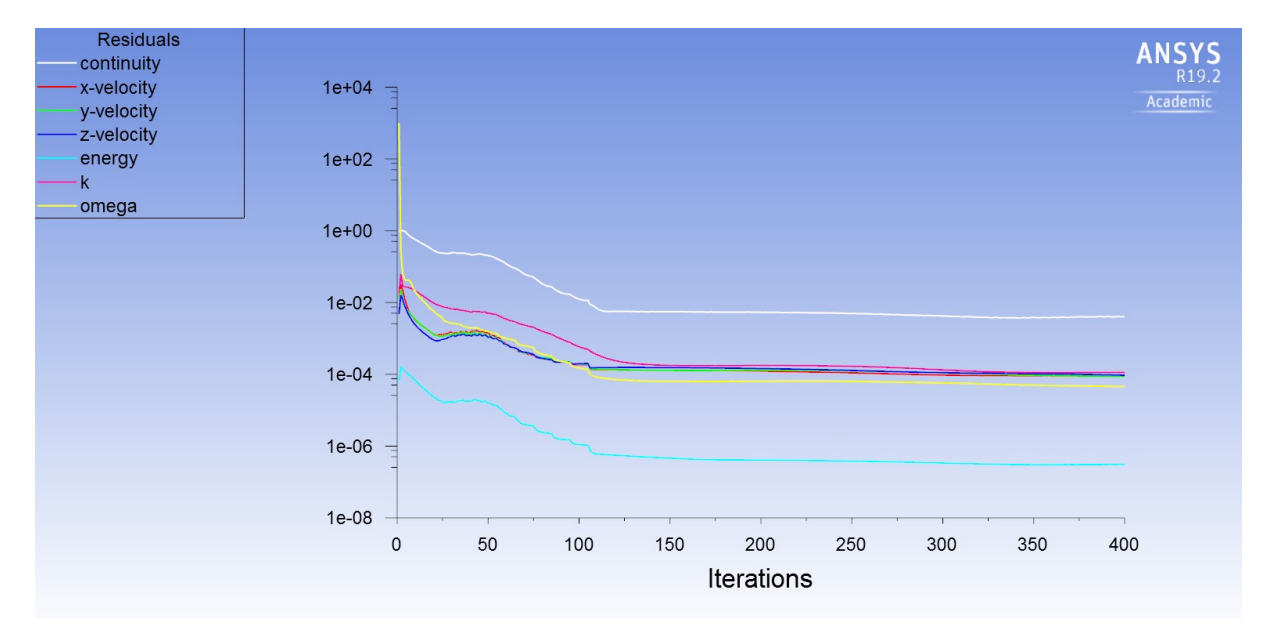

<span id="page-77-1"></span>*Graf č. 5—14 Vývoj zbytkových reziduí během výpočtu (provozní režim č. 1, výřez + stator)*

Numerický výpočet tlakové ztráty výřezu obtokového kanálu se statorovými lopatkami

Průběh výpočtu této geometrie byl ze všech nejpomalejší kvůli velkému nárůstu počtu elementů souvisejícího s připojením inverzního objemu čtyř statorových lopatek na zadním výstupu z kanálu.

Ani v tomto případě nebylo dosaženo předepsané hodnoty reziduí v případě výpočtu kontinuity. Hodnota rezidua kontinuity při finální čtyřsté iteraci byla 4.0317e-03, při pokračování úloha začala pomalu divergovat.

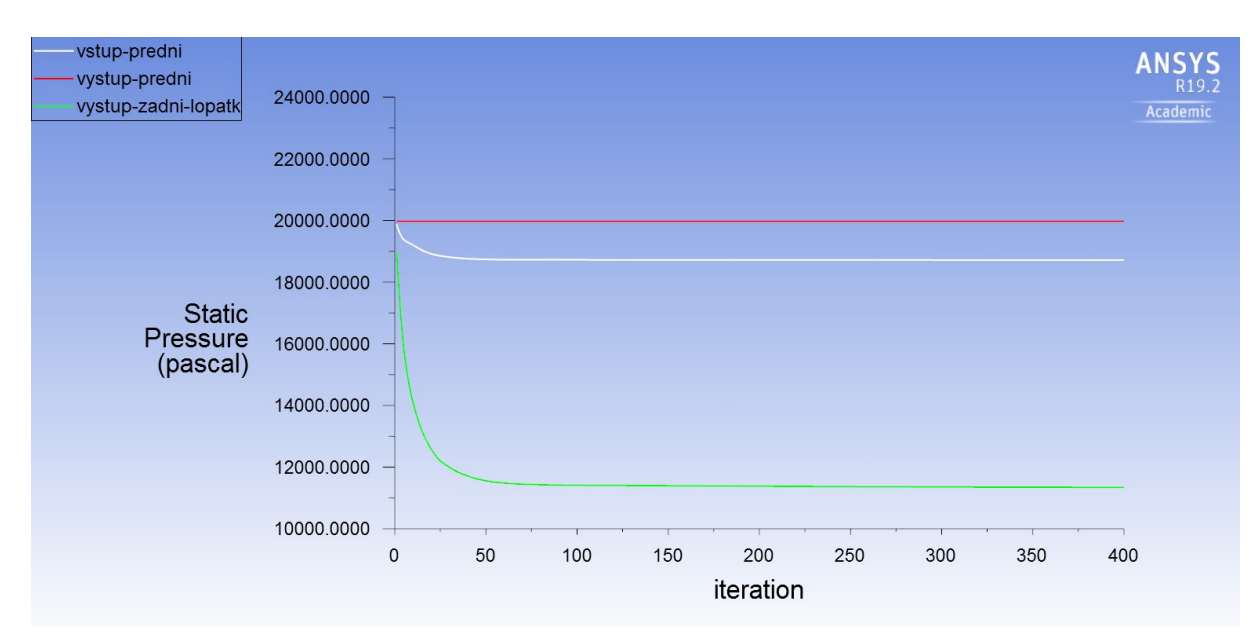

*Graf č. 5—15 Vývoj statického tlaku během výpočtu (provozní režim č. 1, výřez + stator)*

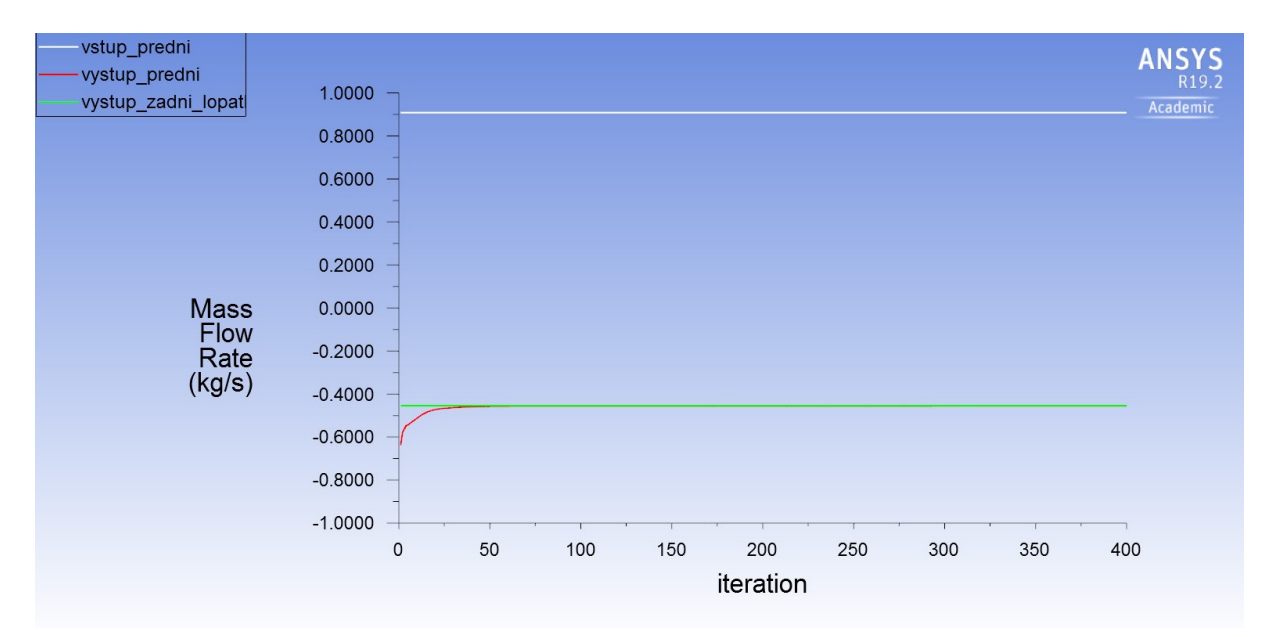

<span id="page-78-0"></span>Z *Grafu č. 5-15* je patrné, že k ustálení hodnot statického tlaku došlo během šedesáté iterace.

<span id="page-78-1"></span>*Graf č. 5—16 Vývoj hmotnostního toku páry během výpočtu (provozní režim č. 1, výřez + stator)*

K ustálení hmotnostního toku páry předním výstupem z kanálu došlo přibližně během padesáté iterace, od této iterace je hmotnostní tok téměř neměnný.

## **Průběh tlaků**

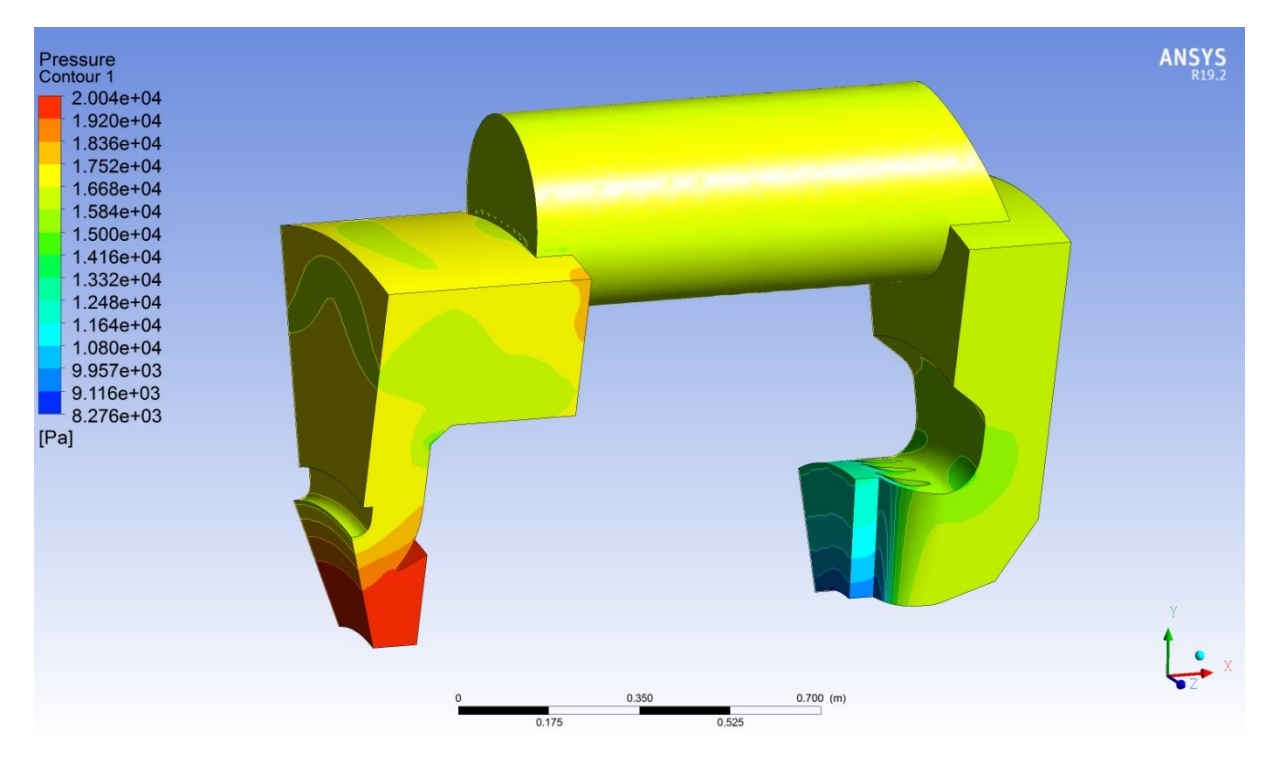

*Obr. č. 5—35 Kontury statického tlaku (provozní režim č. 1, výřez + stator) [Vlastní zpracování]*

<span id="page-79-0"></span>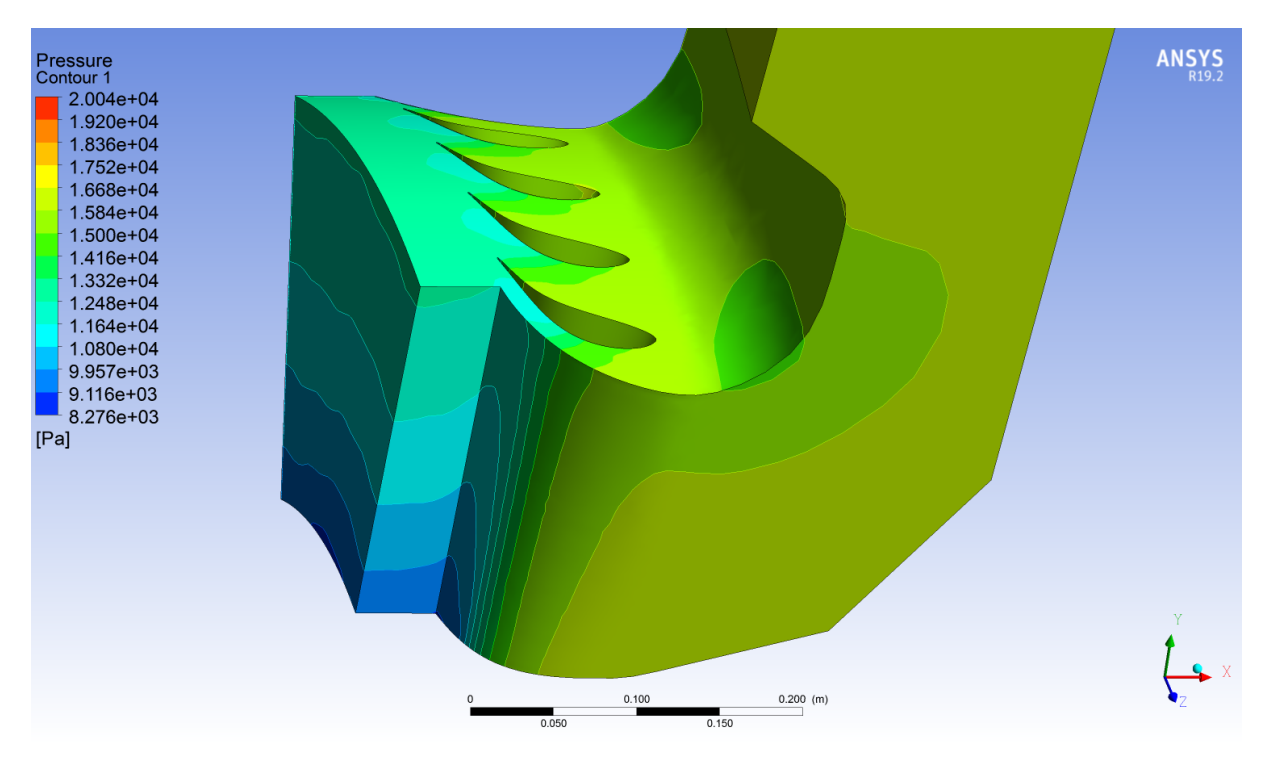

<span id="page-79-1"></span>*Obr. č. 5—36 Detail kontur statického tlaku na výstupu z kanálu (provozní režim č. 1, výřez + stator) [Vlastní zpracování]*

Z *Obr. č. 5-36* je patrné rozložení tlaků v důsledku připojení statorových lopatek.

Hodnoty tlaků byly vyhodnoceny pro průřezy z *Obr. č. 5*—*21* pomocí funkce *Area-Weighted Average*. Výsledné tlaky jsou zapsány v *Tab. č. 5*—*10*.

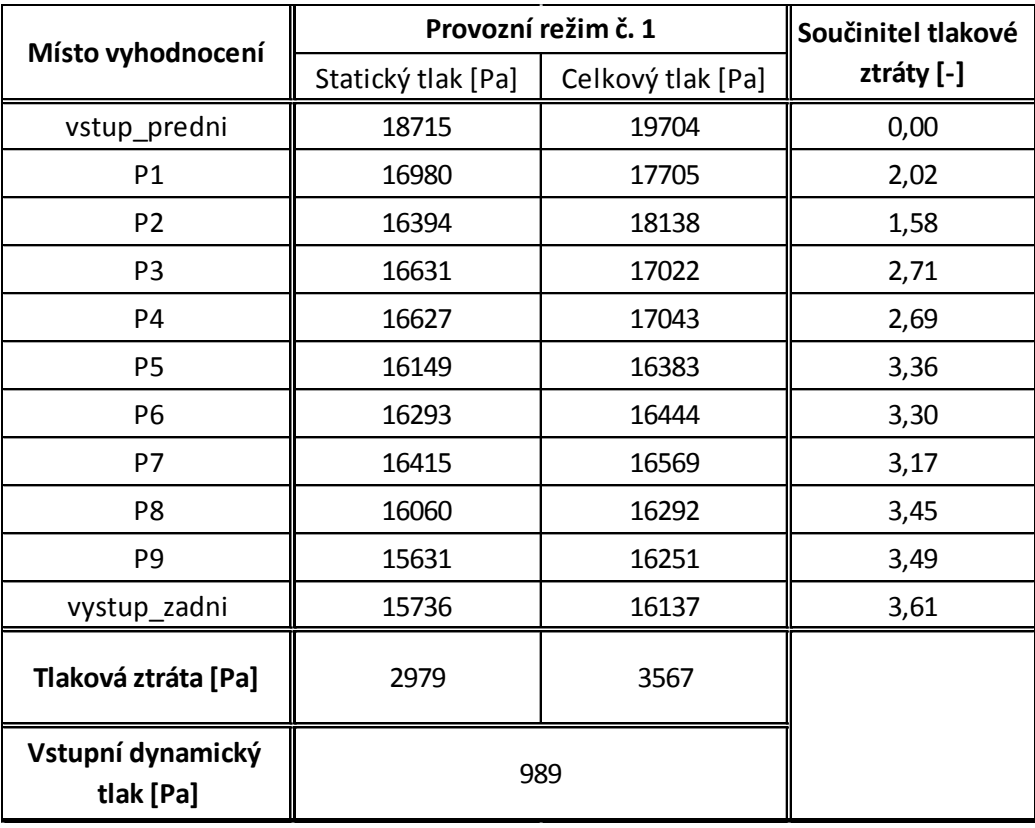

Numerický výpočet tlakové ztráty výřezu obtokového kanálu se statorovými lopatkami

*Tab. č. 5—10 Průběh statického a celkového tlaku + nárůst součinitele tlakové ztráty (Provozní režim č. 1, výřez + stator)*

<span id="page-80-0"></span>V rámci této varianty byly vyhodnoceny pouze tlaky pro provozní režim č. 1. Při simulaci dalších provozních režimů byla překročena maximální hodnota Machova čísla předdefinovaná Fluentem pro plochu výstupní okrajové podmínky vlivem nárůstu hmotnostního toku páry. V tomto případě by bylo vhodné připojit inverzní objem rotorových lopatek, aby došlo ke snížení kinetické energie páry na výstupu a případně zvážit změnu typu řešiče na *Density-based*, který je vhodnější pro nadkritická proudění

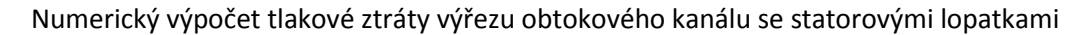

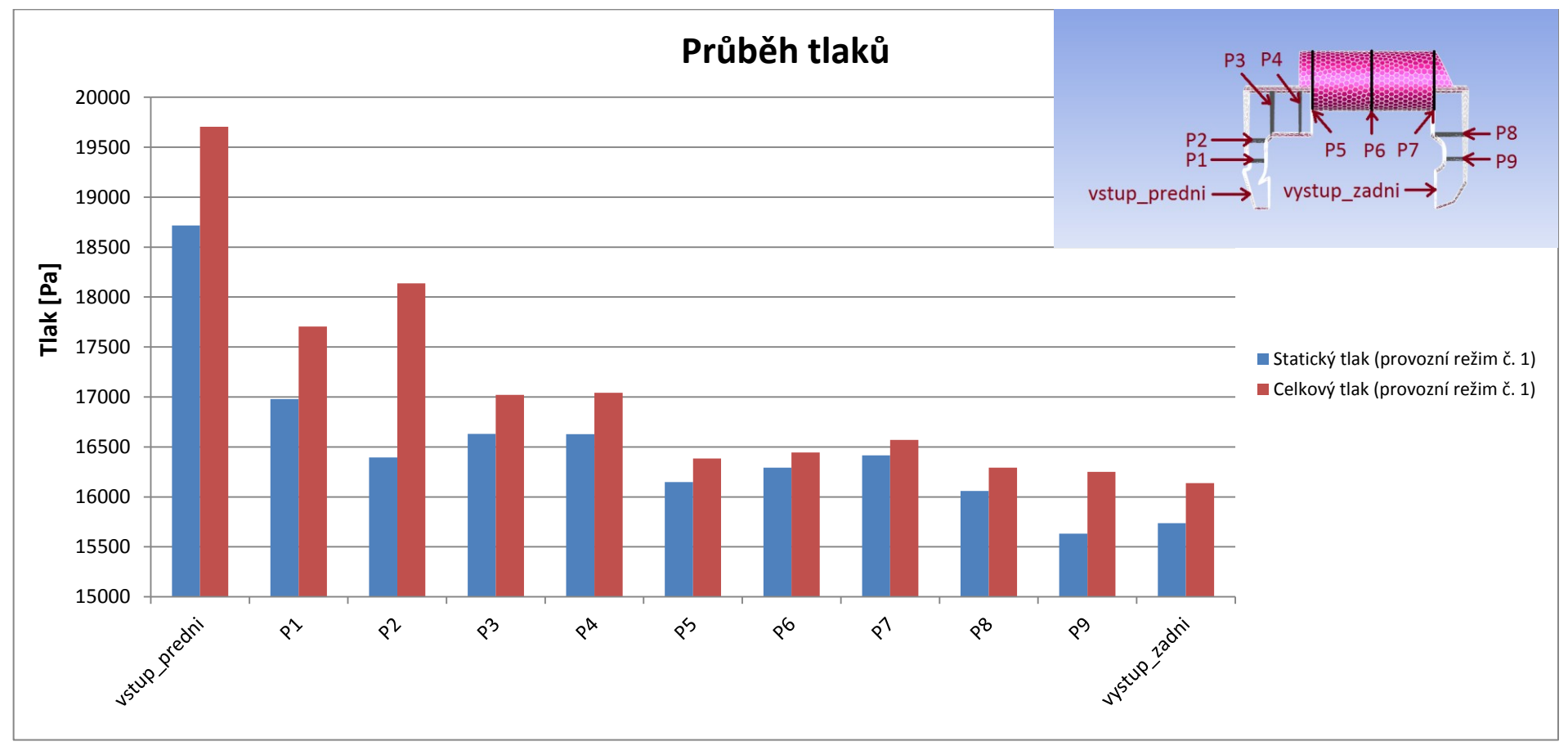

*Graf č. 5—17 Průběh statického a celkového tlaku (Provozní režim č. 1, výřez + stator)*

Stejně jako u předchozích geometrií i zde jsou největší zjištěné tlakové ztráty mezi vstupem a průřezem P1 vlivem dělení proudu páry a nárůstu rychlosti.

<span id="page-81-0"></span>V oblasti převáděcího válce (oblasti P5 až P7) jsou hodnoty tlaků relativně stabilní s mírným nárůstem celkového i statického tlaku. V případě celkového tlaku růst může být zapříčiněn chybným vyhodnocením souvisejícím s lehkým zavířením patrným z *Obr. č. 5*—*37*. Růst statického tlaku souvisí se zpomalením proudu páry v důsledku zvětšení průtočného průřezu oproti vstupnímu.

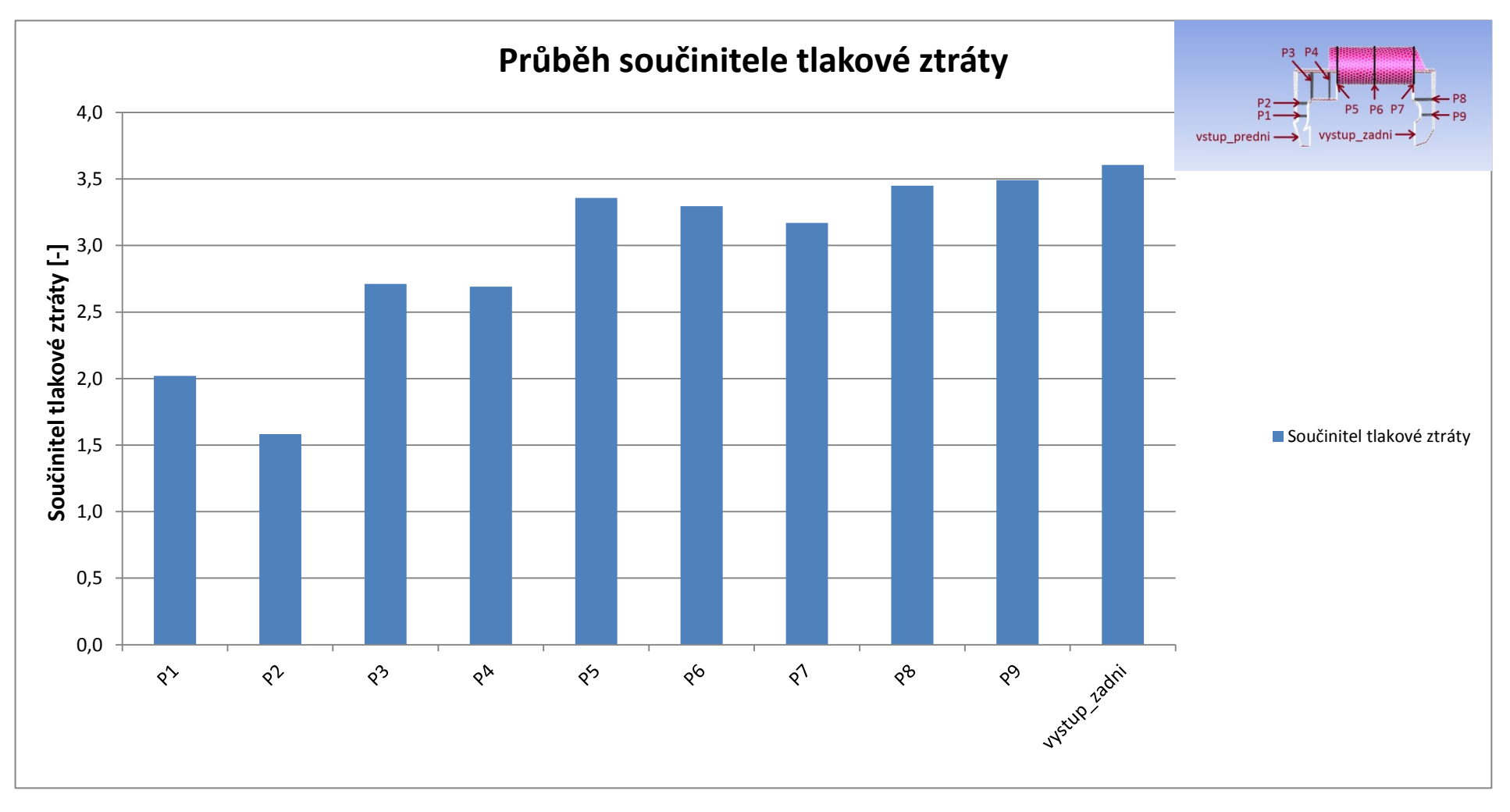

*Graf č. 5—18 Průběh součinitele tlakové ztráty (výřez + stator)*

<span id="page-82-0"></span>Hodnoty součinitele tlakové ztráty odpovídají hodnotám řešeným v případě 30stupňového výřezu. Trend růstu je u všech řešených geometrií obdobný.

## **Průběh rychlostí**

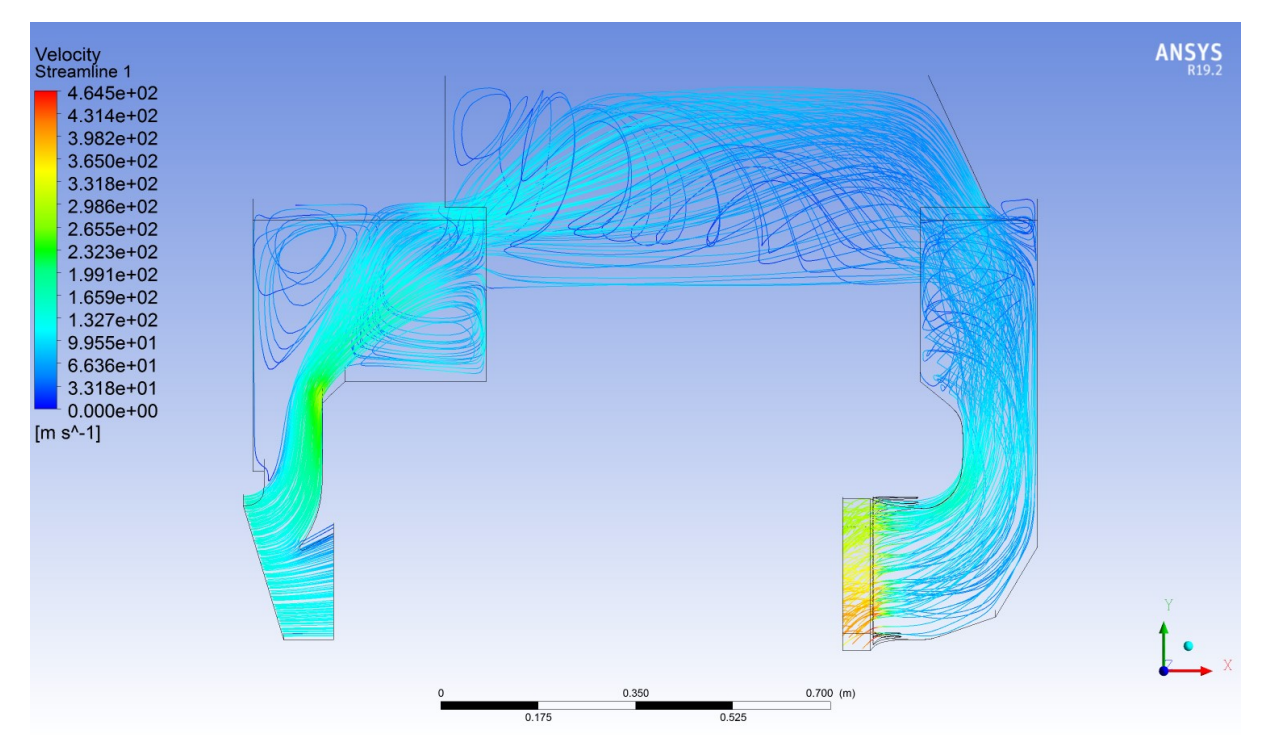

*Obr. č. 5—37 Proudové rychlostní čáry (provozní režim č. 1, výřez + stator) [Vlastní zpracování]*

<span id="page-83-0"></span>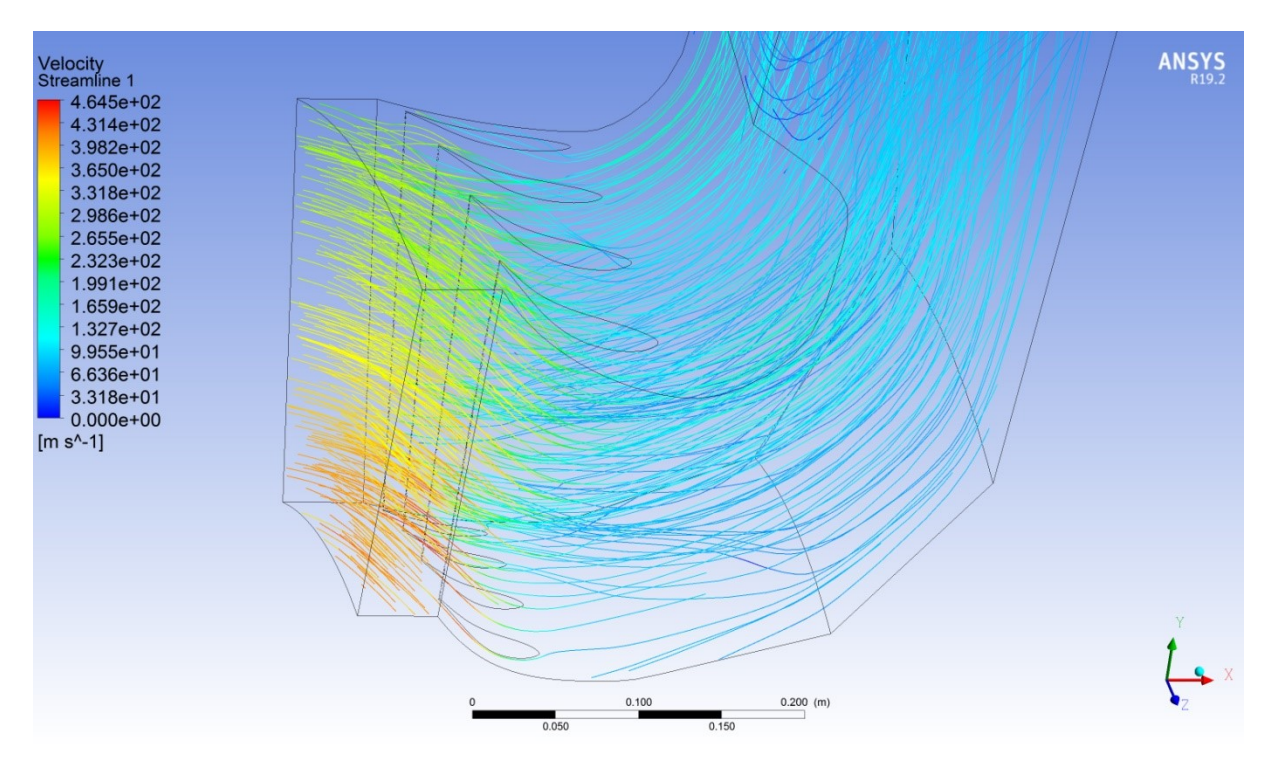

*Obr. č. 5—38 Detail proudových rychlostních čar na výstupu z kanálu (provozní režim č. 1, výřez + stator) [Vlastní zpracování]*

<span id="page-83-1"></span>Z *Obr. č. 5*—*38* je patrný vliv statorových lopatek na urychlení proudu páry na výstupu z obtokového kanálu, což úzce souvisí se značným poklesem tlaku v tomto místě.

## **5.5 Empirický výpočet**

Při klasickém výpočtu tlakové ztráty uvažujeme dvě základní složky a to ztráty třením a ztráty místními odpory.

#### **Ztráty třením**

Vznikají v celém průtočném průřezu po celé jeho délce.

$$
\Delta p_{t\tilde{\mathbf{r}}} = \lambda \cdot \frac{o}{4 \cdot S} \cdot l \cdot \frac{v^2}{2} \cdot \rho \tag{5.7}
$$

Kde  $\lambda$   $[-]$  je součinitel tření,  $o$   $[m]$  je obvod průtočného průřezu,  $S$   $[m^2]$  je plocha průtočného průřezu, l  $[m]$  je délka potrubí/(kanálu),  $v [m \cdot s^{-1}]$  je rychlost proudění a  $\rho \, [kg \cdot m^{-3}]$  je hustota tekutiny.

Vzhledem ke krátké délce kanálu budou tyto ztráty v porovnání s místními odpory velmi malé a budou tedy zanedbány, případně jsou již zahrnuty v součinitelích tlakových ztrát  $\zeta$  [−].

#### **Ztráty místními odpory**

Při výpočtu místních odporů kolen, clon a dalších tvarových prvků ovlivňujících proudění se využívá vztah 5.8, případně se dají využít ekvivalentní délky k těmto prvkům a postupovat podle vztahu 5.7.

$$
\Delta p_{\zeta} = \zeta \cdot \frac{v^2}{2} \cdot \rho \tag{5.8}
$$

Empirický výpočet představuje alternativu k časově a potenciálně i finančně mnohem náročnějšímu numerickému výpočtu, proto je snahou zjistit, jak moc odlišné výsledky obou výpočtových metod jsou.

Za účelem empirického výpočtu tlakové ztráty obtokového kanálu byla geometrie rozdělena do šesti úseků. Ke každému úseku byly ve sbírce *Hanbook of Hydraulic Resistance* [25] nalezeny tvarové prvky, které nejlépe odpovídají jednotlivým úsekům geometrie. Pro jednotlivé tvarové prvky jsou v knize uvedeny součinitele místních tlakových ztrát  $\zeta$ , na jejichž základě se dají vypočítat místní tlakové ztráty.

Na následujících stranách je uveden ukázkový výpočet pro provozní režim č. 1, viz *Tab. č. 5*—*4*. Přehled výsledků pro všechny provozní režimy je v *Tab. č. 5*—*16*. Kladné hodnoty změn tlaků vyjadřují tlakovou ztrátu, zatímco záporné hodnoty tlakový růst. Během celého výpočtu je uvažována konstantní hustota páry.

## **5.5.1 Místní tlaková ztráta rozdělením proudu na vstupu do kanálu**

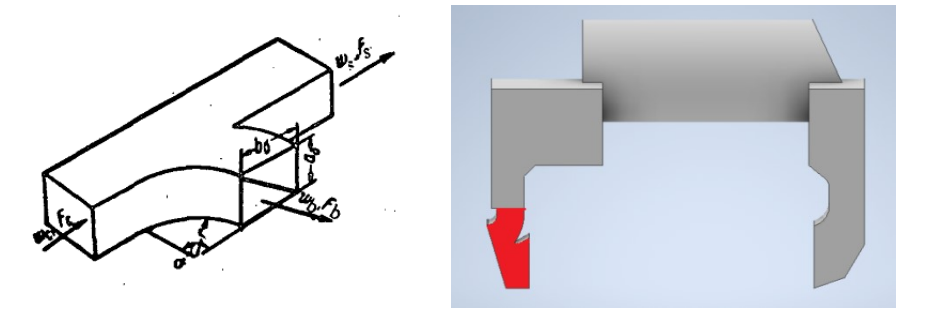

*Obr. č. 5—39 Schématické znázornění rozdělení proudu [25] / skutečný model*

#### <span id="page-85-0"></span>**Stanovení součinitele místní tlakové ztráty**

$$
\zeta_{c.b} = f\left(\frac{Q_b}{Q_c}\right) = 0.52\tag{5.9}
$$

Kde  $\frac{\mathrm{Q}_{\mathrm{b}}}{\mathrm{Q}_{\mathrm{c}}} = 0,5$  je poměr objemových toků páry

$$
\frac{F_b}{F_c} = \frac{0.03703}{0.06158} = 0.6
$$

$$
\frac{F_b}{F_s} = \frac{0.03703}{0.03877} = 0.96
$$

Poznámka: V použité literatuře jsou plochy značeny jako  $F$ .

Values of  $\xi_{c, h}$ 

|                                                                  | $F_{\rm S}$                                                 |                                                               | $Q_{\rm b}/Q_{\rm c}$                                        |                                                              |                                                              |                                                              |                                                              |                                                              |                                                              |                                                              |                                                              |                                                              |                                                              |
|------------------------------------------------------------------|-------------------------------------------------------------|---------------------------------------------------------------|--------------------------------------------------------------|--------------------------------------------------------------|--------------------------------------------------------------|--------------------------------------------------------------|--------------------------------------------------------------|--------------------------------------------------------------|--------------------------------------------------------------|--------------------------------------------------------------|--------------------------------------------------------------|--------------------------------------------------------------|--------------------------------------------------------------|
| $\frac{r_{b}}{F_{s}}$                                            | F,                                                          | $\frac{F_b}{F_c}$                                             | 0                                                            | 0. l                                                         | 0, 2                                                         | 0.3                                                          | 0,4                                                          | 0.5                                                          | 0,6                                                          | 0.7                                                          | 0,8                                                          | 0.9                                                          | 1.0                                                          |
| 0.25<br>0.33<br>0.50<br>0.67<br>I . 00<br>i .00<br>i .33<br>2.00 | 1.00<br>0.75<br>.00<br>0.75<br>0.50<br>1.00<br>0.75<br>0.50 | 0.25<br>0.25<br>0.50<br>0.50<br>0.50<br>1.00<br>1.00<br>00. ا | 0.80<br>0.50<br>0.80<br>0.70<br>0.55<br>0.78<br>0.78<br>0.65 | 0.55<br>0.35<br>0.62<br>0.52<br>0.44<br>0.67<br>0.70<br>0.60 | 0.50<br>0.35<br>0.48<br>0.40<br>0.38<br>0.55<br>0.60<br>0.52 | 0.60<br>0.50<br>0.40<br>0.32<br>0.38<br>0.46<br>0.51<br>0.43 | 0.85<br>0.80<br>0.40<br>0.30<br>0.41<br>0.37<br>0.42<br>0.33 | 1.20<br>1.30<br>0.48<br>0.34<br>0.52<br>0.32<br>0.34<br>0.24 | 1,80<br>2.00<br>0.60<br>0.44<br>0.68<br>0.29<br>0.28<br>0.17 | 3.10<br>2.80<br>0.78<br>0.62<br>0.92<br>0.29<br>0.26<br>0.15 | 4.35<br>3.75<br>1.08<br>0.92<br>1.21<br>0.30<br>0.26<br>0.17 | 6.00<br>5.00<br>1.50<br>1.38<br>1.57<br>0.37<br>0.29<br>0.21 | 6.70<br>6.50<br>2.00<br>2.00<br>2.00<br>0.50<br>0.37<br>0.25 |

Tab. č. 
$$
5-11
$$
 Hodnoty  $\zeta_{c.b}$  [25]

 $\mathbb{R}^2$ 

<span id="page-85-1"></span>
$$
\zeta_{tot0} = \frac{\zeta_{cb}}{\left(\frac{Q_b F_c}{Q_c F_b}\right)^2} = \frac{0.52}{\left(\frac{1}{2}\frac{0.06158}{0.03703}\right)^2} = 0.75\tag{5.10}
$$

#### **Výpočet dynamického tlaku**

$$
p_{d0} = \rho_0 \cdot \frac{c_0^2}{2} = 0.10068 \cdot \frac{146.5^2}{2} = 1080 Pa \tag{5.11}
$$

### **Výpočet ztráty celkového tlaku**

 $\Delta p_{\zeta tot0} = p_{d0} \cdot \zeta_{tot0} = 1080 \cdot 0.75 = 810 Pa$  (5.12)

#### **Výpočet změny statického tlaku:**

$$
\Delta p_{\zeta stat0} = p_{d0} \cdot \left[ \zeta_{tot0} - 1 + \left( \frac{S_0}{S_1} \right)^2 \right] = 1080 \cdot \left[ 0.75 - 1 + \left( \frac{0.06158}{0.03703} \right)^2 \right] = 2717 Pa \quad (5.13)
$$

#### Empirický výpočet

Velikosti jednotlivých ploch byly odečteny z grafického modelu vytvořeného v programu Autodesk Inventor.

## **5.5.2 Místní tlaková ztráta ohybem napojujícím se na válcový přechod kanálu**

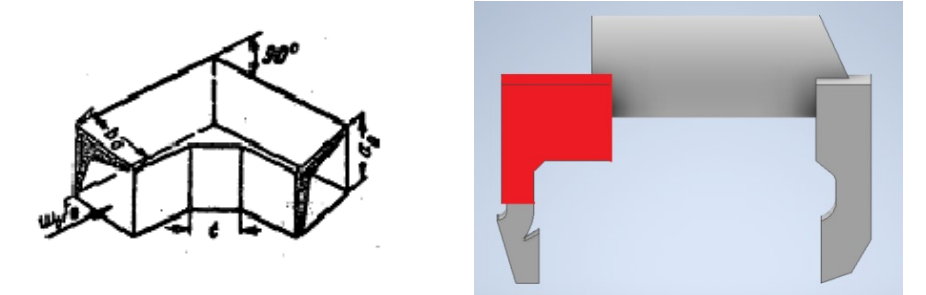

<span id="page-86-0"></span>*Obr. č. 5—40 Schématické znázornění ohybu na vstupu do válcového přechodu / skutečný model [25]*

#### **Stanovení součinitele místní tlakové ztráty**

$$
\zeta_1 = f\left(\frac{t_z}{D_h}\right) = 0.79\tag{5.14}
$$

Kde  $D_h$  [ $m$ ] je hydraulický průměr.

$$
D_h = \frac{4 \cdot F_0}{o} = \frac{4 \cdot 0.04402}{0.95424} = 0.18452 \, m \tag{5.15}
$$

Kde  $o[m]$  je obvod průtočného průřezu.

$$
\frac{t}{D_h} = \frac{0.05657}{0.18452} = 0.31
$$

Kde  $t$   $[m]$  je délka zkosení hrany.

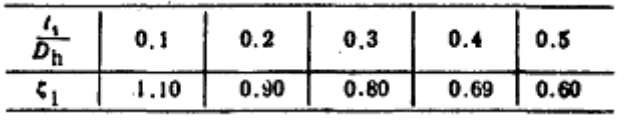

*Tab. č.*  $5 - 12$ *Hodnoty*  $\zeta_1$  [25]

<span id="page-86-1"></span> $\zeta_{tot1} = \zeta_1 \cdot C_1 = 0.79 \cdot 0.9 = 0.71$  (5.16)

Kde  $C_1$  [-] je součinitel odporu.

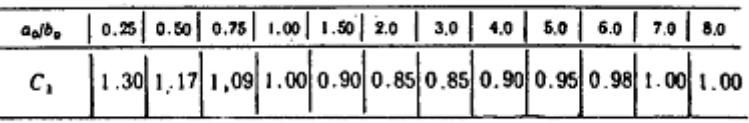

*Tab. č.* 5–13 *Hodnoty*  $C_1$  [25]

<span id="page-86-2"></span>
$$
\frac{a_0}{b_0} = \frac{0.51245}{0.125} = 4.1 \implies C_1 = 0.9
$$

Kde $\frac{a_0}{b_0}$ je poměr délek stran.

**Výpočet vstupní rychlosti**

$$
c_1 = \frac{\frac{m_{30}}{2}}{\rho_0 \cdot S_1} = \frac{\frac{0.99}{2}}{0.10068 \cdot 0.03703} = 121.8 \, m \cdot s^{-1} \tag{5.17}
$$

**Výpočet dynamického tlaku**

$$
p_{d1} = \rho_0 \cdot \frac{c_1^2}{2} = 0,10068 \cdot \frac{121,8^2}{2} = 747 Pa
$$

**Výpočet ztráty celkového tlaku**

$$
\Delta p_{\zeta tot1} = p_{d1} \cdot \zeta_{tot1} = 747 \cdot 0.71 = 530 \, Pa
$$

**Výpočet změny statického tlaku**

$$
\Delta p_{\zeta stat1} = p_{d1} \cdot \left[ \zeta_{tot1} - 1 + \left( \frac{S_1}{S_2} \right)^2 \right] = 747 \cdot \left[ 0.71 - 1 + \left( \frac{0.03703}{0.05833} \right)^2 \right] = 84 Pa
$$

## **5.5.3 Místní tlaková ztráta válcovým přechodem**

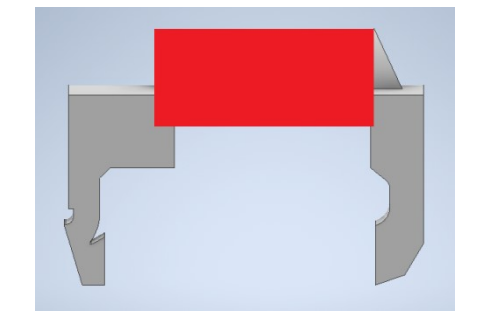

*Obr. č. 5—41 Válcový přechod – skutečný model*

<span id="page-87-0"></span>**Stanovení součinitele místní tlakové ztráty**

 $\zeta_{tot2} = 0$ 

Součinitel je nulový, jelikož se jedná o rovný díl konstantního kruhového průřezu. Tato hodnota je spíše teoretická. Ve skutečnosti by součinitel nemohl být nulový, jelikož dochází zároveň ke ztrátám třením, ty však budou minimální, proto mohou být pro potřeby tohoto výpočtu zanedbány.

**Výpočet vstupní rychlosti**

$$
c_2 = \frac{s_1 \cdot c_1}{s_2} = \frac{0.03703 \cdot 121.8}{0.05833} = 77.3 \, \text{m} \cdot \text{s}^{-1} \tag{5.18}
$$

**Výpočet dynamického tlaku**

$$
p_{d2} = \rho_0 \cdot \frac{c_2^2}{2} = 0,10068 \cdot \frac{77,3^2}{2} = 301 Pa
$$

**Výpočet ztráty celkového tlaku**

 $\Delta p_{\zeta tot2} = p_{d2} \cdot \zeta_{tot2} = 301 \cdot 0 = 0 Pa$ 

#### **Výpočet změny statického tlaku**

$$
\Delta p_{\zeta stat2} = p_{d2} \cdot \left[ \zeta_{tot2} - 1 + \left( \frac{S_2}{S_3} \right)^2 \right] = 301 \cdot \left[ 0 - 1 + \left( \frac{0.05833}{0.11726} \right)^2 \right] = -227 Pa
$$

Záporná hodnota změny statického tlaku je chápána jako tlakový nárůst v důsledku větší výstupní plochy oproti ploše, kterou pára do válcového přechodu vstupuje (princip difuzoru).

## **5.5.4 Místní tlaková ztráta ohybem na výstupu z válcového přechodu kanálu**

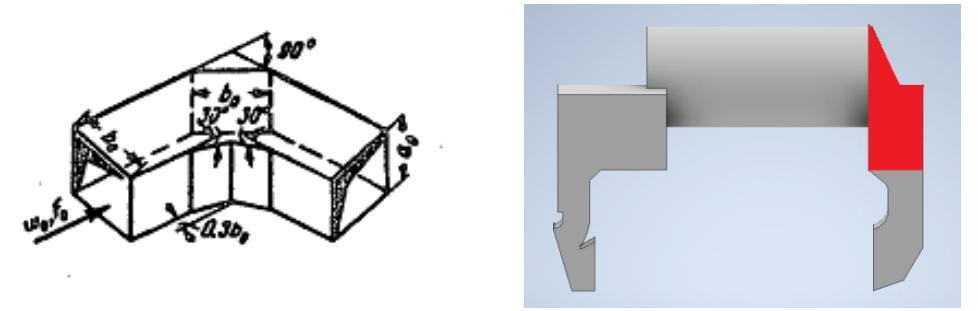

<span id="page-88-0"></span>*Obr. č. 5—42 Schématické znázornění ohybu na výstupu z válcového přechodu / skutečný model [25]*

#### **Stanovení součinitele místní tlakové ztráty**

$$
\zeta_1 = 0.28 \cdot C_1 = 0.28 \cdot 0.97 = 0.27
$$

 $a<sub>0</sub>$  $\frac{a_0}{b_0} = \frac{0.43482}{0.3864}$  $\frac{0.743462}{0.3864} = 1,13 \implies C_1 = 0.97$  viz Tab. č. 5-13

 $\zeta_{\text{tot3}} = C_1 \cdot \zeta_1 = 0.97 \cdot 0.27 = 0.26$ 

**Výpočet vstupní rychlosti**

$$
c_3 = \frac{S_2 \cdot c_2}{S_3} = \frac{0.05833 \cdot 77.3}{0.11726} = 38.5 \, m \cdot s^{-1}
$$

**Výpočet dynamického tlaku**

$$
p_{d3} = \rho_0 \cdot \frac{{c_3}^2}{2} = 0,10068 \cdot \frac{38,5^2}{2} = 74 Pa
$$

**Výpočet ztráty celkového tlaku**

 $\Delta p_{\zeta tot3} = p_{d3} \cdot \zeta_{tot3} = 74 \cdot 0.26 = 19 Pa$ 

**Výpočet změny statického tlaku**

$$
\Delta p_{\zeta stat3} = p_{d3} \cdot \left[ \zeta_{tot3} - 1 + \left( \frac{S_3}{S_4} \right)^2 \right] = 74 \cdot \left[ 0.26 - 1 + \left( \frac{0.11726}{0.09236} \right)^2 \right] = 65 Pa
$$

## **5.5.5 Místní tlaková ztráta zúžením**

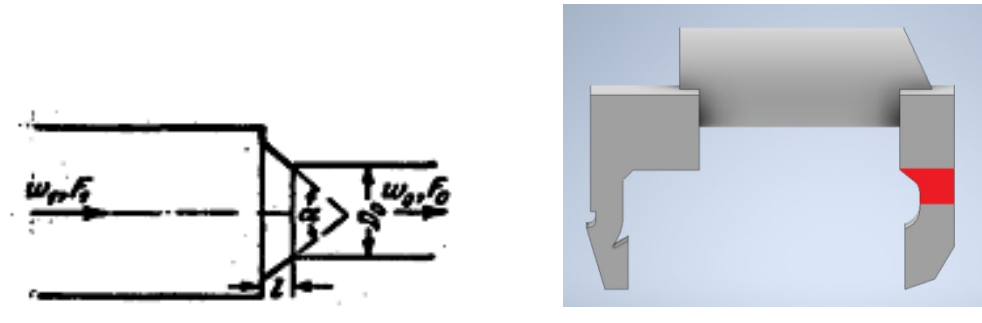

*Obr. č. 5—43 Schématické znázornění zúžení kanálu / skutečný model [25]*

#### <span id="page-89-0"></span>**Stanovení součinitele místní tlakové ztráty**

$$
\frac{l_z}{D_h} = \frac{0.076}{0.2} = 0.38
$$
  

$$
D_h = \frac{4 \cdot F_0}{o} = \frac{4 \cdot 0.05283}{1.05645} = 0.2 m
$$

 $\alpha_0 = 100^\circ$ 

Values of  $\xi$ (approximately)

| IJD <sub>h</sub>                                | <b>COLLEGE</b><br>.                                    |                                                               |                                              |                                              |                                              |                                              |                                              |                                              |                                              |  |
|-------------------------------------------------|--------------------------------------------------------|---------------------------------------------------------------|----------------------------------------------|----------------------------------------------|----------------------------------------------|----------------------------------------------|----------------------------------------------|----------------------------------------------|----------------------------------------------|--|
|                                                 | 0                                                      | 10                                                            | 20                                           | 30                                           | 40                                           | 60                                           | 100                                          | 140                                          | 180                                          |  |
| 0.025<br>0.050<br>0.075<br>0.10<br>0.15<br>0.60 | 0.50<br>$0.50^{\circ}$<br>0.50<br>0.50<br>0.50<br>0.50 | 0.47<br>$0.45$ $\overline{ }$<br>0.42<br>0.39<br>0.37<br>0.27 | 0.45<br>0.41<br>0.35<br>0.32<br>0.27<br>0.18 | 0.43<br>0.36<br>0.30<br>0.25<br>0.20<br>0.13 | 0.41<br>0.33<br>0.26<br>0.22<br>0.16<br>0.11 | 0.40<br>0.30<br>0.23<br>0.18<br>0.15<br>0.12 | 0.42<br>0.35<br>0.30<br>0.27<br>0.25<br>0.23 | 0.45<br>0.42<br>0.40<br>0.38<br>0.37<br>0.36 | 0.50<br>0.50<br>0.50<br>0.50<br>0.50<br>0.50 |  |

*Tab. č. 5—14 Hodnoty [25]*

<span id="page-89-1"></span>
$$
\zeta' = f\left(\alpha_0, \frac{l}{D_h}\right) = 0.24\tag{5.19}
$$

$$
\zeta_{tot4} = \zeta \cdot \left(1 - \frac{F_0}{F_1}\right) = 0.24 \cdot \left(1 - \frac{0.05283}{0.09236}\right) = 0.1
$$

**Výpočet vstupní rychlosti**

$$
c_4 = \frac{S_3 \cdot c_3}{S_4} = \frac{0,11726 \cdot 38,5}{0,09236} = 48,8 \, m \cdot s^{-1}
$$

**Výpočet dynamického tlaku**

$$
p_{d4} = \rho_0 \cdot \frac{{c_4}^2}{2} = 0,10068 \cdot \frac{48,8^2}{2} = 120 Pa
$$

**Výpočet ztráty celkového tlaku**

 $\Delta p_{\zeta tot4} = p_{d4} \cdot \zeta_{tot4} = 120 \cdot 0.1 = 12 Pa$ 

**Výpočet změny statického tlaku**

Empirický výpočet

$$
\Delta p_{\zeta stat4} = p_{d4} \cdot \left[ \zeta_{tot4} - 1 + \left( \frac{S_4}{S_5} \right)^2 \right] = 120 \cdot \left[ 0, 1 - 1 + \left( \frac{0,09236}{0,05283} \right)^2 \right] = 259 Pa
$$

# **5.5.6 Místní tlaková ztráta ohybem před výstupem z obtokového kanálu**

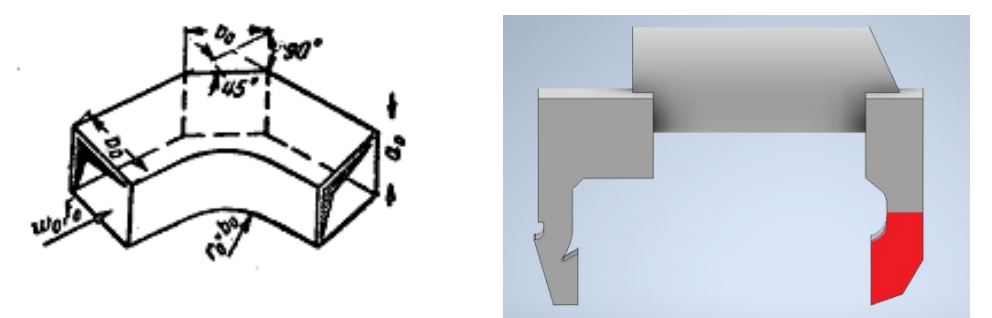

<span id="page-90-0"></span>*Obr. č. 5—44 Schématické znázornění ohybu před výstupem z obtokového kanálu / skutečný model [25]*

### **Stanovení součinitele místní tlakové ztráty**

$$
\frac{a_0}{b_0} = \frac{0.2495}{0.134} = 1.86 \implies C_a = 0.87 \text{ viz } Tab. \ \text{E. 5-15}
$$

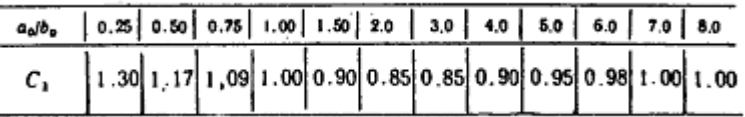

*Tab. č. 5—15 Hodnoty [25]*

<span id="page-90-1"></span>
$$
\zeta_1 = 0.2 \cdot C_1 = 0.2 \cdot 0.87 = 0.17 \tag{5.20}
$$

$$
\zeta_{fr} = 0.02 + 0.031 \cdot \frac{r_0}{D_h} = 0.02 + 0.031 \cdot \frac{0.08}{0.2} = 0.03 \tag{5.21}
$$

Kde  $\zeta_{\rm fr}$  je ztrátový součinitel třením.

$$
D_h = \frac{4 \cdot F_0}{o} = \frac{4 \cdot 0.05283}{1.0564} = 0.2 \, m
$$
  

$$
\zeta_{tot5} = C_1 \cdot \zeta_1 + \zeta_{fr} = 0.87 \cdot 0.17 + 0.03 = 0.18
$$
 (5.22)

**Výpočet vstupní rychlosti**

$$
c_5 = \frac{S_4 \cdot c_4}{S_5} = \frac{0.09236 \cdot 48.8}{0.05283} = 85.4 \, m \cdot s^{-1}
$$

**Výpočet dynamického tlaku**

$$
p_{d5} = \rho_0 \cdot \frac{c_5^2}{2} = 0,10068 \cdot \frac{85,4^2}{2} = 367 Pa
$$

**Výpočet ztráty celkového tlaku**

 $\varDelta p_{\zeta tot5} = p_{d5} \cdot \zeta_{tot5} = 367 \cdot 0,18 = 66 \, Pa$ 

#### **Výpočet změny statického tlaku**

$$
\Delta p_{\zeta stat5} = p_{d5} \cdot \left[ \zeta_{tot5} - 1 + \left( \frac{S_5}{S_6} \right)^2 \right] = 367 \cdot \left[ 0,18 - 1 + \left( \frac{0,05283}{0,06158} \right)^2 \right] = -31 Pa
$$

## **Celkový ztrátový součinitel:**

$$
\Sigma \zeta_{tot} = \sum_{i} \zeta_{toti} = 0.75 + 0.71 + 0 + 0.26 + 0.1 + 0.18 = 2 \tag{5.23}
$$

## **Součet všech statických tlakových ztrát:**

$$
\Sigma \Delta p_{\zeta stat} = \sum_{i} \Delta p_{\zeta stati} = 2717 + 84 - 227 + 65 + 259 - 31 = 2868 Pa \tag{5.24}
$$

**Statický tlak na výstupu z kanálu:**

$$
p_{\zeta stat-out} = p_0 - \Sigma \Delta p_{\zeta stat} = 18128 - 2868 = 15260 Pa \tag{5.25}
$$

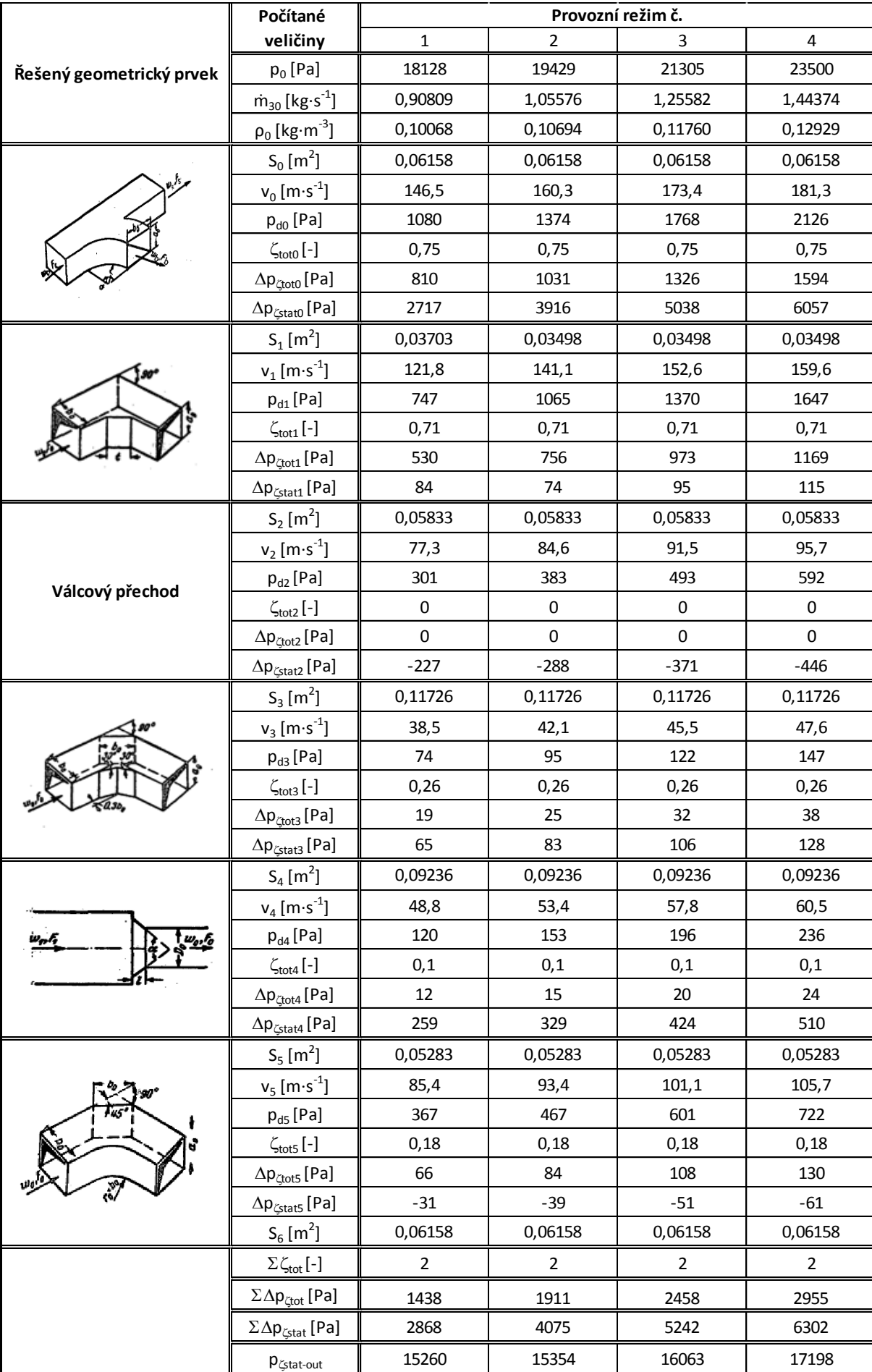

## Empirický výpočet

<span id="page-92-0"></span>*Tab. č. 5—16 Výsledky empirického výpočtu*

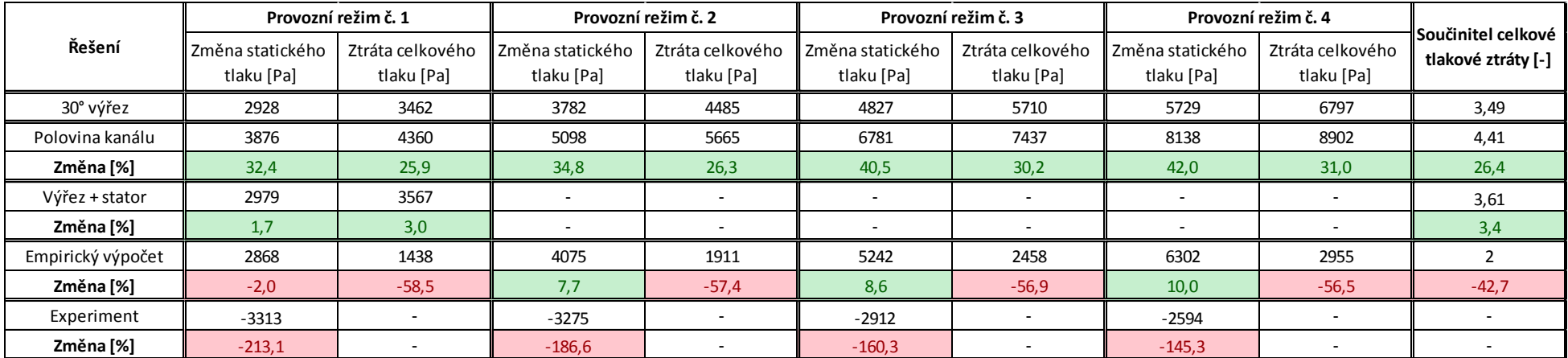

# **6. Vyhodnocení výsledků**

*Tab. č. 6—1Porovnání výsledků změny tlaků všech způsobů řešení a experimentu*

V *Tab. č. 6*—*1* je přehled všech vypočtených tlakových změn s procentuálním vyjádřením rozdílů vztažených k hodnotám tlakové ztráty určené numerickou metodou pro 30stupňový výřez obtokového kanálu. Kladné hodnoty značí tlakovou ztrátu, záporné hodnoty tlakový nárůst.

Jako první je z tabulky výsledků patrný velký rozdíl mezi hodnotami vypočtenými numericky na modelu 30stupňového výřezu a poloviny kanálu. Tato odlišnost výsledků je způsobena odlišností obou geometrií. U modelu pracovně označeného jako *Polovina kanálu* připadají na 180stupňový výřez 4 válcové přechody, zatímco pro pokrytí stejného výřezu modelem pracovně označeným jako *30° výřez* připadá 6 válcových přechodů (180/30=6). Menší počet válcových přechodů pro stejně velký výřez znamená nárůst rychlosti proudící páry kanálem při zachování konstantního hmotnostního toku páry a tedy i růst tlakové ztráty, která je úměrná právě velikosti rychlosti. S ohledem na tuto skutečnost by bylo vhodné použití výřezu o úhlu 45°, kdy by si počty válcových přechodů vztažené na polovinu kanálu odpovídaly, geometrie by se však stala mnohem složitější pro vyšetřování vlivu statorových lopatek kvůli velkému nárůstu buněk souvisejícího s větším množství lopatek. Další rozdíly v geometrii jsou popsány v podkapitole 5.3.1.

Při vyšetřování vlivu statorových lopatek na výstupu z obtokového kanálu na výslednou tlakovou ztrátu byl zjištěn pouze mírný nárůst tlakové ztráty. V případě numerického výpočtu se jedná o zanedbatelný rozdíl spadající do rozpětí možné chyby výpočtu.

<span id="page-93-0"></span>Změny součinitelů celkové tlakové ztráty přibližně odpovídají změnám ztrát celkového tlaku vzhledem k provázanosti těchto veličin.

#### Vyhodnocení výsledků

Výsledky empiricky vypočtené změny statického tlaku se liší od hodnot vypočtených metodou CFD maximálně o 10 %. Rozdíl celkové tlakové ztráty je znatelně větší a dosahuje průměrně hodnoty 57,3 %, tento pokles je zároveň úměrný poklesu vypočteného součinitele tlakové ztráty. Výsledné tlakové ztráty jsou graficky porovnány v *Grafech č. 6*—*1 a 6*—*2*.

Na závěr je z *Grafu č. 6*—*1* patrný nárůst statického tlaku mezi vstupem a výstupem obdržený z hodnot měřených během experimentu. Na vstupu do řešené oblasti je znám pouze tlak  $p_{2\text{S}L-1}$ , viz *Obr. č. 5*—*1*, který byl měřen v místě s nejvyšší rychlostí proudu a tedy nejmenším statickým tlakem. Obdobný tlak na patě za stupněm L—1 nebylo možné z technických důvodů měřit, stejně jako nebylo možné provést sondování pro určení tlakového a rychlostního pole v tomto místě. Naopak tlak  $p_{0\tilde{S}}$  je v místě předpokládaného odtržení proudu od horní stěny kanálu, a tedy v místě s největším statickým tlakem. Kombinace těchto dvou nepříznivých jevů způsobuje, že je v převáděcím kanále zdánlivě tlakový nárůst místo tlakového poklesu. Tento jev byl důvodem pro zadání diplomové práce a pro vyšetření ztráty jiným způsobem, než experimentálně.

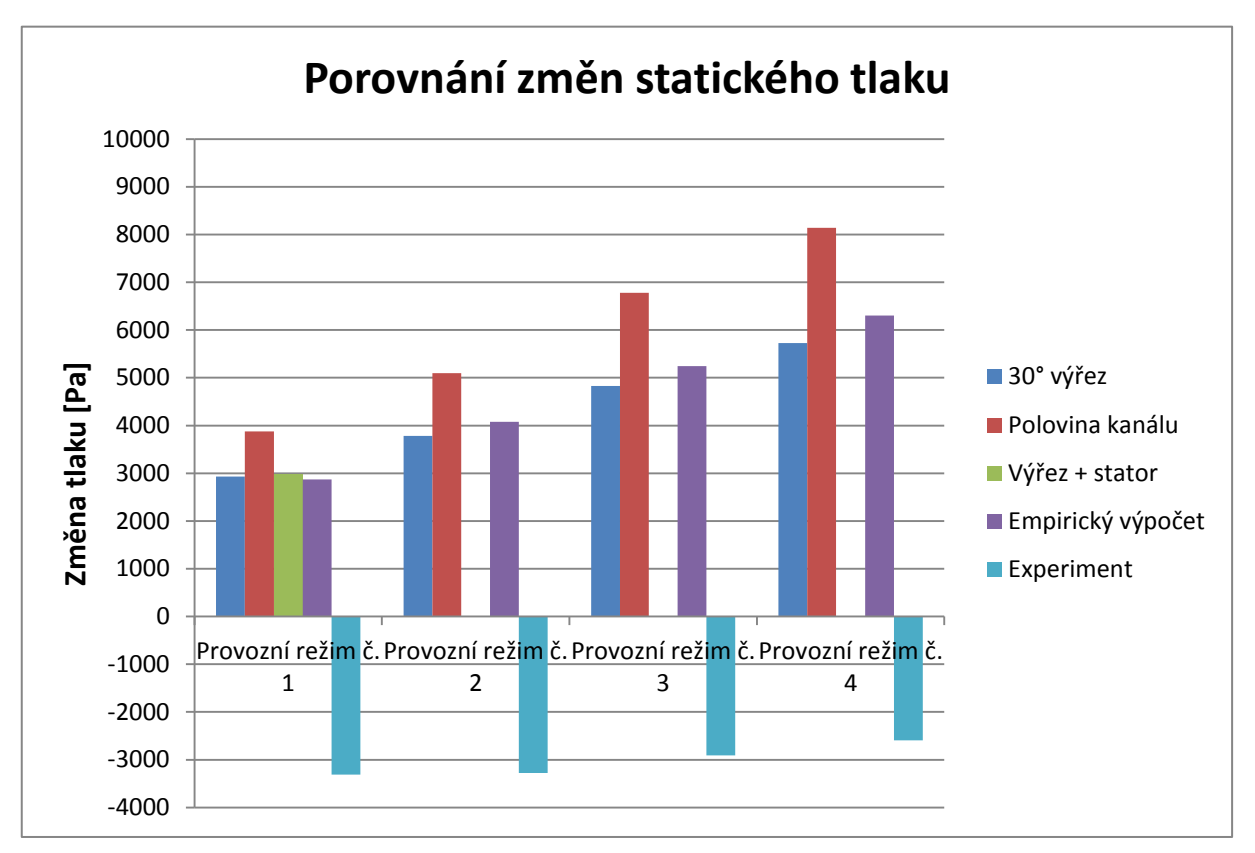

<span id="page-94-0"></span>*Graf č. 6—1 Srovnání výsledků změny statického tlaku*

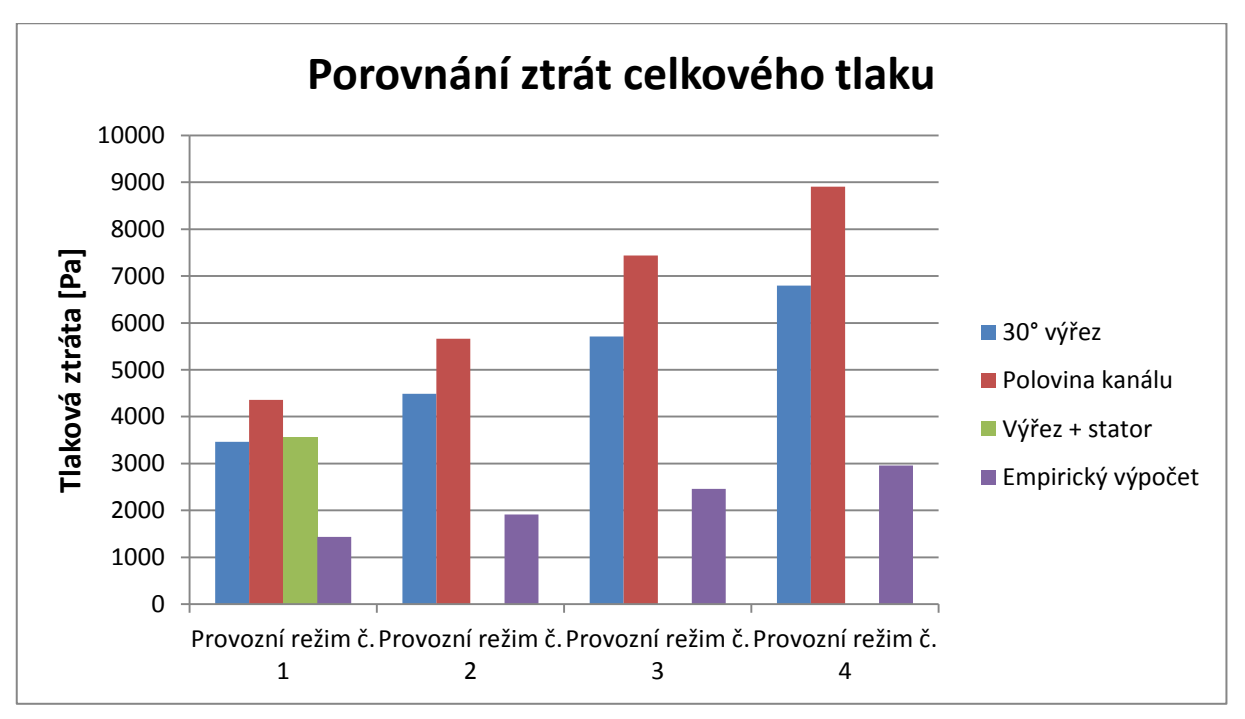

<span id="page-95-0"></span>*Graf č. 6—2 Srovnání výsledků celkové tlakové ztráty*

## **7. Závěr**

Předmětem řešení této diplomové práce byl obtokový kanál experimentální parní turbíny 10 MW, která je umístěna ve zkušebních prostorách společnosti Doosan Škoda Power v Plzni. Podnětem k zadání této práce byly příliš vysoké hodnoty experimentálně měřeného statického tlaku na výstupu z kanálu.

V teoretické části byla rozebrána obecná teorie parních turbín společně se základy numerických výpočtů, aby bylo možné lépe proniknout do řešené problematiky.

V rámci samotného CFD výpočtu bylo k problému přistoupeno ve třech různých rovinách. Za účelem urychlení výpočtu byl vytvořen model 30stupňového výřezu kanálu. Aby bylo možné stanovit tlakovou ztrátu co možná nejpřesněji, byl zhotoven model poloviny kanálu a závěrem za účelem vyšetření případného vlivu statorových lopatek byl k modelu 30stupňového výřezu připojen inverzní objem statorových lopatek. Všechny tyto modely byly podrobeny numerické simulaci pro čtyři různé provozní režimy. Největší tlakové ztráty bylo dosaženo v případě výpočtu poloviny kanálu a zároveň tento výsledek považuji za nejblíže odpovídající skutečnosti. Vliv statorových lopatek na výslednou tlakovou ztrátu se pro potřeby CFD ukázal být relativně zanedbatelný, umožnil však realistické vykreslení tlakových polí na zadním výstupu z kanálu.

Vedle numerického výpočtu byl proveden výpočet empirický založený na podobnosti jednotlivých částí kanálu s tvarovými prvky, pro něž jsou v knize *Handbook of Hydraulic Resistance* stanoveni součinitelé tlakové ztráty. Změna statického tlaku vypočtená numericky (pro 30stupňový výřez) a empiricky si odpovídá poměrně přesně, zatímco rozdíl ztrát celkového tlaku je značný, což vyplývá i z dopočtených hodnot součinitele tlakové ztráty. Hodnoty součinitele tlakové ztráty určené z celkových tlaků numerického výpočtu jsou přibližně dvojnásobné, než hodnota součinitele získaného empirickou metodou.

V případě jednodušších geometrií, jako jsou trubkové rozvody páry, knižní metoda může sloužit jako užitečný nástroj k relativně přesnému určení tlakových ztrát a trendů průběhu tlaků. Obecně řečeno byl empirický výpočet časově a potenciálně i finančně mnohem méně náročný než numerická metoda, která vyžaduje použití speciálních softwarů pro vytvoření inverzního modelu, vygenerování výpočetní sítě a správné nastavení samotného výpočtu, nicméně pro potřeby vyhodnocení komplexnějších modelů bych označil empirickou cestu za hodně zjednodušující a obdržené výsledky jsou vysoce teoretické a individuální.

Při vyšetřování tlaků oběma metodami byly největší tlakové ztráty zaznamenány v první polovině kanálu, kde dochází k významnému urychlení páry a následnému zavíření.

Při žádné z metod výpočtu se nepotvrdil nárůst statického tlaku z experimentálního měření.

Pro případ dalších měření na turbíně mohou být vypočtení součinitelé tlakové ztráty použiti ke stanovení výstupního celkového tlaku za předpokladu měření statického tlaku a teploty na vstupu do kanálu.

97

Poděkování

Rád bych touto cestou poděkoval především svému konzultantovi a zadavateli této diplomové práce doc. Ing. Michalu Hoznedlovi, Ph.D. za veškeré rady a ochotu mi pomoci během tvorby této práce. Dále bych chtěl poděkovat Ing. Karlu Gregorovi, Ph.D. za odborné objasnění některých výsledků spojených s modelováním ve Fluentu. V neposlední řadě patří můj dík vedoucímu této diplomové práce Ing. Zdeňku Šmídovi, Ph.D. za poskytnutí cenných materiálů, které mi moc pomohly se samotným zpracováním tématu. Na závěr bych chtěl poděkovat svým přátelům, se kterými jsem mohl sdílet a diskutovat své poznatky a zkušenosti týkající se tvorby výpočetních sítí a modelování proudění.

V Ostravě dne 18. května 2020

Til Dent

..................................... podpis studenta

## **8. Seznam použité literatury**

- [1] *ŠKODA (PODNIK)*. *Wikipedia.* [online]. stránka byla naposledy editována 26. 1. 2020, 12:49 [cit. 27.01.2020]. Dostupné z: [<https://cs.wikipedia.org/wiki/%C5%A0koda\\_\(podnik\)](https://cs.wikipedia.org/wiki/%C5%A0koda_(podnik)) >
- [2] HISTORIE. *Doosan Škoda Power*. [online]. [cit. 26.01.2020]. Dostupné z: [<http://www.doosanskodapower.com/cz/intro/history/>](http://www.doosanskodapower.com/cz/intro/history/)
- [3] ŠMÍDA, Z. *Parní turbíny,* prezentace 3. ver. 26.8.2019. Ostrava: VŠB TUO
- [4] JANČAR, R. Prozkoumali jsme jedinou černouhelnou elektrárnu v Česku. *Technet* [online]. [cit. 2020-06-03]. Dostupné z: [<https://www.idnes.cz/technet/technika/prozkoumali-jsme](https://www.idnes.cz/technet/technika/prozkoumali-jsme-jedinou-cernouhelnou-elektrarnu-v-cesku.A070202_122622_tec_technika_rja)[jedinou-cernouhelnou-elektrarnu-v-cesku.A070202\\_122622\\_tec\\_technika\\_rja>](https://www.idnes.cz/technet/technika/prozkoumali-jsme-jedinou-cernouhelnou-elektrarnu-v-cesku.A070202_122622_tec_technika_rja)
- [5] DIORIO, J.Tutorial On Steam Turbine Drivers For Fossil And Nuclear Feed Pump Applications. *OAKTrust* [online]. [cit. 06.03.2020]. Dostupné z: [<https://oaktrust.library.tamu.edu/handle/1969.1/163925>](https://oaktrust.library.tamu.edu/handle/1969.1/163925)
- [6] AEOLIPILE. *Encyclopedia Britannica.* [online]. 2020 Encyclop [cit. 24.01.2020]. Dostupné z: [<https://www.britannica.com/technology/aeolipile>](https://www.britannica.com/technology/aeolipile)
- [7] HERON'S AEOLIPILE. *Researchgate.* [online]. 2008 [cit. 07.03.2020]. Dostupné z: [<https://www.researchgate.net/figure/a-Herons-aeolipile-and-b-a-modern-replica](https://www.researchgate.net/figure/a-Herons-aeolipile-and-b-a-modern-replica-photographed-by-Katie-Crisalli_fig16_226680721)[photographed-by-Katie-Crisalli\\_fig16\\_226680721>](https://www.researchgate.net/figure/a-Herons-aeolipile-and-b-a-modern-replica-photographed-by-Katie-Crisalli_fig16_226680721)
- [8] HISTORY-OF-STEAM-TURBINE-TECHNOLOGY. *Encyclopedia Britannica*. [online]. 2020 Encyclop [cit. 24.01.2020]. Dostupné z: [<https://www.britannica.com/technology/turbine/History-of-steam-turbine-technology>](https://www.britannica.com/technology/turbine/History-of-steam-turbine-technology)
- [9] GRUBER, J. *Otcové parních turbín*. [online]. 2010 [cit. 24.01.2020]. Dostupné z: [<http://www.spstr.pilsedu.cz/osobnistranky/josef\\_gruber/clanky/steamturb1. pdf>](http://www.spstr.pilsedu.cz/osobnistranky/josef_gruber/clanky/steamturb1.%20pdf)
- [10] [10] TYPES OF STEAM TURBINES. *Nuclear Power*. [online]. [cit. 24.01.2020]. Dostupné z: [<https://www.nuclear-power.net/nuclear-power-plant/turbine-generator-power](https://www.nuclear-power.net/nuclear-power-plant/turbine-generator-power-conversion-system/what-is-steam-turbine-description-and-characteristics/types-of-steam-turbines/)[conversion-system/what-is-steam-turbine-description-and-characteristics/types-of-steam](https://www.nuclear-power.net/nuclear-power-plant/turbine-generator-power-conversion-system/what-is-steam-turbine-description-and-characteristics/types-of-steam-turbines/)[turbines/>](https://www.nuclear-power.net/nuclear-power-plant/turbine-generator-power-conversion-system/what-is-steam-turbine-description-and-characteristics/types-of-steam-turbines/)
- [11] ELEKTRÁRNA LEDVICE*. Svět Energie – Vzdělávací Portá Čez*. [online]. 2016 [cit. 24.01.2020]. Dostupné z: [<https://www.svetenergie.cz/cz/elektrarny/uhelne-elektrarny/uhelne](https://www.svetenergie.cz/cz/elektrarny/uhelne-elektrarny/uhelne-elektrarny-cez/elektrarna-ledvice)[elektrarny-cez/elektrarna-ledvice>](https://www.svetenergie.cz/cz/elektrarny/uhelne-elektrarny/uhelne-elektrarny-cez/elektrarna-ledvice)
- [12] SINGLE STAGE STEAM TURBINE*. Sciencedirect*. [online]. 2020 [cit. 24.01.2020]. Dostupné z: [<https://www.sciencedirect.com/topics/engineering/single-stage-steam-turbine>](https://www.sciencedirect.com/topics/engineering/single-stage-steam-turbine)

#### Seznam použité literatury

- [13] STEAM TURBINE WORKING PRINCIPLE AND TYPES OF STEAM TURBINE. *Mechanical Engineering and Technology - Mechanicaltutorial* [online]. 2015 [cit. 08.03.2020]. Dostupné z: [<http://www.mechanicaltutorial.com/working-principle-of-steam-turbine-classification](http://www.mechanicaltutorial.com/working-principle-of-steam-turbine-classification-or-types-of-steam-turbine)[or-types-of-steam-turbine>](http://www.mechanicaltutorial.com/working-principle-of-steam-turbine-classification-or-types-of-steam-turbine)
- [14] ŠMÍDA, Z. *Parní turbíny,* prezentace 4. ver. 19.9.2019. Ostrava: VŠB TUO
- [15] ŠKORPÍK, J. Podobnosti lopatkových strojů. *Transformační technologie.* [online]. [cit. 31.01.2020]. Dostupné z: [<https://www.transformacni-technologie.cz/18.html>](https://www.transformacni-technologie.cz/18.html)
- [16] R.A. CHAPLIN. *THERMAL POWER PLANTS – Vol. III – Steam Turbine Impulse and Reaction Blading.* [online]. [cit. 31.03.2020]. Dostupné z: < [https://www.eolss.net/Sample-](https://www.eolss.net/Sample-Chapters/C08/E3-10-03-02.pdf)[Chapters/C08/E3-10-03-02.pdf>](https://www.eolss.net/Sample-Chapters/C08/E3-10-03-02.pdf)
- [17] ŠKORPÍK, J. Návrh axiálních stupňů lopatkových strojů. *Transformační technologie.* [online]. [cit. 31.01.2020]. Dostupné z: [<https://www.transformacni-technologie.cz/19.html>](https://www.transformacni-technologie.cz/19.html)
- [18] RICARDO SÁNCHEZ PEREIRO. *Analysis of different types of regulation and its efficiency in steam power cycles. Master thesis.* [online]. [cit. 26.01.2020]. Dostupné z: [<https://upcommons.upc.edu/bitstream/handle/2099.1/16866/Ricardo\\_Sanchez.pdf?seque](https://upcommons.upc.edu/bitstream/handle/2099.1/16866/Ricardo_Sanchez.pdf?sequence=1&isAllowed=y) [nce=1&isAllowed=y>](https://upcommons.upc.edu/bitstream/handle/2099.1/16866/Ricardo_Sanchez.pdf?sequence=1&isAllowed=y)
- [19] BHASKARAN R a COLLINS L. *Introduction to CFD Basics.* [online]. [cit. 06.03.2020]. Dostupné z: [<https://dragonfly.tam.cornell.edu/teaching/mae5230-cfd-intro-notes.pdf>](https://dragonfly.tam.cornell.edu/teaching/mae5230-cfd-intro-notes.pdf)
- [20] ZÁCHA P. *Fluent přednášky, Základní rovnice, Diskretizace, Řešiče, Konvergence, Relaxace.*  ČVUT. [online]. [cit. 06.03.2020]. Dostupné z: <http://energetika.cvut.cz/wpcontent/uploads/2018/06/FLUENT-prednaska-2-Zacha-LS-2014.pdf>
- [21] KOZUBKOVÁ M., BLEJCHAŘ T. a BOJKO M. *Modelování přenosu tepla, hmoty a hybnosti.*  Ostrava: VŠB – TUO
- [22] ZÁCHA P. *Fluent přednášky, Turbulentní proudění.* ČVUT. [online]. [cit. 06.03.2020]. Dostupné z: < http://energetika.cvut.cz/wp-content/uploads/2018/06/FLUENT-prednaska-3- Zacha-LS-2014.pdf>
- [23] MESH QUALITY. ANSYS FLUENT. 12.0 User's Guide. [online]. [cit. 30.03.2020].Dostupné z: [<https://www.afs.enea.it/project/neptunius/docs/fluent/html/ug/node167.htm>](https://www.afs.enea.it/project/neptunius/docs/fluent/html/ug/node167.htm)
- [24] TURBULENCE. ANSYS FLUENT 12.0 Theory Guide. [online]. [cit. 31.03.2020].Dostupné z: <https://www.afs.enea.it/project/neptunius/docs/fluent/html/th/node42.htm>
- [25] IDELCHIK, I. E. *Handbook of hydraulic resistance*. [online]. [cit. 14.05.2020]. Dostupné z: <https://www.nrc.gov/docs/ML1220/ML12209A041.pdf>

# **SEZNAM OBRÁZKŮ**

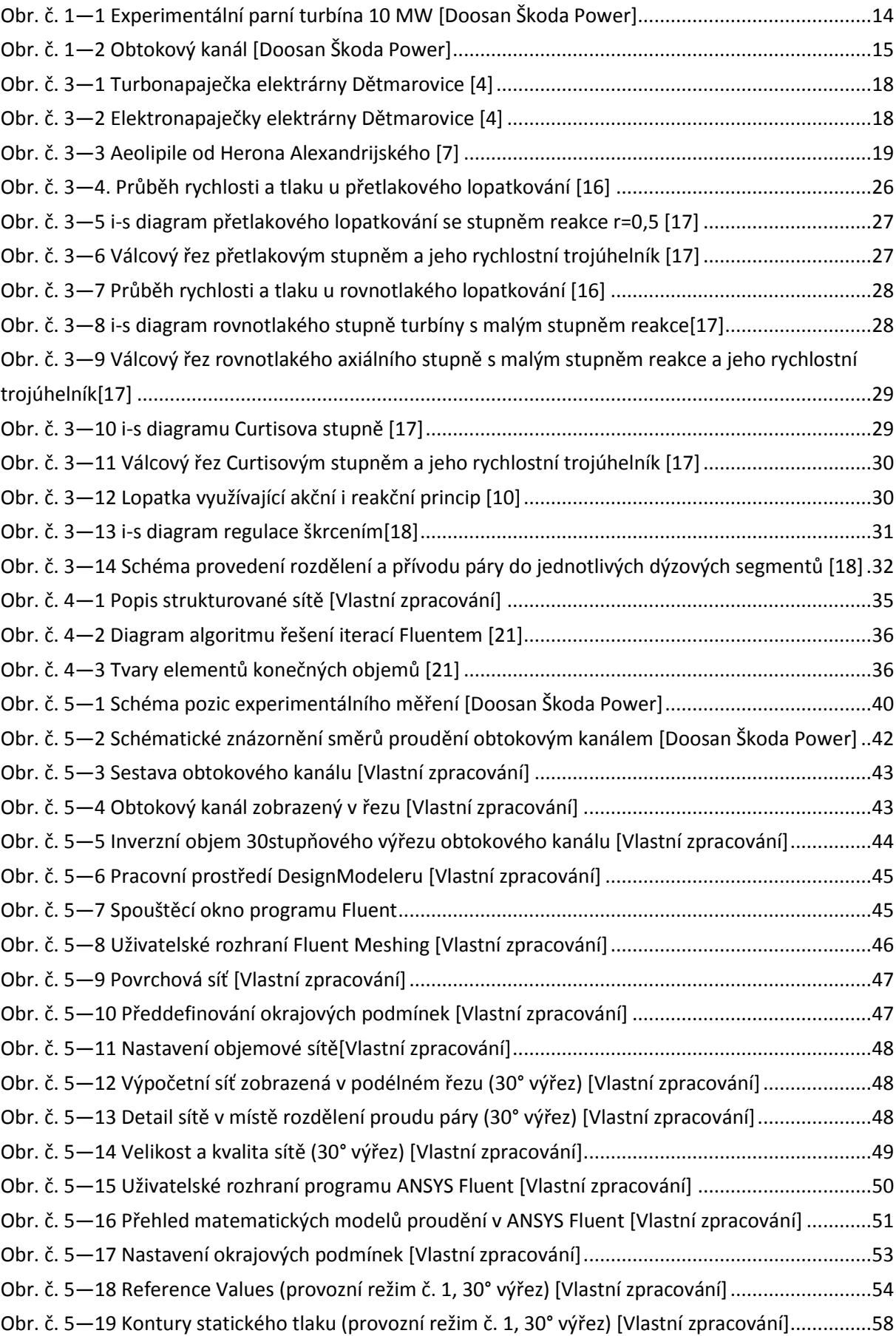

## Seznam obrázků

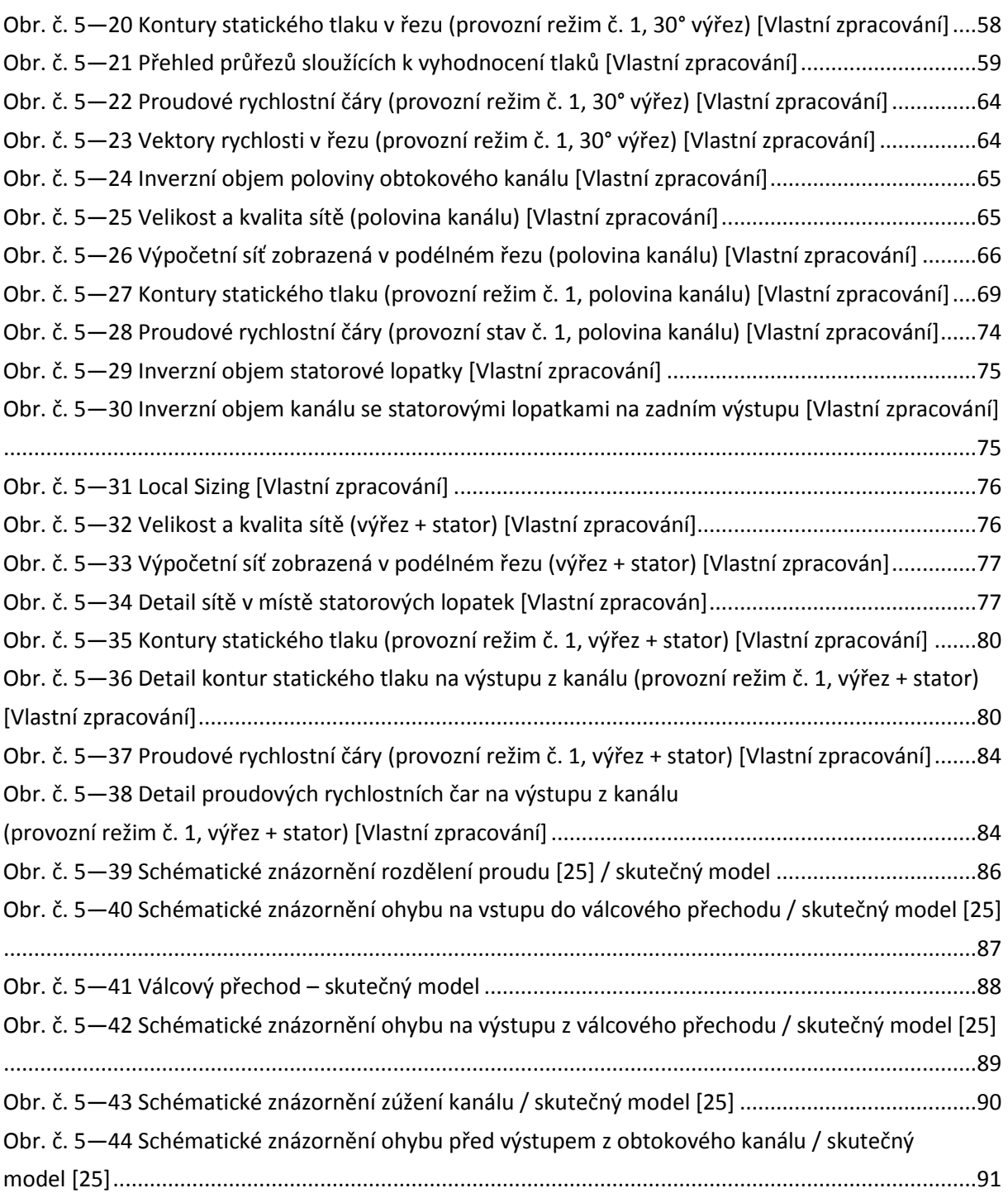

# **SEZNAM TABULEK**

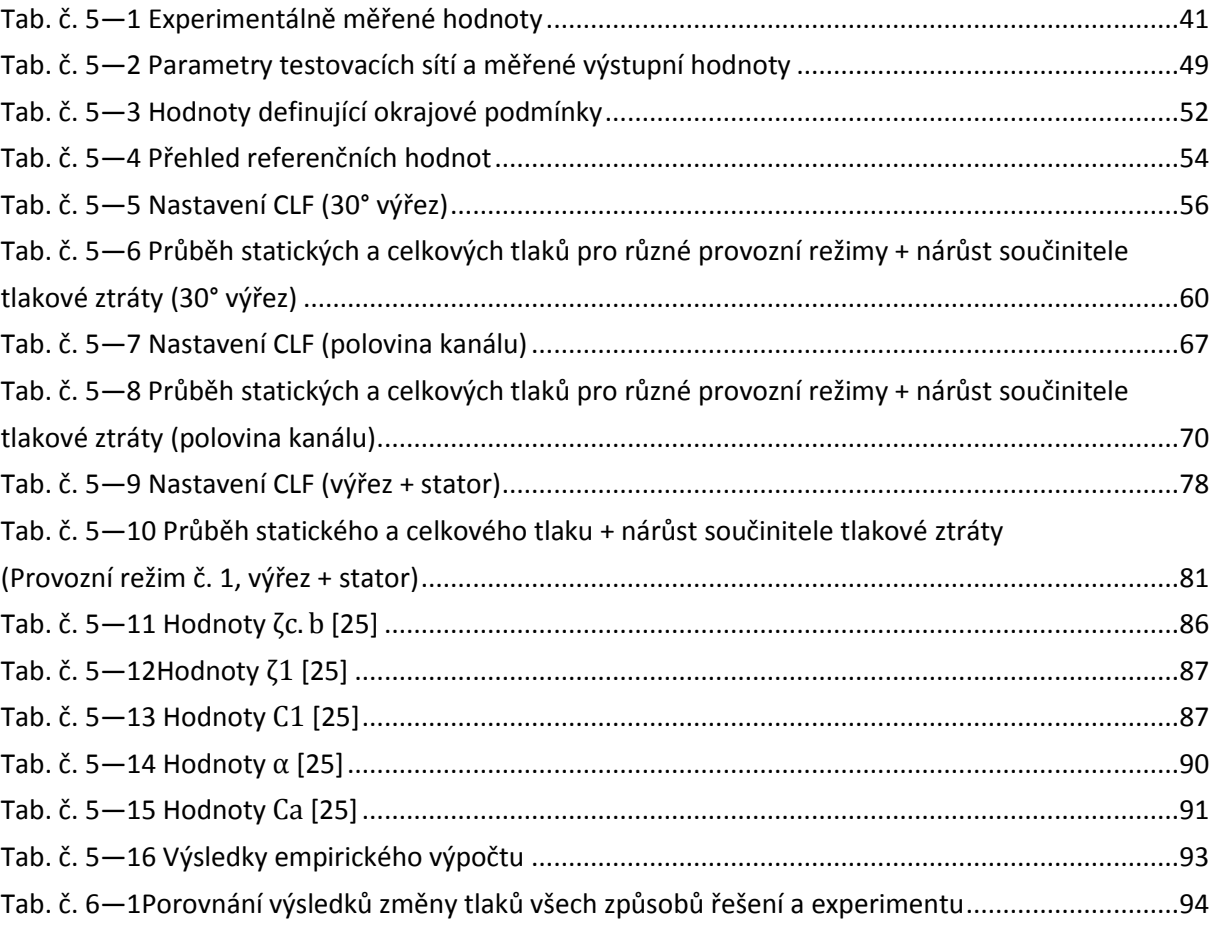

# **SEZNAM GRAFŮ**

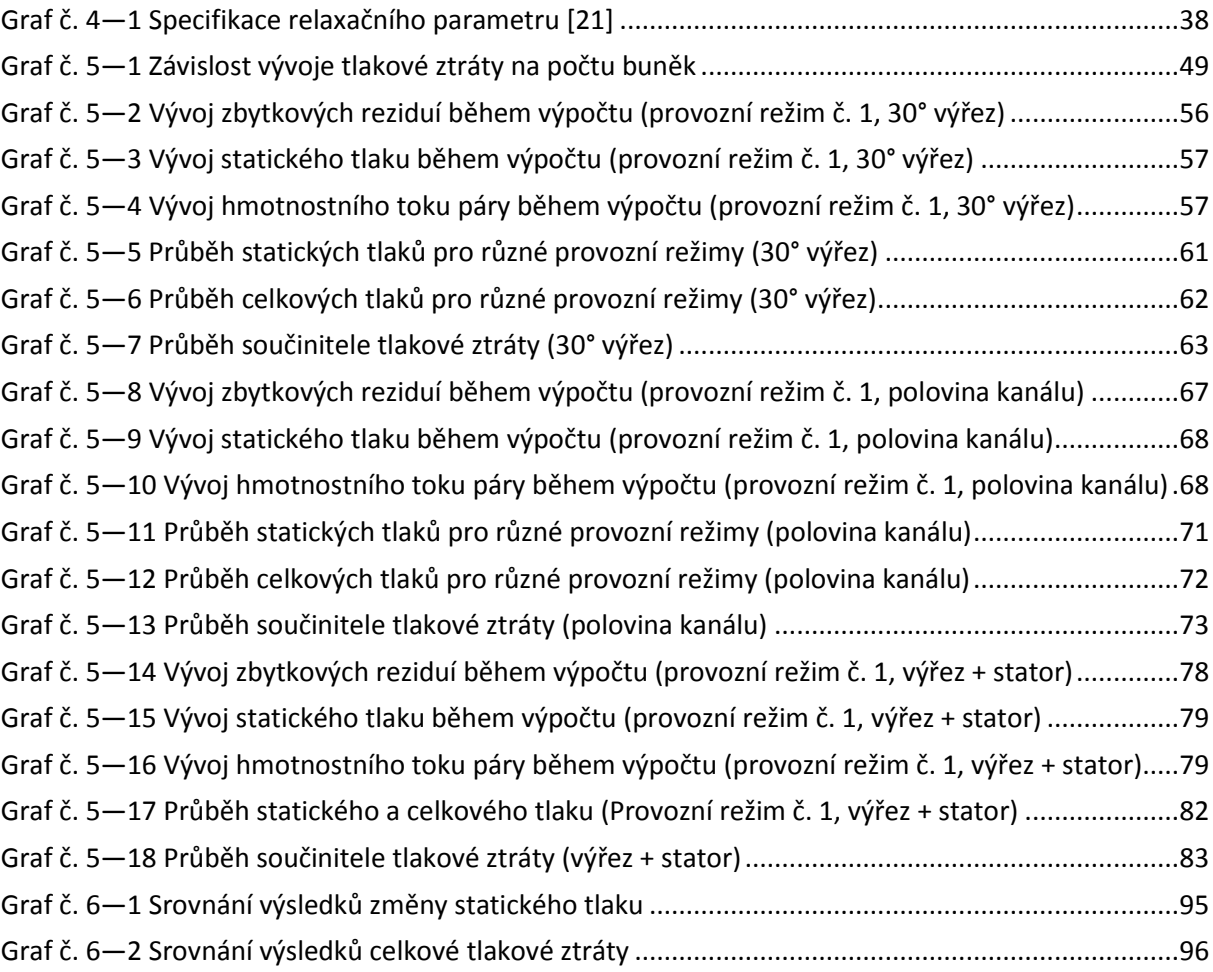